**[Ogłoszenie o konkursie w](https://rpo.dolnyslask.pl/ogloszenie-o-konkursie-w-ramach-dzialania-7-1-inwestycje-w-edukacje-przedszkolna-podstawowa-i-gimnazjalna-poddzialanie-7-1-2-inwestycje-w-edukacje-przedszkolna-podstawowa-i-gimnazjalna-zi/) [ramach poddziałania 7.1.2](https://rpo.dolnyslask.pl/ogloszenie-o-konkursie-w-ramach-dzialania-7-1-inwestycje-w-edukacje-przedszkolna-podstawowa-i-gimnazjalna-poddzialanie-7-1-2-inwestycje-w-edukacje-przedszkolna-podstawowa-i-gimnazjalna-zi/) [Inwestycje w edukację](https://rpo.dolnyslask.pl/ogloszenie-o-konkursie-w-ramach-dzialania-7-1-inwestycje-w-edukacje-przedszkolna-podstawowa-i-gimnazjalna-poddzialanie-7-1-2-inwestycje-w-edukacje-przedszkolna-podstawowa-i-gimnazjalna-zi/) [przedszkolną, podstawową i](https://rpo.dolnyslask.pl/ogloszenie-o-konkursie-w-ramach-dzialania-7-1-inwestycje-w-edukacje-przedszkolna-podstawowa-i-gimnazjalna-poddzialanie-7-1-2-inwestycje-w-edukacje-przedszkolna-podstawowa-i-gimnazjalna-zi/) [gimnazjalną – ZIT WrOF](https://rpo.dolnyslask.pl/ogloszenie-o-konkursie-w-ramach-dzialania-7-1-inwestycje-w-edukacje-przedszkolna-podstawowa-i-gimnazjalna-poddzialanie-7-1-2-inwestycje-w-edukacje-przedszkolna-podstawowa-i-gimnazjalna-zi/) [\(Infrastruktura przedszkolna\)](https://rpo.dolnyslask.pl/ogloszenie-o-konkursie-w-ramach-dzialania-7-1-inwestycje-w-edukacje-przedszkolna-podstawowa-i-gimnazjalna-poddzialanie-7-1-2-inwestycje-w-edukacje-przedszkolna-podstawowa-i-gimnazjalna-zi/)**

Wyniki ocen:

- [Lista projektów, które spełniły kryteria wyboru](http://rpo.dolnyslask.pl/wp-content/uploads/2019/09/Lista-projektów-z-dnia-24.09.2019-r..pdf) [projektów i uzyskały kolejno największą liczbę punktów,](http://rpo.dolnyslask.pl/wp-content/uploads/2019/09/Lista-projektów-z-dnia-24.09.2019-r..pdf) [z wyróżnieniem projektów wybranych do dofinansowania w](http://rpo.dolnyslask.pl/wp-content/uploads/2019/09/Lista-projektów-z-dnia-24.09.2019-r..pdf) [ramach naboru nr](http://rpo.dolnyslask.pl/wp-content/uploads/2019/09/Lista-projektów-z-dnia-24.09.2019-r..pdf) **[RPDS.07.01.02-IZ.00-02-041/15 – zmiana](http://rpo.dolnyslask.pl/wp-content/uploads/2019/09/Lista-projektów-z-dnia-24.09.2019-r..pdf) [listy z 24 września 2019 r.](http://rpo.dolnyslask.pl/wp-content/uploads/2019/09/Lista-projektów-z-dnia-24.09.2019-r..pdf)**
- [Lista projektów, które spełniły kryteria wyboru](http://rpo.dolnyslask.pl/wp-content/uploads/2016/10/Lista-projektów-które-spełniły-kryteria-wyboru-projektów-i-uzyskały-kolejno-największą-liczbę-punktów-z-wyróżnieniem-projektów-wybranych-do-dofina-7.1-041-15.pdf) [projektów i uzyskały kolejno największą liczbę punktów,](http://rpo.dolnyslask.pl/wp-content/uploads/2016/10/Lista-projektów-które-spełniły-kryteria-wyboru-projektów-i-uzyskały-kolejno-największą-liczbę-punktów-z-wyróżnieniem-projektów-wybranych-do-dofina-7.1-041-15.pdf) [z wyróżnieniem projektów wybranych do dofinansowania –](http://rpo.dolnyslask.pl/wp-content/uploads/2016/10/Lista-projektów-które-spełniły-kryteria-wyboru-projektów-i-uzyskały-kolejno-największą-liczbę-punktów-z-wyróżnieniem-projektów-wybranych-do-dofina-7.1-041-15.pdf) [4.10.2016](http://rpo.dolnyslask.pl/wp-content/uploads/2016/10/Lista-projektów-które-spełniły-kryteria-wyboru-projektów-i-uzyskały-kolejno-największą-liczbę-punktów-z-wyróżnieniem-projektów-wybranych-do-dofina-7.1-041-15.pdf) [Skład Komisji Oceny Projektów](http://rpo.dolnyslask.pl/wp-content/uploads/2016/10/Informacja-o-składzie-Komisji-Oceny-Projektów-7.1-041-15.pdf)
- [Lista projektów po skierowanych do oceny merytorycznej w](http://rpo.dolnyslask.pl/wp-content/uploads/2016/08/Lista-projektów-skierowanych-do-oceny-merytorycznej-nabór-41-ZIT-WrOF.xlsx) [ramach naboru RPDS.07.01.02-IZ.00-02-041/15 – 23.08.2016](http://rpo.dolnyslask.pl/wp-content/uploads/2016/08/Lista-projektów-skierowanych-do-oceny-merytorycznej-nabór-41-ZIT-WrOF.xlsx)
- [Lista projektów po ocenie zgodności ze Strategią ZIT](http://rpo.dolnyslask.pl/wp-content/uploads/2016/06/Lista-projektów-po-ocenie-zgodności-ze-Strategią-ZIT-WrOF-dla-Poddziałania-7.1.2.pdf) [WrOF dla Poddziałania 7.1.2](http://rpo.dolnyslask.pl/wp-content/uploads/2016/06/Lista-projektów-po-ocenie-zgodności-ze-Strategią-ZIT-WrOF-dla-Poddziałania-7.1.2.pdf)
- [Lista wniosków o dofinansowanie po weryfikacji](http://rpo.dolnyslask.pl/wp-content/uploads/2015/12/Kopia-Lista-wniosków-po-technicznej-41.pdf) [technicznej-nabór RPDS.07.01.02-IZ.00-02-041/15](http://rpo.dolnyslask.pl/wp-content/uploads/2015/12/Kopia-Lista-wniosków-po-technicznej-41.pdf)
- [Lista projektów złożonych 7.1 041](http://rpo.dolnyslask.pl/wp-content/uploads/2015/12/Lista-projektów-złożonych-7.1-041.pdf)

Ogłoszenie o konkursie nr RPDS. RPDS.07.01.02-IZ.00-02-041/15 dla Poddziałania 7.1.2 Inwestycje w edukację przedszkolną, podstawową i gimnazjalną – ZIT WrOF

### **[Komunikaty](#page--1-0)**

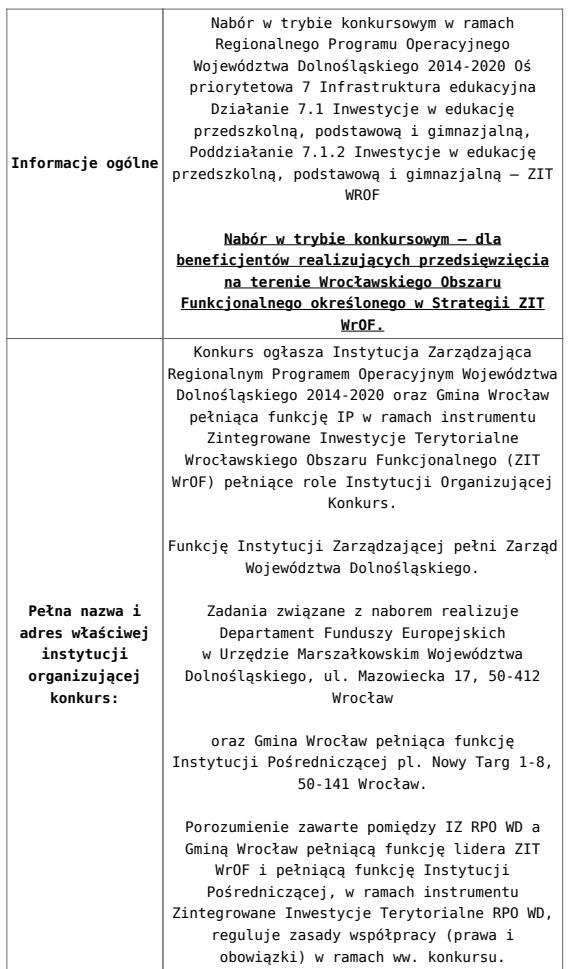

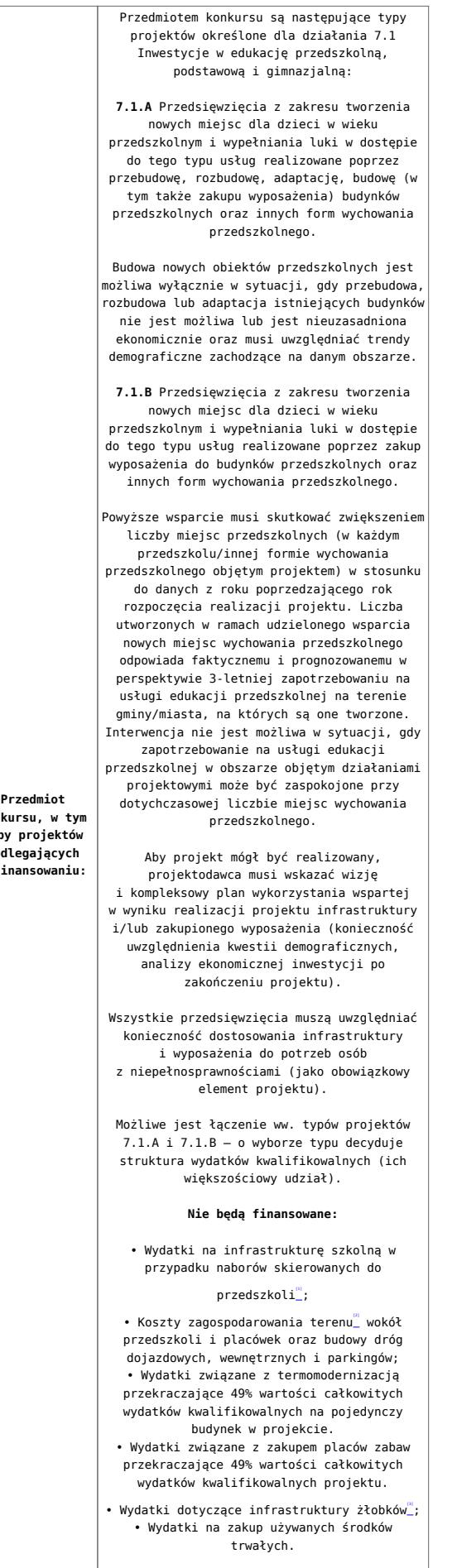

Kategorią interwencji (zakresem interwencji dominującym) dla niniejszego konkursu jest kategoria 052 Infrastruktura na potrzeby wczesnej edukacji elementarnej i opieki nad dzieckiem.

**konkursu, w tym typy projektów podlegających dofinansowaniu:**

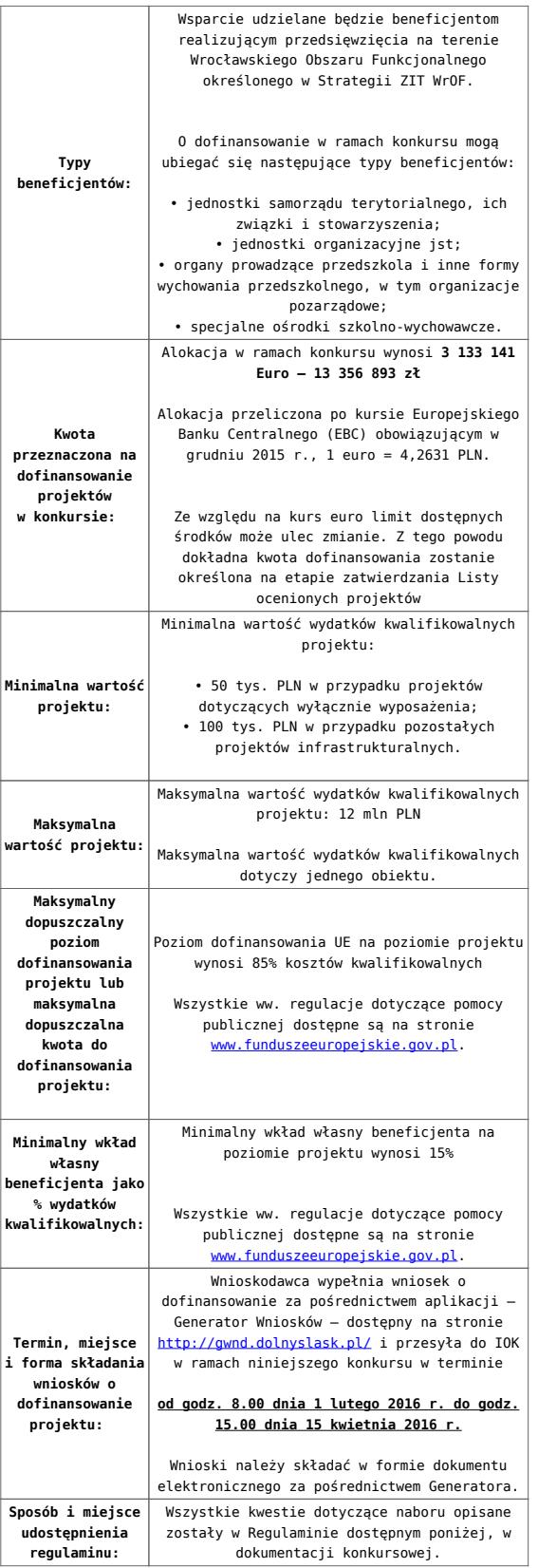

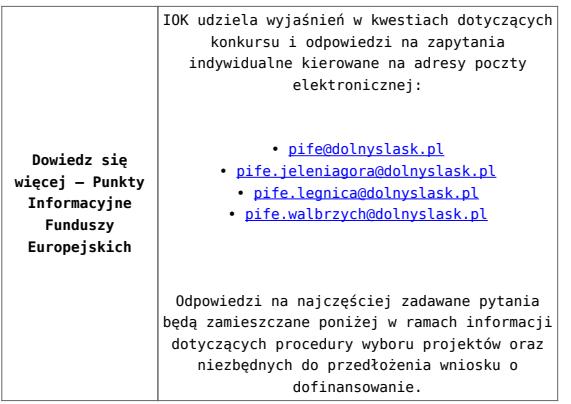

[\[1\]](#page-28-0) Wydatki kwalifikowalne nie obejmują wydatków ponoszonych na część związaną z infrastrukturą szkół. Dlatego należy określić procentowy udział powierzchni użytkowej związanej z prowadzeniem działalności szkół w całkowitej powierzchni użytkowej budynku. Następnie należy wg uzyskanej proporcji obniżyć wydatki kwalifikowalne.

#### [\[2\]](#page-8-0) Za wyjątkiem zakupu placu zabaw

[\[3\]](#page-8-1) Wydatki kwalifikowalne nie obejmują wydatków ponoszonych na część związaną z infrastrukturą żłobków. Dlatego należy określić procentowy udział powierzchni użytkowej związanej z prowadzeniem działalności żłobkowej w całkowitej powierzchni użytkowej budynku. Następnie należy wg uzyskanej proporcji obniżyć wydatki kwalifikowalne.

#### **Dokumentacja konkursowa:**

- [Ogłoszenie 7.1.2 ZIT WrOF](http://rpo.dolnyslask.pl/wp-content/uploads/2015/12/Ogłoszenie-7.1.2-ZIT-WrOF.docx)
- [Uchwała nr 1603/V/15 z dnia 22 grudnia 2015 r wraz z](http://rpo.dolnyslask.pl/wp-content/uploads/2015/12/Uchwała-nr-1603-V-15-z-dnia-22-grudnia-2015-r-wraz-z-uzasadnieniem.docx) [uzasadnieniem](http://rpo.dolnyslask.pl/wp-content/uploads/2015/12/Uchwała-nr-1603-V-15-z-dnia-22-grudnia-2015-r-wraz-z-uzasadnieniem.docx)
- [Załącznik nr 1 do Uchwały Regulamin konkursu 7.1 2-](http://rpo.dolnyslask.pl/wp-content/uploads/2015/12/Załącznik-nr-1-do-Uchwały-Regulamin-konkursu-7.1-2-Inwestycje-w-edukację-przedszkolną-podstawową-i-gimnazjalną-ZIT-WROF.docx) [Inwestycje w edukację przedszkolną, podstawową i](http://rpo.dolnyslask.pl/wp-content/uploads/2015/12/Załącznik-nr-1-do-Uchwały-Regulamin-konkursu-7.1-2-Inwestycje-w-edukację-przedszkolną-podstawową-i-gimnazjalną-ZIT-WROF.docx)

[gimnazjalną- ZIT WROF](http://rpo.dolnyslask.pl/wp-content/uploads/2015/12/Załącznik-nr-1-do-Uchwały-Regulamin-konkursu-7.1-2-Inwestycje-w-edukację-przedszkolną-podstawową-i-gimnazjalną-ZIT-WROF.docx)

[Uchwała nr 1716V16 z dnia 29 stycznia 2016 r. zmiana](http://rpo.dolnyslask.pl/wp-content/uploads/2015/12/Uchwała-nr-1716V16-z-dnia-29-stycznia-2016-r.-zmiana-załącznika-nr-5.docx) [załącznika nr 5](http://rpo.dolnyslask.pl/wp-content/uploads/2015/12/Uchwała-nr-1716V16-z-dnia-29-stycznia-2016-r.-zmiana-załącznika-nr-5.docx)

Uchwałą Nr 1716/V/16 Zarządu Województwa Dolnośląskiego z dnia 29 stycznia 2016 r. ZWD zatwierdził zmianę w –załączniku nr 5 Liczba miejsc w przedszkolach na 1000 dzieci w wieku 3-6 lat w gminach Dolnego Śląska w 2013 r. – do Regulaminu konkursu nr RPDS.07.01.02-IZ.00-02-041/15

- [Załącznik nr 1 do Regulaminu Zakres wniosku wraz ze](http://rpo.dolnyslask.pl/wp-content/uploads/2015/12/Załącznik-nr-1-do-Regulaminu-Zakres-wniosku-wraz-ze-wskazówkami_12_20151.zip) [wskazówkami\\_12\\_2015](http://rpo.dolnyslask.pl/wp-content/uploads/2015/12/Załącznik-nr-1-do-Regulaminu-Zakres-wniosku-wraz-ze-wskazówkami_12_20151.zip)
- [Załącznik nr 2 do Regulaminu Wzór umowy o](http://rpo.dolnyslask.pl/wp-content/uploads/2015/12/Załącznik-nr-2-do-Regulaminu-Wzór-umowy-o-dofinansowanie-projektu-wraz-z-załącznikami_12_2015.zip) [dofinansowanie projektu wraz z załącznikami\\_12\\_2015](http://rpo.dolnyslask.pl/wp-content/uploads/2015/12/Załącznik-nr-2-do-Regulaminu-Wzór-umowy-o-dofinansowanie-projektu-wraz-z-załącznikami_12_2015.zip)
- [Załącznik nr 3 do Regulaminu konkursu Kryteria\\_wyboru –](http://rpo.dolnyslask.pl/wp-content/uploads/2015/12/Załącznik-nr-3-do-Regulaminu-konkursu-Kryteria_wyboru-7.1.2-ZIT-WROF.docx) [7.1.2-ZIT WROF](http://rpo.dolnyslask.pl/wp-content/uploads/2015/12/Załącznik-nr-3-do-Regulaminu-konkursu-Kryteria_wyboru-7.1.2-ZIT-WROF.docx)
- [Załącznik nr 4 do Regulaminu konkursu -Wskaźniki 7.1.2](http://rpo.dolnyslask.pl/wp-content/uploads/2015/12/Załącznik-nr-4-do-Regulaminu-konkursu-Wskaźniki-7.1.2-ZIT-WrOF.docx) [ZIT WrOF](http://rpo.dolnyslask.pl/wp-content/uploads/2015/12/Załącznik-nr-4-do-Regulaminu-konkursu-Wskaźniki-7.1.2-ZIT-WrOF.docx)
- [Załącznik nr 5 do Regulaminu konkursu Liczba miejsc w](http://rpo.dolnyslask.pl/wp-content/uploads/2015/12/Załącznik-nr-5-do-Regulaminu-konkursu-Liczba-miejsc-w-przedszkolach-na-1000-dzieci-w-wieku-3-6-lat.docx) [przedszkolach na 1000 dzieci w wieku 3-6 lat – wersja](http://rpo.dolnyslask.pl/wp-content/uploads/2015/12/Załącznik-nr-5-do-Regulaminu-konkursu-Liczba-miejsc-w-przedszkolach-na-1000-dzieci-w-wieku-3-6-lat.docx) [archiwalna](http://rpo.dolnyslask.pl/wp-content/uploads/2015/12/Załącznik-nr-5-do-Regulaminu-konkursu-Liczba-miejsc-w-przedszkolach-na-1000-dzieci-w-wieku-3-6-lat.docx)
- [Załącznik nr 5 do regulaminu Liczba miejsc w](http://rpo.dolnyslask.pl/wp-content/uploads/2015/12/Załącznik-nr-5-do-regulaminu-Liczba-miejsc-w-przedszkolach-na-1000-dzieci-w-wieku-3-6-lat-7.1.2-ZIT-WrOF-obowiązuje-od-29.01.2016.docx) [przedszkolach na 1000 dzieci w wieku 3-6 lat 7.1.2 – ZIT](http://rpo.dolnyslask.pl/wp-content/uploads/2015/12/Załącznik-nr-5-do-regulaminu-Liczba-miejsc-w-przedszkolach-na-1000-dzieci-w-wieku-3-6-lat-7.1.2-ZIT-WrOF-obowiązuje-od-29.01.2016.docx) [WrOF – obowiązuje od 29.01.2016](http://rpo.dolnyslask.pl/wp-content/uploads/2015/12/Załącznik-nr-5-do-regulaminu-Liczba-miejsc-w-przedszkolach-na-1000-dzieci-w-wieku-3-6-lat-7.1.2-ZIT-WrOF-obowiązuje-od-29.01.2016.docx)
- [Strategia Zintegrowanych Inwestycji Terytorialnych](http://rpo.dolnyslask.pl/wp-content/uploads/2015/12/Strategia-Zintegrowanych-Inwestycji-Terytorialnych-Wrocławskiego-Obszaru-Funkcjonalnego-wraz-z-pozytywnymi-opiniami.pdf) [Wrocławskiego Obszaru Funkcjonalnego wraz z pozytywnymi](http://rpo.dolnyslask.pl/wp-content/uploads/2015/12/Strategia-Zintegrowanych-Inwestycji-Terytorialnych-Wrocławskiego-Obszaru-Funkcjonalnego-wraz-z-pozytywnymi-opiniami.pdf) [opiniami](http://rpo.dolnyslask.pl/wp-content/uploads/2015/12/Strategia-Zintegrowanych-Inwestycji-Terytorialnych-Wrocławskiego-Obszaru-Funkcjonalnego-wraz-z-pozytywnymi-opiniami.pdf)
- [Regulamin pracy KOP dla ZIT WrOF i ZIT AJ z dnia 07](http://rpo.dolnyslask.pl/wp-content/uploads/2015/12/Regulamin-KOP-ZIT-konkurs-07.03.16.pdf) [marca 2016 r.](http://rpo.dolnyslask.pl/wp-content/uploads/2015/12/Regulamin-KOP-ZIT-konkurs-07.03.16.pdf)

#### **Komunikaty i wyjaśnienia do naboru:**

- [Komunikat o przedłużeniu terminu na wniosek końcowy –](http://rpo.dolnyslask.pl/wp-content/uploads/2017/01/Komunikat-o-przedłuzeniu-terminu-na-wniosek-koncowy-7.1.docx) [działanie 7.1](http://rpo.dolnyslask.pl/wp-content/uploads/2017/01/Komunikat-o-przedłuzeniu-terminu-na-wniosek-koncowy-7.1.docx)
- [komunikat 7.1 \(przedszkola\) zmiana formy składania](http://rpo.dolnyslask.pl/wp-content/uploads/2015/12/komunikat-7.1-przedszkola-zmiana-formy-składania-wniosków-24.03.2016.docx) [wniosków 24.03.2016](http://rpo.dolnyslask.pl/wp-content/uploads/2015/12/komunikat-7.1-przedszkola-zmiana-formy-składania-wniosków-24.03.2016.docx)
- [Komunikat wskaźniki](http://rpo.dolnyslask.pl/wp-content/uploads/2015/12/KOMUNIKAT-wskaźniki.docx)
- [Wyjaśnienie do naborów załączniki środowiskowe](http://rpo.dolnyslask.pl/wp-content/uploads/2015/12/Wyjaśnienie-do-naborów-załączniki-środowiskowe.docx)
- [Komunikat 7.1 analiza ekonomiczna](http://rpo.dolnyslask.pl/wp-content/uploads/2015/12/komunikat-7.1.-analiza-ekonomiczna.docx)
- [Wyjaśnienie do naboru kryterium Charakter przedszkola](http://rpo.dolnyslask.pl/wp-content/uploads/2015/12/Wyjaśnie-do-naboru-kryterium-Charakter-przedszkola.docx)
- [Wskaźniki II Komunikat dla Beneficjentów w sprawie](http://rpo.dolnyslask.pl/wp-content/uploads/2015/12/Wskaźniki-II-Komunikat-dla-Beneficjentów-w-sprawie-konkursów-z-Działania-7.1.docx) [konkursów z Działania-7.1](http://rpo.dolnyslask.pl/wp-content/uploads/2015/12/Wskaźniki-II-Komunikat-dla-Beneficjentów-w-sprawie-konkursów-z-Działania-7.1.docx)
- [II komunikat 7.1 wydłużenie terminu](http://rpo.dolnyslask.pl/wp-content/uploads/2015/12/II-komunikat-7.1-wydłużenie-terminu.docx)
- [Komunikat 7.1 wydłużenie terminu](http://rpo.dolnyslask.pl/wp-content/uploads/2016/03/komunikat-7.1-wydłużenie-terminu.docx)

#### **Często zadawane pytania i odpowiedzi:**

 $\cdot$  FAO 7.1

**[Ogłoszenie o konkursie w](https://rpo.dolnyslask.pl/ogloszenie-o-konkursie-w-ramach-dzialania-7-1-inwestycje-w-edukacje-przedszkolna-podstawowa-i-gimnazjalna-poddzialanie-7-1-1-inwestycje-w-edukacje-przedszkolna-podstawowa-i-gimnazjalna-os/) [ramach poddziałania 7.1.1](https://rpo.dolnyslask.pl/ogloszenie-o-konkursie-w-ramach-dzialania-7-1-inwestycje-w-edukacje-przedszkolna-podstawowa-i-gimnazjalna-poddzialanie-7-1-1-inwestycje-w-edukacje-przedszkolna-podstawowa-i-gimnazjalna-os/) [Inwestycje w edukację](https://rpo.dolnyslask.pl/ogloszenie-o-konkursie-w-ramach-dzialania-7-1-inwestycje-w-edukacje-przedszkolna-podstawowa-i-gimnazjalna-poddzialanie-7-1-1-inwestycje-w-edukacje-przedszkolna-podstawowa-i-gimnazjalna-os/) [przedszkolną, podstawową i](https://rpo.dolnyslask.pl/ogloszenie-o-konkursie-w-ramach-dzialania-7-1-inwestycje-w-edukacje-przedszkolna-podstawowa-i-gimnazjalna-poddzialanie-7-1-1-inwestycje-w-edukacje-przedszkolna-podstawowa-i-gimnazjalna-os/) [gimnazjalną – OSI](https://rpo.dolnyslask.pl/ogloszenie-o-konkursie-w-ramach-dzialania-7-1-inwestycje-w-edukacje-przedszkolna-podstawowa-i-gimnazjalna-poddzialanie-7-1-1-inwestycje-w-edukacje-przedszkolna-podstawowa-i-gimnazjalna-os/)**

### **[\(Infrastruktura przedszkolna\)](https://rpo.dolnyslask.pl/ogloszenie-o-konkursie-w-ramach-dzialania-7-1-inwestycje-w-edukacje-przedszkolna-podstawowa-i-gimnazjalna-poddzialanie-7-1-1-inwestycje-w-edukacje-przedszkolna-podstawowa-i-gimnazjalna-os/)**

#### **Etapy weryfikacji:**

- Listy projektów, które spełniły kryteria wyboru projektów w ramach naboru numer RPDS.07.01.01- IZ.00-02-040/15:
	- [Lista projektów, które spełniły kryteria wyboru](http://rpo.dolnyslask.pl/wp-content/uploads/2017/03/Lista-projektów-które-spełniły-kryteria-wyboru-projektów-i-uzyskały-kolejno-największą-liczbę-punktów-z-wyróżnieniem-projektów-wybranych-do-dofinansowania-Legnicko-Głogowski-Obszar.pdf) [projektów i uzyskały kolejno największą liczbę](http://rpo.dolnyslask.pl/wp-content/uploads/2017/03/Lista-projektów-które-spełniły-kryteria-wyboru-projektów-i-uzyskały-kolejno-największą-liczbę-punktów-z-wyróżnieniem-projektów-wybranych-do-dofinansowania-Legnicko-Głogowski-Obszar.pdf) [punktów, z wyróżnieniem projektów wybranych do](http://rpo.dolnyslask.pl/wp-content/uploads/2017/03/Lista-projektów-które-spełniły-kryteria-wyboru-projektów-i-uzyskały-kolejno-największą-liczbę-punktów-z-wyróżnieniem-projektów-wybranych-do-dofinansowania-Legnicko-Głogowski-Obszar.pdf) [dofinansowania – Legnicko-Głogowski Obszar](http://rpo.dolnyslask.pl/wp-content/uploads/2017/03/Lista-projektów-które-spełniły-kryteria-wyboru-projektów-i-uzyskały-kolejno-największą-liczbę-punktów-z-wyróżnieniem-projektów-wybranych-do-dofinansowania-Legnicko-Głogowski-Obszar.pdf) [Interwencji](http://rpo.dolnyslask.pl/wp-content/uploads/2017/03/Lista-projektów-które-spełniły-kryteria-wyboru-projektów-i-uzyskały-kolejno-największą-liczbę-punktów-z-wyróżnieniem-projektów-wybranych-do-dofinansowania-Legnicko-Głogowski-Obszar.pdf)
	- [Skład Komisji Oceny Projektów](http://rpo.dolnyslask.pl/wp-content/uploads/2017/03/Skład-Komisji-Oceny-Projektów.pdf)
	- [Lista projektów, które spełniły kryteria wyboru](http://rpo.dolnyslask.pl/wp-content/uploads/2016/10/Nabór-040-z-7.1-Lista-projektów-wybr-do-dofinans-7.1-040-OSI-LGOI.pdf) [projektów i uzyskały kolejno największą liczbę](http://rpo.dolnyslask.pl/wp-content/uploads/2016/10/Nabór-040-z-7.1-Lista-projektów-wybr-do-dofinans-7.1-040-OSI-LGOI.pdf) [punktów, z wyróżnieniem projektów wybranych do](http://rpo.dolnyslask.pl/wp-content/uploads/2016/10/Nabór-040-z-7.1-Lista-projektów-wybr-do-dofinans-7.1-040-OSI-LGOI.pdf) [dofinansowania – Legnicko-Głogowski Obszar](http://rpo.dolnyslask.pl/wp-content/uploads/2016/10/Nabór-040-z-7.1-Lista-projektów-wybr-do-dofinans-7.1-040-OSI-LGOI.pdf) [Interwencji \(LGOI\)](http://rpo.dolnyslask.pl/wp-content/uploads/2016/10/Nabór-040-z-7.1-Lista-projektów-wybr-do-dofinans-7.1-040-OSI-LGOI.pdf)
	- [Lista projektów, które spełniły kryteria wyboru](http://rpo.dolnyslask.pl/wp-content/uploads/2016/10/Nabór-040-z-7.1-Lista-projektów-wybr-do-dofinans-7.1-040-OSI-OIDB.pdf) [projektów i uzyskały kolejno największą liczbę](http://rpo.dolnyslask.pl/wp-content/uploads/2016/10/Nabór-040-z-7.1-Lista-projektów-wybr-do-dofinans-7.1-040-OSI-OIDB.pdf) [punktów, z wyróżnieniem projektów wybranych do](http://rpo.dolnyslask.pl/wp-content/uploads/2016/10/Nabór-040-z-7.1-Lista-projektów-wybr-do-dofinans-7.1-040-OSI-OIDB.pdf) [dofinansowania – Obszar Interwencji Doliny Baryczy](http://rpo.dolnyslask.pl/wp-content/uploads/2016/10/Nabór-040-z-7.1-Lista-projektów-wybr-do-dofinans-7.1-040-OSI-OIDB.pdf) [\(OIDB\)](http://rpo.dolnyslask.pl/wp-content/uploads/2016/10/Nabór-040-z-7.1-Lista-projektów-wybr-do-dofinans-7.1-040-OSI-OIDB.pdf)
	- [Lista projektów, które spełniły kryteria wyboru](http://rpo.dolnyslask.pl/wp-content/uploads/2016/10/Nabór-040-z-7.1-Lista-projektów-wybr-do-dofinans-7.1-040-OSI-OIRW.pdf) [projektów i uzyskały kolejno największą liczbę](http://rpo.dolnyslask.pl/wp-content/uploads/2016/10/Nabór-040-z-7.1-Lista-projektów-wybr-do-dofinans-7.1-040-OSI-OIRW.pdf) [punktów, z wyróżnieniem projektów wybranych do](http://rpo.dolnyslask.pl/wp-content/uploads/2016/10/Nabór-040-z-7.1-Lista-projektów-wybr-do-dofinans-7.1-040-OSI-OIRW.pdf) [dofinansowania – Obszar Interwencji Równiny](http://rpo.dolnyslask.pl/wp-content/uploads/2016/10/Nabór-040-z-7.1-Lista-projektów-wybr-do-dofinans-7.1-040-OSI-OIRW.pdf) [Wrocławskiej \(OIRW\)](http://rpo.dolnyslask.pl/wp-content/uploads/2016/10/Nabór-040-z-7.1-Lista-projektów-wybr-do-dofinans-7.1-040-OSI-OIRW.pdf)
	- [Lista projektów, które spełniły kryteria wyboru](http://rpo.dolnyslask.pl/wp-content/uploads/2016/10/Nabór-040-z-7.1-Lista-projektów-wybr-do-dofinans-7.1-040-OSI-ZKD.pdf) [projektów i uzyskały kolejno największą liczbę](http://rpo.dolnyslask.pl/wp-content/uploads/2016/10/Nabór-040-z-7.1-Lista-projektów-wybr-do-dofinans-7.1-040-OSI-ZKD.pdf) [punktów, z wyróżnieniem projektów wybranych do](http://rpo.dolnyslask.pl/wp-content/uploads/2016/10/Nabór-040-z-7.1-Lista-projektów-wybr-do-dofinans-7.1-040-OSI-ZKD.pdf) [dofinansowania – Obszar Ziemia Dzierżoniowsko-](http://rpo.dolnyslask.pl/wp-content/uploads/2016/10/Nabór-040-z-7.1-Lista-projektów-wybr-do-dofinans-7.1-040-OSI-ZKD.pdf)[Kłodzko-Ząbkowicka \(ZKD\)](http://rpo.dolnyslask.pl/wp-content/uploads/2016/10/Nabór-040-z-7.1-Lista-projektów-wybr-do-dofinans-7.1-040-OSI-ZKD.pdf)
	- [Lista projektów, które spełniły kryteria wyboru](http://rpo.dolnyslask.pl/wp-content/uploads/2016/10/Nabór-040-z-7.1-Lista-projektów-wybr-do-dofinans-7.1-040-OSI-ZOI.pdf)

[projektów i uzyskały kolejno największą liczbę](http://rpo.dolnyslask.pl/wp-content/uploads/2016/10/Nabór-040-z-7.1-Lista-projektów-wybr-do-dofinans-7.1-040-OSI-ZOI.pdf) [punktów, z wyróżnieniem projektów wybranych do](http://rpo.dolnyslask.pl/wp-content/uploads/2016/10/Nabór-040-z-7.1-Lista-projektów-wybr-do-dofinans-7.1-040-OSI-ZOI.pdf) [dofinansowania – Zachodni Obszar Interwencji \(ZOI\)](http://rpo.dolnyslask.pl/wp-content/uploads/2016/10/Nabór-040-z-7.1-Lista-projektów-wybr-do-dofinans-7.1-040-OSI-ZOI.pdf)

- [Skład Komisji Oceny Projektów](http://rpo.dolnyslask.pl/wp-content/uploads/2016/10/Informacja-o-składzie-Komisji-Oceny-Projektów-7.1-040-15.pdf)
- [Lista projektów, które spełniły kryteria wyboru](http://rpo.dolnyslask.pl/wp-content/uploads/2017/03/Lista-projektów-które-spełniły-kryteria-wyboru-projektów-i-uzyskały-kolejno-największą-liczbę-punktów-z-wyróżnieniem-projektów-wybranych-do-dofinansowania-Legnicko-Głogowski-Obszar.pdf) [projektów i uzyskały kolejno największą liczbę](http://rpo.dolnyslask.pl/wp-content/uploads/2017/03/Lista-projektów-które-spełniły-kryteria-wyboru-projektów-i-uzyskały-kolejno-największą-liczbę-punktów-z-wyróżnieniem-projektów-wybranych-do-dofinansowania-Legnicko-Głogowski-Obszar.pdf) [punktów, z wyróżnieniem projektów wybranych do](http://rpo.dolnyslask.pl/wp-content/uploads/2017/03/Lista-projektów-które-spełniły-kryteria-wyboru-projektów-i-uzyskały-kolejno-największą-liczbę-punktów-z-wyróżnieniem-projektów-wybranych-do-dofinansowania-Legnicko-Głogowski-Obszar.pdf) [dofinansowania – Legnicko-Głogowski Obszar](http://rpo.dolnyslask.pl/wp-content/uploads/2017/03/Lista-projektów-które-spełniły-kryteria-wyboru-projektów-i-uzyskały-kolejno-największą-liczbę-punktów-z-wyróżnieniem-projektów-wybranych-do-dofinansowania-Legnicko-Głogowski-Obszar.pdf)
- [Lista projektów po skierowanych do oceny merytorycznej w](http://rpo.dolnyslask.pl/wp-content/uploads/2016/08/Lista-projektów-skierowanych-do-oceny-merytorycznej-nabór-040-OSI.xlsx) [ramach naboru RPDS.07.01.01-IZ.00-02-040/15 – 23.08.2016](http://rpo.dolnyslask.pl/wp-content/uploads/2016/08/Lista-projektów-skierowanych-do-oceny-merytorycznej-nabór-040-OSI.xlsx)
- [Lista projektów złożonych 7.1 040](http://rpo.dolnyslask.pl/wp-content/uploads/2015/12/Lista-projektów-złożonych-7.1-040.pdf)
- [Lista wniosków po ocenie technicznej skierowanych do KOP](http://rpo.dolnyslask.pl/wp-content/uploads/2016/05/Lista-wniosków-po-ocenie-technicznej-skierowanych-do-KOP-7.1-040.pdf) [7.1 040](http://rpo.dolnyslask.pl/wp-content/uploads/2016/05/Lista-wniosków-po-ocenie-technicznej-skierowanych-do-KOP-7.1-040.pdf)

Ogłoszenie o konkursie nr RPDS.07.01.01-IZ.00-02-040/15 dla Poddziałania 7.1.1 Inwestycje w edukację przedszkolną, podstawową i gimnazjalną – OSI

#### **[Komunikaty](#page--1-0)**

<span id="page-8-3"></span><span id="page-8-2"></span><span id="page-8-1"></span><span id="page-8-0"></span>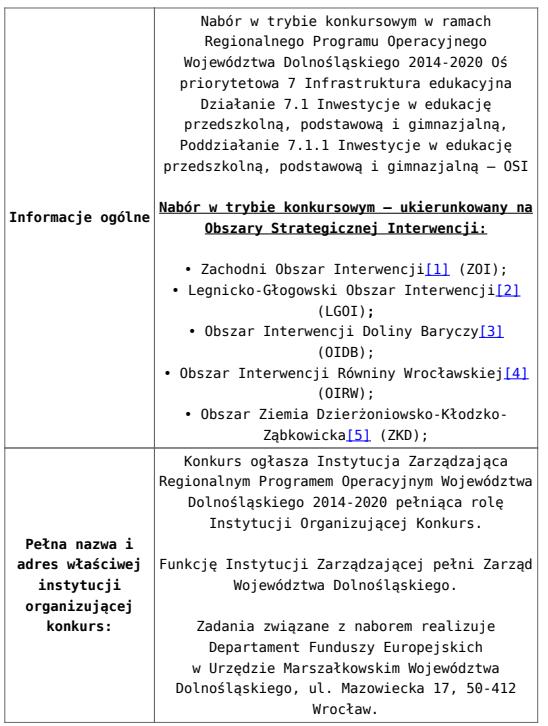

<span id="page-9-2"></span><span id="page-9-1"></span><span id="page-9-0"></span>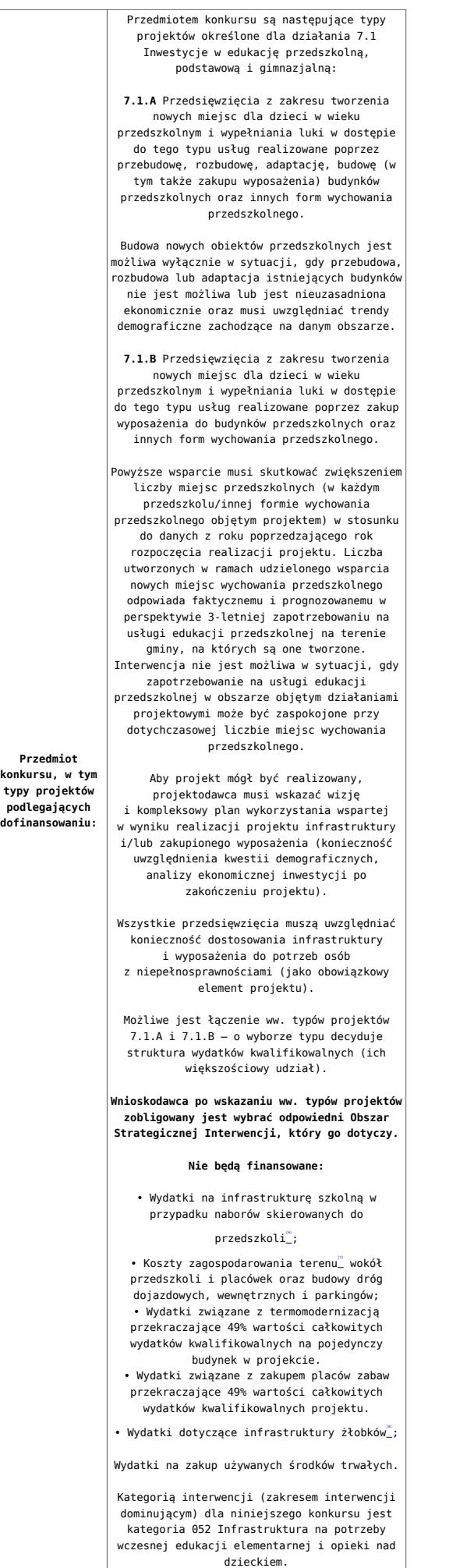

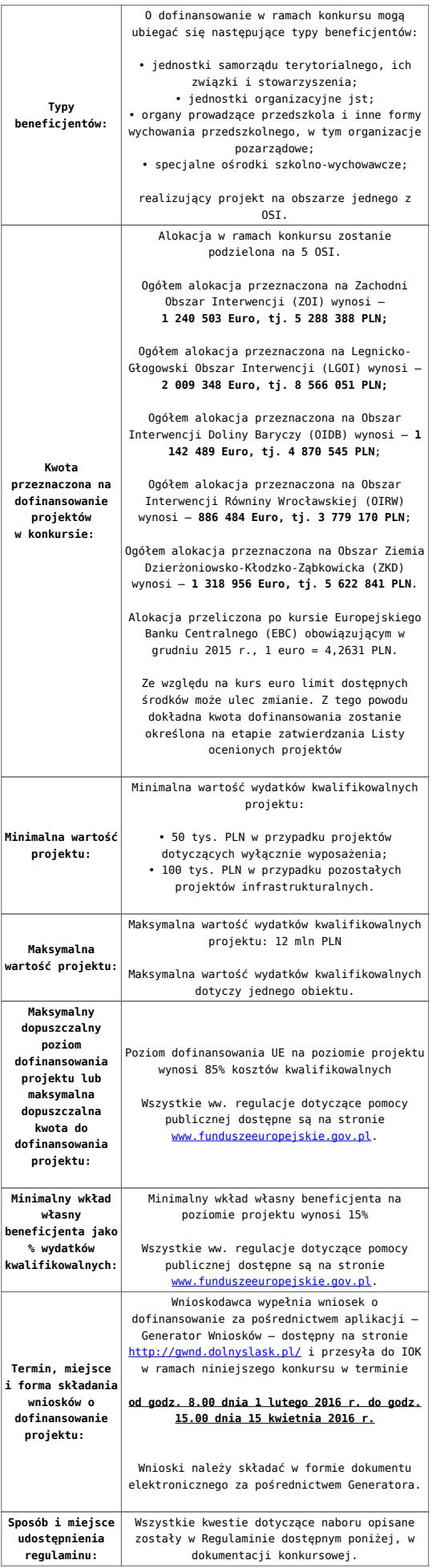

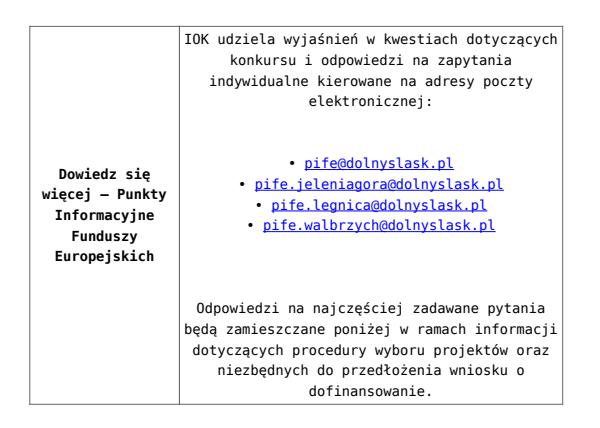

[\[1\]](#page-28-0) W skład Zachodniego Obszaru Interwencji wchodzą Gminy: miejskie – Bolesławiec, Lubań, Świeradów-Zdrój, Zawidów, Zgorzelec; wiejskie- Bolesławiec, Gromadka, Osiecznica, Warta Bolesławiecka, Lubań, Platerówka, Siekierczyn, Sulików, Zgorzelec oraz miejsko-wiejskiej – Nowogrodziec, Leśna, Olszyna, Lwówek Śląski, Bogatynia, Pieńsk, Węgliniec.

<span id="page-11-0"></span>[\[2\]](#page-8-0) W skład Legnicko-Głogowskiego Obszaru interwencji wchodzą Gminy: miejskie – Jawor, Głogów, Chojnów, Lubin, Legnica; wiejskie – Męcinka, Mściwojów, Paszowice, Wądroże Wielkie, Złotoryja, Głogów, Jerzmanowa, Kotla, Pęcław, Żukowice, Chojnów, Krotoszyce, Kunice, Legnickie Pole, Marciszów, Miłkowice, Ruja, Lubin, Rudna, Gaworzyce, Grębocice, Radwanice oraz miejsko-wiejskiej – Prochowice, Ścinawa, Chocianów, Polkowice, Przemków, Bolków.

<span id="page-11-1"></span>[\[3\]](#page-8-1) W skład Obszaru Interwencji Doliny Baryczy wchodzą Gminy: wiejskie – Jemielno, Niechlów, Cieszków, Krośnice, Dobroszyce, Dziadowa Kłoda, Zawonia, Wińsko oraz miejsko-wiejskie – Góra, Wąsosz, Milicz, Bierutów, Międzybórz, Syców, Twardogóra, Prusice, Żmigród, Brzeg Dolny, Wołów.

<span id="page-11-2"></span>[\[4\]](#page-8-2) W skład Obszaru Interwencji Równiny Wrocławskiej wchodzą Gminy: miejskie – Oława, wiejskie – Domaniów, Oława, Borów, Kondratowice, Przeworno, Kostomłoty, Malczyce, Udanin,

Jordanów Śląski, Mietków oraz miejsko-wiejskie – Strzelin, Wiązów, Środa Śląska.

<span id="page-12-0"></span>[\[5\]](#page-8-3) W skład Obszaru Ziemia Dzierżoniowsko-Kłodzko-Ząbkowicka wchodzą Gminy: miejskie – Bielawa, Dzierżoniów, Pieszyce, Piława Górna, Duszniki-Zdrój, Kłodzko, Kudowa-Zdrój, Polanica-Zdrój; wiejskie – Dzierżoniów, Łagiewniki, Kłodzko, Lewin Kłodzki, Ciepłowody, Kamieniec Ząbkowicki, Stoszowice oraz miejsko-wiejskie – Niemcza, Bystrzyca Kłodzka, Lądek-Zdrój, Międzylesie, Radków, Stronie Śląskie, Szczytna, Bardo, Ząbkowice Śląskie, Ziębice, Złoty Stok.

<span id="page-12-1"></span>[\[6\]](#page-9-0) Wydatki kwalifikowalne nie obejmują wydatków ponoszonych na część związaną z infrastrukturą szkół. Dlatego należy określić procentowy udział powierzchni użytkowej związanej z prowadzeniem działalności szkół w całkowitej powierzchni użytkowej budynku. Następnie należy wg uzyskanej proporcji obniżyć wydatki kwalifikowalne.

<span id="page-12-2"></span>[\[7\]](#page-9-1) Za wyjątkiem zakupu placu zabaw

<span id="page-12-3"></span>[\[8\]](#page-9-2) Wydatki kwalifikowalne nie obejmują wydatków ponoszonych na część związaną z infrastrukturą żłobków. Dlatego należy określić procentowy udział powierzchni użytkowej związanej z prowadzeniem działalności żłobkowej w całkowitej powierzchni użytkowej budynku. Następnie należy wg uzyskanej proporcji obniżyć wydatki kwalifikowalne.

#### **Dokumentacja konkursowa:**

- [Ogłoszenie o konkursie 7.1.1- OSI](http://rpo.dolnyslask.pl/wp-content/uploads/2015/12/Ogloszenie-o-konkursie-7.1.1-OSI.docx)
- [Uchwała 1602/V/15 z dnia 22 grudnia 2015 wraz z](http://rpo.dolnyslask.pl/wp-content/uploads/2015/12/Uchwała-1602-V-15-z-dnia-22-grudnia-2015-wraz-z-uzasadnieniem.docx)

[uzasadnieniem](http://rpo.dolnyslask.pl/wp-content/uploads/2015/12/Uchwała-1602-V-15-z-dnia-22-grudnia-2015-wraz-z-uzasadnieniem.docx)

- [Załącznik nr 1 do Uchwały Regulamin konkursu 7.1.1OSI](http://rpo.dolnyslask.pl/wp-content/uploads/2015/12/Załącznik-nr-1-do-Uchwały-Regulamin-konkursu-7.1.1OSI-Inwestycje-w-edukację-przedszkolną-podstawową-i-gimnazjalną.docx) [– Inwestycje w edukację przedszkolną, podstawową i](http://rpo.dolnyslask.pl/wp-content/uploads/2015/12/Załącznik-nr-1-do-Uchwały-Regulamin-konkursu-7.1.1OSI-Inwestycje-w-edukację-przedszkolną-podstawową-i-gimnazjalną.docx) [gimnazjalną – wersja archiwalna](http://rpo.dolnyslask.pl/wp-content/uploads/2015/12/Załącznik-nr-1-do-Uchwały-Regulamin-konkursu-7.1.1OSI-Inwestycje-w-edukację-przedszkolną-podstawową-i-gimnazjalną.docx)
- [Uchwała nr 1715V16 z dnia 29 stycznia 2016 r.](http://rpo.dolnyslask.pl/wp-content/uploads/2015/12/Uchwała-nr-1715V16-z-dnia-29-stycznia-2016-r..docx)

Uchwałą Nr 1715/V/16 Zarządu Województwa Dolnośląskiego z dnia 29 stycznia 2016 r. ZWD zatwierdził zmianę w –załączniku nr 5 Liczba miejsc w przedszkolach na 1000 dzieci w wieku 3-6 lat w gminach Dolnego Śląska w 2013 r. – do Regulaminu konkursu nr RPDS.07.01.01-IZ.00-02-040/15.

- [Załącznik nr 1 do Regulaminu Zakres wniosku wraz ze](http://rpo.dolnyslask.pl/wp-content/uploads/2015/12/Załącznik-nr-1-do-Regulaminu-Zakres-wniosku-wraz-ze-wskazówkami_12_20151.zip) [wskazówkami\\_12\\_2015](http://rpo.dolnyslask.pl/wp-content/uploads/2015/12/Załącznik-nr-1-do-Regulaminu-Zakres-wniosku-wraz-ze-wskazówkami_12_20151.zip)
- [Załącznik nr 2 do Regulaminu Wzór umowy o](http://rpo.dolnyslask.pl/wp-content/uploads/2015/12/Załącznik-nr-2-do-Regulaminu-Wzór-umowy-o-dofinansowanie-projektu-wraz-z-załącznikami_12_2015.zip) [dofinansowanie projektu wraz z załącznikami\\_12\\_2015](http://rpo.dolnyslask.pl/wp-content/uploads/2015/12/Załącznik-nr-2-do-Regulaminu-Wzór-umowy-o-dofinansowanie-projektu-wraz-z-załącznikami_12_2015.zip)
- Załącznik nr 3 do regulaminu Kryteria wyboru 7.1.1-[OSI](http://rpo.dolnyslask.pl/wp-content/uploads/2015/12/Załącznik-nr-3-do-regulaminu-Kryteria_wyboru-7.1.1-OSI-.docx)
- [Załącznik nr 4 do Regulaminu Wskaźniki 7.1.1 OSI](http://rpo.dolnyslask.pl/wp-content/uploads/2015/12/Załącznik-nr-4-do-Regulaminu-Wskaźniki-7.1.1-OSI.docx)
- [Załącznik nr 5 do Regulaminu Liczba miejsc w](http://rpo.dolnyslask.pl/wp-content/uploads/2015/12/Załącznik-nr-5-do-Regulaminu-Liczba-miejsc-w-przedszkolach-na-1000-dzieci-w-wieku-3-6-lat-7.1.1-OSI.docx) [przedszkolach na 1000 dzieci w wieku 3-6 lat 7.1.1 – OSI](http://rpo.dolnyslask.pl/wp-content/uploads/2015/12/Załącznik-nr-5-do-Regulaminu-Liczba-miejsc-w-przedszkolach-na-1000-dzieci-w-wieku-3-6-lat-7.1.1-OSI.docx) [– wersja archiwalna](http://rpo.dolnyslask.pl/wp-content/uploads/2015/12/Załącznik-nr-5-do-Regulaminu-Liczba-miejsc-w-przedszkolach-na-1000-dzieci-w-wieku-3-6-lat-7.1.1-OSI.docx)
- [Załącznik nr 5 do regulaminu Liczba miejsc w](http://rpo.dolnyslask.pl/wp-content/uploads/2015/12/Załącznik-nr-5-do-regulaminu-Liczba-miejsc-w-przedszkolach-na-1000-dzieci-w-wieku-3-6-lat-7.1.1-OSI.docx) [przedszkolach na 1000 dzieci w wieku 3-6 lat 7.1.1 – OSI](http://rpo.dolnyslask.pl/wp-content/uploads/2015/12/Załącznik-nr-5-do-regulaminu-Liczba-miejsc-w-przedszkolach-na-1000-dzieci-w-wieku-3-6-lat-7.1.1-OSI.docx) [– Obowiązuje od 29.01.2016](http://rpo.dolnyslask.pl/wp-content/uploads/2015/12/Załącznik-nr-5-do-regulaminu-Liczba-miejsc-w-przedszkolach-na-1000-dzieci-w-wieku-3-6-lat-7.1.1-OSI.docx)
- [Regulaminu pracy KOP dla IZ RPO WD z dnia 07 marca 2016](http://rpo.dolnyslask.pl/wp-content/uploads/2015/12/Regulamin-KOP-IZ-RPO-WD-konkurs-07.03.16.pdf) [r.](http://rpo.dolnyslask.pl/wp-content/uploads/2015/12/Regulamin-KOP-IZ-RPO-WD-konkurs-07.03.16.pdf)

### **Komunikaty i wyjaśnienia do naboru:**

[Komunikat o przedłużeniu terminu na wniosek końcowy –](http://rpo.dolnyslask.pl/wp-content/uploads/2017/01/Komunikat-o-przedłuzeniu-terminu-na-wniosek-koncowy-7.1.docx) [działanie 7.1](http://rpo.dolnyslask.pl/wp-content/uploads/2017/01/Komunikat-o-przedłuzeniu-terminu-na-wniosek-koncowy-7.1.docx)

- [komunikat 7.1 \(przedszkola\) zmiana formy składania](http://rpo.dolnyslask.pl/wp-content/uploads/2015/12/komunikat-7.1-przedszkola-zmiana-formy-składania-wniosków-24.03.2016.docx) [wniosków 24.03.2016](http://rpo.dolnyslask.pl/wp-content/uploads/2015/12/komunikat-7.1-przedszkola-zmiana-formy-składania-wniosków-24.03.2016.docx)
- [Komunikat wskaźniki](http://rpo.dolnyslask.pl/wp-content/uploads/2015/12/KOMUNIKAT-wskaźniki.docx)
- [Wyjaśnienie do naborów załączniki środowiskowe](http://rpo.dolnyslask.pl/wp-content/uploads/2015/12/Wyjaśnienie-do-naborów-załączniki-środowiskowe.docx)
- [Komunikat 7.1 analiza ekonomiczna](http://rpo.dolnyslask.pl/wp-content/uploads/2015/12/komunikat-7.1.-analiza-ekonomiczna.docx)
- [Wyjaśnienie do naboru kryterium Charakter przedszkola](http://rpo.dolnyslask.pl/wp-content/uploads/2015/12/Wyjaśnie-do-naboru-kryterium-Charakter-przedszkola.docx)
- [Wskaźniki II Komunikat dla Beneficjentów w sprawie](http://rpo.dolnyslask.pl/wp-content/uploads/2015/12/Wskaźniki-II-Komunikat-dla-Beneficjentów-w-sprawie-konkursów-z-Działania-7.1.docx) [konkursów z Działania-7.1](http://rpo.dolnyslask.pl/wp-content/uploads/2015/12/Wskaźniki-II-Komunikat-dla-Beneficjentów-w-sprawie-konkursów-z-Działania-7.1.docx)
- [II komunikat 7.1 wydłużenie terminu](http://rpo.dolnyslask.pl/wp-content/uploads/2015/12/II-komunikat-7.1-wydłużenie-terminu.docx)
- [Komunikat 7.1 wydłużenie terminu](http://rpo.dolnyslask.pl/wp-content/uploads/2016/03/komunikat-7.1-wydłużenie-terminu.docx)

#### **Często zadawane pytania i odpowiedzi:**

 $FAO$   $7.1$ 

## **[Ogłoszenie o konkursie w](https://rpo.dolnyslask.pl/ogloszenie-o-konkursie-w-ramach-dzialania-2-1-e-uslugi-publiczne-poddzialanie-2-1-3-e-uslugi-publiczne-zit-aj/) [ramach Poddziałania 2.1.3 E](https://rpo.dolnyslask.pl/ogloszenie-o-konkursie-w-ramach-dzialania-2-1-e-uslugi-publiczne-poddzialanie-2-1-3-e-uslugi-publiczne-zit-aj/)[usługi publiczne – ZIT AJ](https://rpo.dolnyslask.pl/ogloszenie-o-konkursie-w-ramach-dzialania-2-1-e-uslugi-publiczne-poddzialanie-2-1-3-e-uslugi-publiczne-zit-aj/)**

Wyniki ocen:

- [Wybór projektów w trybie konkursowym do dofinansowania w](http://rpo.dolnyslask.pl/wp-content/uploads/2016/10/Zał.-12-Lista-projektów-wybranych-dodofinansowania-2.1.3-047.pdf) [ramach naboru nr RPDS.02.01.03-IZ.00-02-047/15 –](http://rpo.dolnyslask.pl/wp-content/uploads/2016/10/Zał.-12-Lista-projektów-wybranych-dodofinansowania-2.1.3-047.pdf) [28.10.2016](http://rpo.dolnyslask.pl/wp-content/uploads/2016/10/Zał.-12-Lista-projektów-wybranych-dodofinansowania-2.1.3-047.pdf)
	- [Uaktualniony Skład KOP](http://rpo.dolnyslask.pl/wp-content/uploads/2017/04/Uaktualniony-Skład-KOP-047.pdf)
	- [Skład Komisji Oceny Projektów](http://rpo.dolnyslask.pl/wp-content/uploads/2016/10/Informacja-o-składzie-Komisji-Oceny-Projektów-2.1-047-15.pdf)
- [Lista projektów po ocenie formalnej, skierowanych do](http://rpo.dolnyslask.pl/wp-content/uploads/2016/08/Lista-projektów-po-ocenie-formalnej-skierowanych-do-oceny-merytorycznej1.pdf) [oceny merytorycznej w ramach naboru RPDS.02.01.03-](http://rpo.dolnyslask.pl/wp-content/uploads/2016/08/Lista-projektów-po-ocenie-formalnej-skierowanych-do-oceny-merytorycznej1.pdf) [IZ.00-02-047/15 – 29.08.2016](http://rpo.dolnyslask.pl/wp-content/uploads/2016/08/Lista-projektów-po-ocenie-formalnej-skierowanych-do-oceny-merytorycznej1.pdf)
- [Lista projektów po ocenie zgodności ze Strategią ZIT AJ](http://rpo.dolnyslask.pl/wp-content/uploads/2016/06/Lista-projektów-po-ocenie-zgodności-ze-Strategią-ZIT-AJ-zakwalifikowanych-do-kolejnego-etapu-oceny-.pdf) [zakwalifikowanych do kolejnego etapu oceny](http://rpo.dolnyslask.pl/wp-content/uploads/2016/06/Lista-projektów-po-ocenie-zgodności-ze-Strategią-ZIT-AJ-zakwalifikowanych-do-kolejnego-etapu-oceny-.pdf)
- [Lista wniosków po weryfikacji technicznej do KOP 2.1 047](http://rpo.dolnyslask.pl/wp-content/uploads/2016/05/Lista-wniosków-po-weryfikacji-technicznej-do-KOP-2.1-047.pdf)
- [Lista projektów złożonych w ramach naboru](http://rpo.dolnyslask.pl/wp-content/uploads/2016/04/Lista-projektów-złożonych-2.1-047.pdf)

Ogłoszenie o konkursie nr RPDS.02.01.03-IZ.00-02-047/15 w ramach Poddziałanie 2.1.3 E-usługi publiczne – ZIT AJ.

**UWAGA NOWY KOMUNIKAT: zmiana terminu składania wniosków z dnia 31 marca 2016 r. na dzień 20 kwietnia 2016 r. oraz dodanie konieczności składania wniosków również w formie papierowej.**

UWAGA NOWY KOMUNIKAT: dotyczy kryterium "Zapewnienie **interoperacyjności z platformą krajową P1 lub P2"**

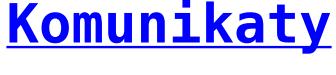

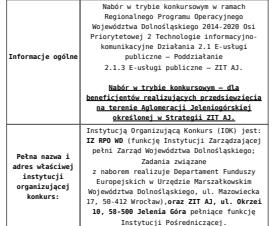

**Przedmiot konkursu, w tym typy projektów podlegających dofinansowaniu:** Przedmiotem konkursu są typy projektów określone dla Działania 2.1. E-usługi publiczne w osi priorytetowej 2 Technologie informacyjno-komunikacyjne, tj.: Przedsięwzięcia szczebla regionalnego i lokalnego dotyczące zwiększenia dostępu i jakości e-usług: **2.1. A** Tworzenie lub rozwój (poprawa e-dojrzałości) e-usług publicznych (A2B, A2C), tj. projekty m.in. : 1. zakładające rozwój elektronicznych usług<br>publicznych w zakresie e kultury;<br>2. zakładające rozwój elektronicznych usług<br>publicznych w zakresie dostępu do informacji<br>publicznych w zakresie dostępu do informacji<br>3. zakłada kryzysowego; 4. zakładające rozwój elektronicznych usług publicznych w zakresie e-zdrowia; 5. zakładające rozwój elektronicznych usług publicznych w zakresie e-administracji. Kategoriami interwencji (zakresem interwencji) dla niniejszego typu projektu są kategorie: **078, 081, 101** 2.1 B Tworzenie lub rozwój elektronicznych<br>mistup wewnątrzadninistracyjnych (AZA),<br>niezbędnych dla funkcjonowania e-usług<br>publicznych. Elementem przedsięwzięcia może<br>być tworzenie lub rozwój e-usług publicznych<br>(AZB, AZC). Dofinansowaniem w tym zakresie objęte zostaną projekty: 1. urzędów administracji samorządowej i urzędów administracji rządowej, które nie mają zasięgu krajowego, dotyczące: - tworenia, rozwijania i integracji bazi<br>Angle (1976), danych zaczoby cyfrowych wspomających<br>Angle (2019), danych i spomator (2019), danych (2019), a cyfrowych (2019), a cyfrowych<br>Angle (2019), a cyfrowych (2019), a cyfrow Kategoriami interwencji (zakresem interwencji) dla niniejszego typu projektu są kategorie: **078, 101** 2. pominstow learniczych działających z pominstow w publicznym systemie opiekirzdnostej,<br>ukierunkowane na rozwój elektronicznych<br>wystemie (przygotowanych do integracji<br>z platformani centralnymi), w tym gromadzenie<br>oraz udo Projekty polegające na dostosowaniu systemów<br>informatycznych świadczeniodowców do wymiany<br>z Systemem Informacji Medycznej będą<br>weryfikowane pod kątem komplementarności oraz<br>niedublowania funkcjonalności przewidzianych<br>w kr Kategorią interwencji (zakresem interwencji) dla niniejszego typu projektu jest kategoria: **81 2.1 C** Przedsięwzięcia dotyczące tworzenia i wykorzystania otwartych zasobów publicznych, w tym: I. Projekty z zakrese digitalizzcji zaslobe<br> 1916 – Micharaj Zapole, konstantski projekty zakresenski projekty<br> 1923 – Italiansky filozoficky i zakresenski zaposlednik<br> zaposlednik poznatelnega zakresenskega zakresenskega Kategoriami interwencji (zakresem interwencji) dla niniejszego typu projektu są kategorie: **079, 101** Możliwe jest łączenie ww. typów projektów – o wyborze typu decyduje struktura wydatków kwalifikowalnych (ich większościowy udział). **Cross-financing: M**ożliwy w przypadku wydatków<br>bezpośrednio związanych ze szkoleniem<br>pracowników obsługujących zakupiony<br>sprzęt/oprogramowanie – do 10% wydatków<br>kwalifikowanych projektu. Zakup wyposzamia i wytworzenie niezbędnej<br>przeudziały informatycznej, jest przeudziały w wyżej wymienionych kierunkach<br>wsparcia wyłącznie jako jeden z elementów<br>Imperial wykazycznej jako jeden z elementów<br>Imperial informat Projekty powinny zawierać element zapewniający bezpieczeństwo systemów teleinformatycznym oraz przetwarzanych danych osobowych. Na potrzeby oceny merytorycznej sugeruje się aby wnioskodawca wyodrębnił w harmonogramie rzeczowo- finansowym osobne kategorie wydatków dotyczące zakupu wyposażenia i wytworzenie niezbędnej infrastruktury informatycznej. **Nie będą finansowane:** 1. Projekty poizizone z bisono, antracturkur<br>1. Projekty poizizone z projekty poizizone z projekty poizizone z projekty poizizone z interaction<br>poizizone z poizizone krigonego (PR PC), antropoizizone z a poizizone krigone Opis kategorii interwencji (zakresu interwencji): @78 Usługi i aplikacje w zakresie e.<br>administracji (w tym elektronicznych zamówień<br>publicznych, informatycznych źrodków wsparcia<br>publicznej, informatycznych źrodków na<br>berpieczeństwa ryberzetycznego, środków na<br>i chrony py **079** Dostęp do informacji sektora publicznego<br>(w tym otwartych danych<br>w zakresie e-kultury, bibliotek cyfrowych,<br>zasobów cyfrowych i turystyki elektronicznej) **081** Rozwiązania informatyczne na rzecz<br>aktywnego i zdrowego starzenia się oraz<br>usługi i aplikacje w zakresie e-zdrowia (w<br>tym e-opieka i nowoczesne technologie w<br>służbie osobom starszym)

**101** Finansowanie krzyżowe w ramach EFRR<br>(wsparcie dla przedsięwzięć typowych dla EFS,<br>koniecznych dla zadowalającego wdrożenia<br>części przedsięwzięć związanej bezpośrednio z<br>EFRR)

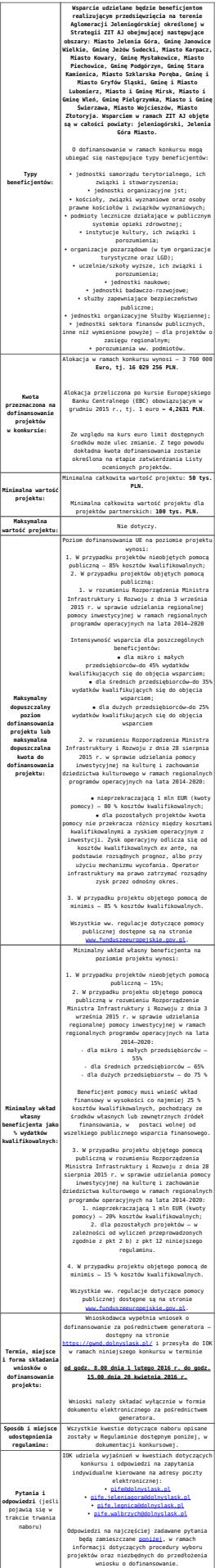

#### **Dokumentacja konkursowa:**

- [Ogłoszenie o konkursie 2.1.3 E-usługi publiczne ZIT AJ](http://rpo.dolnyslask.pl/wp-content/uploads/2015/12/Ogłoszenie-o-konkursie-2.1.3-E-usługi-publiczne-ZIT-AJ1.docx)
- [Ogłoszenie o konkursie 2.1.3 E-usługi publiczne ZIT](http://rpo.dolnyslask.pl/wp-content/uploads/2015/12/Ogłoszenie-o-konkursie-2.1.3-E-usługi-publiczne-ZIT-AJ.docx) [AJ – wersja archiwalna \(do 15.02.2016 r.\)](http://rpo.dolnyslask.pl/wp-content/uploads/2015/12/Ogłoszenie-o-konkursie-2.1.3-E-usługi-publiczne-ZIT-AJ.docx)
- [Regulamin konkursu 2.1.3 E-usługi publiczne ZIT AJ –](http://rpo.dolnyslask.pl/wp-content/uploads/2015/12/Regulamin-konkursu-2.1.3-E-usługi-publiczne-ZIT-AJ2.docx) [obowiązuje od 16.02.2016](http://rpo.dolnyslask.pl/wp-content/uploads/2015/12/Regulamin-konkursu-2.1.3-E-usługi-publiczne-ZIT-AJ2.docx)
- [Regulamin konkursu 2.1.3 E-usługi publiczne ZIT AJ](http://rpo.dolnyslask.pl/wp-content/uploads/2015/12/Regulamin-konkursu-2.1.3-E-usługi-publiczne-ZIT-AJ.docx)  [wersja archiwalna \(do 1.02.2016 r.\)](http://rpo.dolnyslask.pl/wp-content/uploads/2015/12/Regulamin-konkursu-2.1.3-E-usługi-publiczne-ZIT-AJ.docx)
- [Regulamin konkursu 2.1.3 E-usługi publiczne ZIT AJ –](http://rpo.dolnyslask.pl/wp-content/uploads/2015/12/Regulamin-konkursu-2.1.3-E-usługi-publiczne-ZIT-AJ1.docx) [wersja archiwalna \(2.02.2016 – 15.02.2016 r.\)](http://rpo.dolnyslask.pl/wp-content/uploads/2015/12/Regulamin-konkursu-2.1.3-E-usługi-publiczne-ZIT-AJ1.docx)
- . Załącznik nr 1 do Regulaminu Zakres wniosku wraz [wskazówkami\\_12\\_2015 – wersja archiwalna](http://rpo.dolnyslask.pl/wp-content/uploads/2015/12/Regulamin-konkursu-2.1.3-E-usługi-publiczne-ZIT-AJ1.docx)
- [Akt. Załącznik nr 1 do Regulaminu Zakres wniosku wraz](http://rpo.dolnyslask.pl/wp-content/uploads/2015/12/Akt.-Załącznik-nr-1-do-Regulaminu-Zakres-wniosku-wraz-ze-wskazówkami_12_20151.zip) [ze wskazówkami\\_12\\_2015](http://rpo.dolnyslask.pl/wp-content/uploads/2015/12/Akt.-Załącznik-nr-1-do-Regulaminu-Zakres-wniosku-wraz-ze-wskazówkami_12_20151.zip)
- [Załącznik nr 2a do Regulaminu Wzór umowy o](http://rpo.dolnyslask.pl/wp-content/uploads/2015/12/Załącznik-nr-2a-do-Regulaminu-Wzór-umowy-o-dofinansowanie-projektu-wraz-z-załącznikami_12_2015.zip) [dofinansowanie projektu wraz z załącznikami\\_12\\_2015](http://rpo.dolnyslask.pl/wp-content/uploads/2015/12/Załącznik-nr-2a-do-Regulaminu-Wzór-umowy-o-dofinansowanie-projektu-wraz-z-załącznikami_12_2015.zip)
- [Załącznik nr 2b do Regulaminu -Wzór decyzji o](http://rpo.dolnyslask.pl/wp-content/uploads/2015/12/Załącznik-nr-2b-do-Regulaminu-Wzór-decyzji-o-dofinansowanie-projektu-wraz-z-załącznikami_-12_2015.zip) [dofinansowanie projektu wraz z załącznikami\\_ 12\\_2015](http://rpo.dolnyslask.pl/wp-content/uploads/2015/12/Załącznik-nr-2b-do-Regulaminu-Wzór-decyzji-o-dofinansowanie-projektu-wraz-z-załącznikami_-12_2015.zip)
- [Załącznik nr 3 do Regulaminu Wyciąg z kryteriów 2.1.3](http://rpo.dolnyslask.pl/wp-content/uploads/2015/12/zał.-nr-3-do-Regulaminu-Wyciąg-z-kryteriów-2.1.3-ZIT-AJ.docx) [– ZIT AJ](http://rpo.dolnyslask.pl/wp-content/uploads/2015/12/zał.-nr-3-do-Regulaminu-Wyciąg-z-kryteriów-2.1.3-ZIT-AJ.docx)
- [Załącznik nr 4 do Regulaminu Wskaźniki 2.1.3 ZIT AJ](http://rpo.dolnyslask.pl/wp-content/uploads/2015/12/zał.-nr-4-do-Regulaminu-Wskaźniki-2.1.3-ZIT-AJ.docx)
- [Kwestionariusz samooceny urzędu](http://rpo.dolnyslask.pl/wp-content/uploads/2015/12/kwestionariusz-samooceny-urzędu.docx)
- [Strategia ZIT AJ](http://rpo.dolnyslask.pl/wp-content/uploads/2015/12/Strategia-ZIT-AJ1.zip)
- [Regulamin pracy KOP dla ZIT WrOF i ZIT AJ z dnia 07](http://rpo.dolnyslask.pl/wp-content/uploads/2015/12/Regulamin-KOP-ZIT-konkurs-07.03.16.pdf) [marca 2016 r.](http://rpo.dolnyslask.pl/wp-content/uploads/2015/12/Regulamin-KOP-ZIT-konkurs-07.03.16.pdf)

#### **Komunikaty i wyjaśnienia do naboru:**

- [Komunikat o przedłużeniu terminu na wniosek końcowy –](http://rpo.dolnyslask.pl/wp-content/uploads/2015/12/Komunikat-o-przedłuzeniu-terminu-na-wniosek-koncowy-2.1.pdf) [działanie 2.1](http://rpo.dolnyslask.pl/wp-content/uploads/2015/12/Komunikat-o-przedłuzeniu-terminu-na-wniosek-koncowy-2.1.pdf)
- [Komunikat 2.1 wydłużenie terminu naboru i wersja](http://rpo.dolnyslask.pl/wp-content/uploads/2016/03/Komunikat-2.1-wydłużenie-terminu-naboru-i-wersja-papierowa-24.-03.docx) [papierowa – 24. 03](http://rpo.dolnyslask.pl/wp-content/uploads/2016/03/Komunikat-2.1-wydłużenie-terminu-naboru-i-wersja-papierowa-24.-03.docx)
- [Komunikat z 24 marca 2016 r. dotyczy kryterium](http://rpo.dolnyslask.pl/wp-content/uploads/2015/12/Komunikat_2.1_kryterium_P1_P2_24.03.docx)

["Zapewnienie interoperacyjności z platformą krajową P1](http://rpo.dolnyslask.pl/wp-content/uploads/2015/12/Komunikat_2.1_kryterium_P1_P2_24.03.docx) [lub P2](http://rpo.dolnyslask.pl/wp-content/uploads/2015/12/Komunikat_2.1_kryterium_P1_P2_24.03.docx)

- [Główne funkcjonalności w ramach Projektu P1](http://rpo.dolnyslask.pl/wp-content/uploads/2015/12/Główne-funkcjonalności-w-ramach-Projektu-P1.docx)
- [Platforma udostępniania on-line \(P2\)](http://rpo.dolnyslask.pl/wp-content/uploads/2015/12/Platforma-udostępniania-on-line-P2.docx)
- [oświadczenie do kryterium](http://rpo.dolnyslask.pl/wp-content/uploads/2015/12/oświadczenie-do-kryterium.docx)
- [Komunikat-dla-projektów dot. e-zdrowia z dnia 24.03](http://rpo.dolnyslask.pl/wp-content/uploads/2016/03/oświadczenie-do-kryterium.docx)
- [Komunikat dla Wnioskodawców Działanie 2.1](http://rpo.dolnyslask.pl/wp-content/uploads/2015/12/Komunikat-dla-Wnioskodawców_2.1.pdf)
- [Komunikat w sprawie konkursów z Działania 2.1](http://rpo.dolnyslask.pl/komunikat-w-sprawie-konkursow-z-dzialania-2-1/)
- [Wyjaśnienie do naborów załączniki środowiskowe](http://rpo.dolnyslask.pl/wp-content/uploads/2015/12/Wyjaśnienie-do-naborów-załączniki-środowiskowe.docx)

#### **Często zadawane pytania i odpowiedzi:**

[FAQ-najczęściej-zadawane-pytania-aktualizacja](http://rpo.dolnyslask.pl/wp-content/uploads/2015/12/FAQ-najczęściej-zadawane-pytania-aktualizacja.docx)

# **[Ogłoszenie o konkursie w](https://rpo.dolnyslask.pl/ogloszenie-o-konkursie-w-ramach-dzialania-2-1-e-uslugi-publiczne-poddzialanie-2-1-1-e-uslugi-publiczne-konkursy-horyzontalne-e-uslugi-i-otwarte-zasoby-publiczne/) [ramach Poddziałania 2.1.1 E](https://rpo.dolnyslask.pl/ogloszenie-o-konkursie-w-ramach-dzialania-2-1-e-uslugi-publiczne-poddzialanie-2-1-1-e-uslugi-publiczne-konkursy-horyzontalne-e-uslugi-i-otwarte-zasoby-publiczne/)[usługi publiczne – konkursy](https://rpo.dolnyslask.pl/ogloszenie-o-konkursie-w-ramach-dzialania-2-1-e-uslugi-publiczne-poddzialanie-2-1-1-e-uslugi-publiczne-konkursy-horyzontalne-e-uslugi-i-otwarte-zasoby-publiczne/) [horyzontalne \(E-usługi i](https://rpo.dolnyslask.pl/ogloszenie-o-konkursie-w-ramach-dzialania-2-1-e-uslugi-publiczne-poddzialanie-2-1-1-e-uslugi-publiczne-konkursy-horyzontalne-e-uslugi-i-otwarte-zasoby-publiczne/) [otwarte zasoby publiczne\)](https://rpo.dolnyslask.pl/ogloszenie-o-konkursie-w-ramach-dzialania-2-1-e-uslugi-publiczne-poddzialanie-2-1-1-e-uslugi-publiczne-konkursy-horyzontalne-e-uslugi-i-otwarte-zasoby-publiczne/)**

#### **Etapy weryfikacji:**

- [Lista projektów, które spełniły kryteria wyboru](http://rpo.dolnyslask.pl/wp-content/uploads/2018/03/List.-proj.-któr.-speł.kryt_.-wyb.-proj.-i-uzysk.-kole.-najw.-liczb.-punkt.-z-wyróz.-proj.-wybr.-do-dof.-zmiana-listy-28.02.2018-r..pdf) [projektów i uzyskały kolejno największą liczbę punktów,](http://rpo.dolnyslask.pl/wp-content/uploads/2018/03/List.-proj.-któr.-speł.kryt_.-wyb.-proj.-i-uzysk.-kole.-najw.-liczb.-punkt.-z-wyróz.-proj.-wybr.-do-dof.-zmiana-listy-28.02.2018-r..pdf) [z wyróżnieniem projektów wybranych do dofinansowania –](http://rpo.dolnyslask.pl/wp-content/uploads/2018/03/List.-proj.-któr.-speł.kryt_.-wyb.-proj.-i-uzysk.-kole.-najw.-liczb.-punkt.-z-wyróz.-proj.-wybr.-do-dof.-zmiana-listy-28.02.2018-r..pdf) [zmiana listy 28.02.2018 r.](http://rpo.dolnyslask.pl/wp-content/uploads/2018/03/List.-proj.-któr.-speł.kryt_.-wyb.-proj.-i-uzysk.-kole.-najw.-liczb.-punkt.-z-wyróz.-proj.-wybr.-do-dof.-zmiana-listy-28.02.2018-r..pdf)
- [Lista projektów, które spełniły kryteria wyboru](http://rpo.dolnyslask.pl/wp-content/uploads/2017/04/Lista-projektów-które-spełniły-kryteria-wyboru-projektów-i-uzyskały-kolejno-największą-liczbę-punktów-z-wyróżnieniem-projektów-wybranych-do-dofinansowania.pdf) [projektów i uzyskały kolejno największą liczbę punktów,](http://rpo.dolnyslask.pl/wp-content/uploads/2017/04/Lista-projektów-które-spełniły-kryteria-wyboru-projektów-i-uzyskały-kolejno-największą-liczbę-punktów-z-wyróżnieniem-projektów-wybranych-do-dofinansowania.pdf) [z wyróżnieniem projektów wybranych do dofinansowania w](http://rpo.dolnyslask.pl/wp-content/uploads/2017/04/Lista-projektów-które-spełniły-kryteria-wyboru-projektów-i-uzyskały-kolejno-największą-liczbę-punktów-z-wyróżnieniem-projektów-wybranych-do-dofinansowania.pdf) [ramach naboru RPDS.02.01.01-IZ.00-02-044/15 – 6.04.2017](http://rpo.dolnyslask.pl/wp-content/uploads/2017/04/Lista-projektów-które-spełniły-kryteria-wyboru-projektów-i-uzyskały-kolejno-największą-liczbę-punktów-z-wyróżnieniem-projektów-wybranych-do-dofinansowania.pdf)
	- [Regulamin pracy KOP](http://rpo.dolnyslask.pl/wp-content/uploads/2017/04/Regulamin-pracy-KOP2.pdf)
	- [Informacja o składzie Komisji Oceny Projektów 2.1](http://rpo.dolnyslask.pl/wp-content/uploads/2017/04/Informacja-o-składzie-Komisji-Oceny-Projektów-2.1-044.pdf) [044](http://rpo.dolnyslask.pl/wp-content/uploads/2017/04/Informacja-o-składzie-Komisji-Oceny-Projektów-2.1-044.pdf)
- [Lista projektów, które spełniły kryteria wyboru](http://rpo.dolnyslask.pl/wp-content/uploads/2016/11/Lista-projektów-wybranych-do-dofinansowania-044.pdf) [projektów i uzyskały kolejno największą liczbę punktów,](http://rpo.dolnyslask.pl/wp-content/uploads/2016/11/Lista-projektów-wybranych-do-dofinansowania-044.pdf) [z wyróżnieniem projektów wybranych do dofinansowania" w](http://rpo.dolnyslask.pl/wp-content/uploads/2016/11/Lista-projektów-wybranych-do-dofinansowania-044.pdf) [ramach naboru nr RPDS.02.01.01-IZ.00-02-044/15](http://rpo.dolnyslask.pl/wp-content/uploads/2016/11/Lista-projektów-wybranych-do-dofinansowania-044.pdf)
	- [Skład Komisji Oceny Projektów](http://rpo.dolnyslask.pl/wp-content/uploads/2016/11/Informacja-o-składzie-Komisji-Oceny-Projektów-2.1-044-15.pdf)
- [Lista projektów skierowanych do oceny merytorycznej w](http://rpo.dolnyslask.pl/wp-content/uploads/2016/09/Zał-10-Lista-proj-skierowanych-do-oceny-meryt-2.1-044-15.pdf) [ramach naboru RPDS.02.01.01-IZ.00-02-044/15 – 28.09.2016](http://rpo.dolnyslask.pl/wp-content/uploads/2016/09/Zał-10-Lista-proj-skierowanych-do-oceny-meryt-2.1-044-15.pdf)
- [Lista wniosków o dofinansowanie po weryfikacji](http://rpo.dolnyslask.pl/wp-content/uploads/2016/05/Lista-projektów-po-weryfikacji-technicznej-2.1-044.pdf) [technicznej skierowanych do KOP](http://rpo.dolnyslask.pl/wp-content/uploads/2016/05/Lista-projektów-po-weryfikacji-technicznej-2.1-044.pdf)
- [Lista projektów złożonych w ramach naboru](http://rpo.dolnyslask.pl/wp-content/uploads/2016/04/Lista-projektów-złożonych-2.1-044.pdf)

Ogłoszenie o konkursie nr RPDS.02.01.01-IZ.00-02-044/15 w ramach Poddziałanie 2.1.1 E-usługi publiczne – konkursy horyzontalne (E-usługi i otwarte zasoby publiczne).

**UWAGA NOWY KOMUNIKAT: zmiana terminu składania wniosków z dnia 31 marca 2016 r. na dzień 20 kwietnia 2016 r. oraz dodanie konieczności składania wniosków również w formie papierowej.**

#### UWAGA NOWY KOMUNIKAT: dotyczy kryterium "Zapewnienie **interoperacyjności z platformą krajową P1 lub**

#### **[Komunikaty](#page--1-0)**

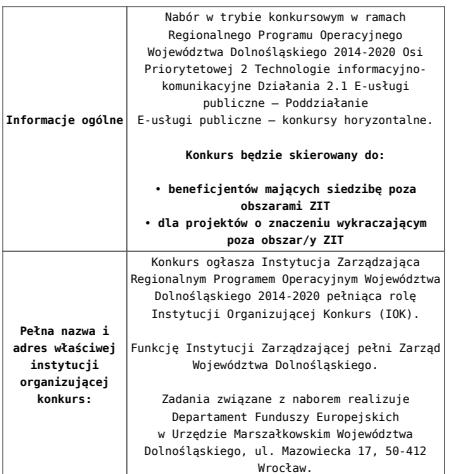

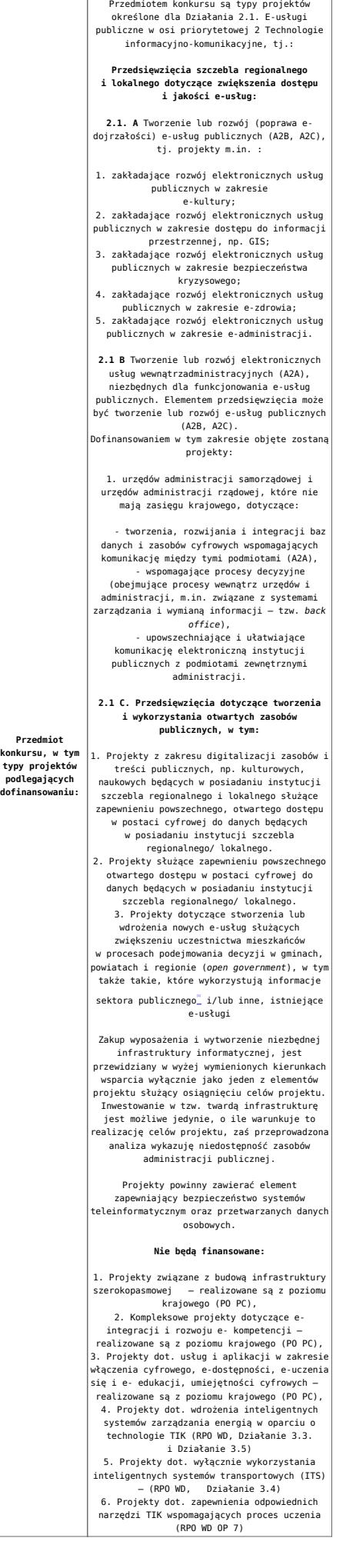

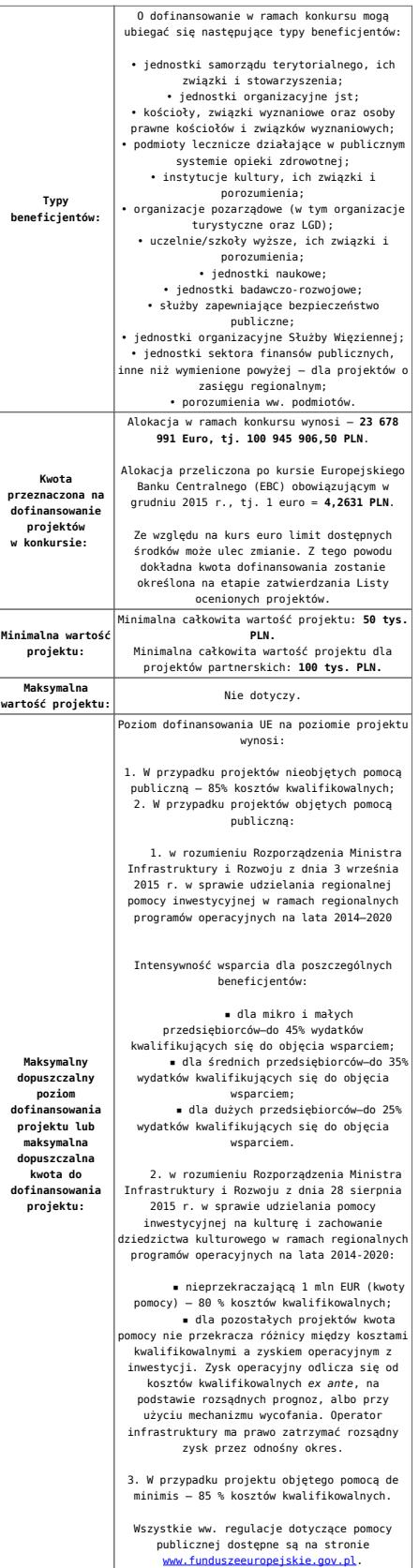

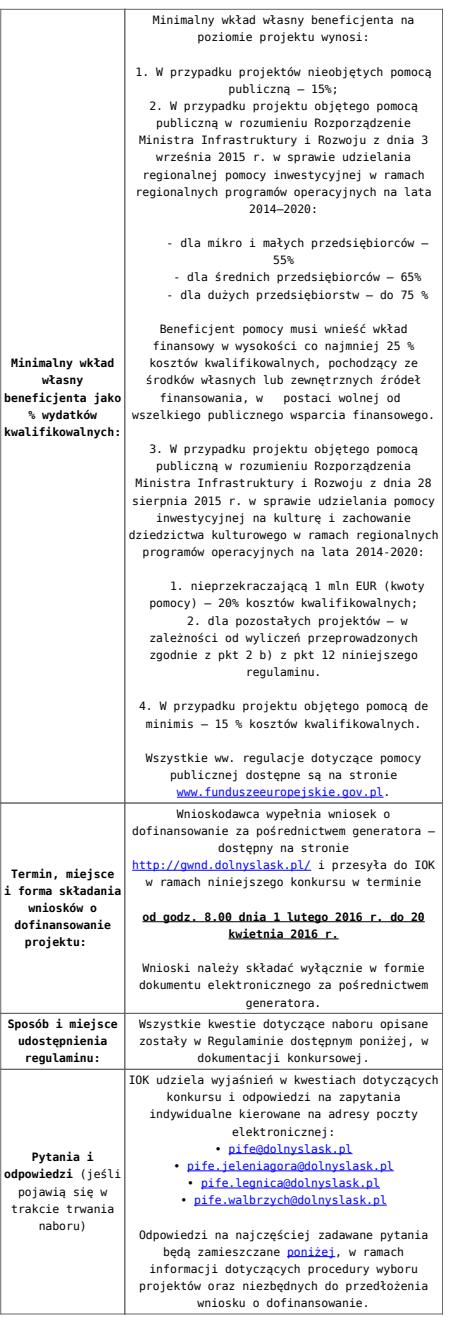

<span id="page-24-0"></span>[\[1\]](#page-28-0) w rozumieniu ustawy z dnia 6 września 2001 r. o dostępie do informacji publicznej

#### **Dokumentacja konkursowa:**

- [Ogłoszenie o konkursie 2.1.1 E-usługi publiczne e](http://rpo.dolnyslask.pl/wp-content/uploads/2015/12/Ogłoszenie-o-konkursie-2.1.1-E-usługi-publiczne-e-usługi1.docx)[usługi – obowiązuje od 16.02.2016 r.](http://rpo.dolnyslask.pl/wp-content/uploads/2015/12/Ogłoszenie-o-konkursie-2.1.1-E-usługi-publiczne-e-usługi1.docx)
- Ogłoszenie o konkursie 2.1.1 E-usługi publiczne

[usługi – wersja archiwalna \(do 15.02.2016\)](http://rpo.dolnyslask.pl/wp-content/uploads/2015/12/Ogłoszenie-o-konkursie-2.1.1-E-usługi-publiczne-e-usługi.docx)

- [Regulamin konkursu 2.1.1 E-usługi publiczne- e-usługi –](http://rpo.dolnyslask.pl/wp-content/uploads/2015/12/Regulamin-konkursu-2.1.1-E-usługi-publiczne-e-usługi.docx) [wersja archiwalna \(do 1.02.2016 r.\)](http://rpo.dolnyslask.pl/wp-content/uploads/2015/12/Regulamin-konkursu-2.1.1-E-usługi-publiczne-e-usługi.docx)
- [Regulamin konkursu 2.1.1 E-usługi publiczne- e-usługi –](http://rpo.dolnyslask.pl/wp-content/uploads/2015/12/Regulamin-konkursu-2.1.1-E-usługi.docx) [obowiązuje od 16.02.2016 r.](http://rpo.dolnyslask.pl/wp-content/uploads/2015/12/Regulamin-konkursu-2.1.1-E-usługi.docx)
- [Regulamin konkursu 2.1.1 E-usługi publiczne- e-usługi –](http://rpo.dolnyslask.pl/wp-content/uploads/2015/12/Regulamin-konkursu-2.1.1-E-usługi-publiczne-e-usługi1.docx) [wersja archiwalna \(2.02.2016 r. – 15.02.2016 r.\)](http://rpo.dolnyslask.pl/wp-content/uploads/2015/12/Regulamin-konkursu-2.1.1-E-usługi-publiczne-e-usługi1.docx)
- [Załącznik nr 1 do Regulaminu Zakres wniosku wraz ze](http://rpo.dolnyslask.pl/wp-content/uploads/2015/12/Załącznik-nr-1-do-Regulaminu-Zakres-wniosku-wraz-ze-wskazówkami_12_2015.zip) [wskazówkami\\_12\\_2015 – wersja archiwalna \(do 01.02.2016](http://rpo.dolnyslask.pl/wp-content/uploads/2015/12/Załącznik-nr-1-do-Regulaminu-Zakres-wniosku-wraz-ze-wskazówkami_12_2015.zip) [r.\)](http://rpo.dolnyslask.pl/wp-content/uploads/2015/12/Załącznik-nr-1-do-Regulaminu-Zakres-wniosku-wraz-ze-wskazówkami_12_2015.zip)
- [Akt. Załącznik nr 1 do Regulaminu Zakres wniosku wraz](http://rpo.dolnyslask.pl/wp-content/uploads/2015/12/Akt.-Załącznik-nr-1-do-Regulaminu-Zakres-wniosku-wraz-ze-wskazówkami_12_20151.zip) [ze wskazówkami\\_12\\_2015](http://rpo.dolnyslask.pl/wp-content/uploads/2015/12/Akt.-Załącznik-nr-1-do-Regulaminu-Zakres-wniosku-wraz-ze-wskazówkami_12_20151.zip)
- [Załącznik nr 2a do Regulaminu Wzór umowy o](http://rpo.dolnyslask.pl/wp-content/uploads/2015/12/Załącznik-nr-2a-do-Regulaminu-Wzór-umowy-o-dofinansowanie-projektu-wraz-z-załącznikami_12_2015.zip) [dofinansowanie projektu wraz z załącznikami\\_12\\_2015](http://rpo.dolnyslask.pl/wp-content/uploads/2015/12/Załącznik-nr-2a-do-Regulaminu-Wzór-umowy-o-dofinansowanie-projektu-wraz-z-załącznikami_12_2015.zip)
- [Załącznik nr 2b do Regulaminu -Wzór decyzji o](http://rpo.dolnyslask.pl/wp-content/uploads/2015/12/Załącznik-nr-2b-do-Regulaminu-Wzór-decyzji-o-dofinansowanie-projektu-wraz-z-załącznikami_-12_2015.zip) [dofinansowanie projektu wraz z załącznikami\\_ 12\\_2015](http://rpo.dolnyslask.pl/wp-content/uploads/2015/12/Załącznik-nr-2b-do-Regulaminu-Wzór-decyzji-o-dofinansowanie-projektu-wraz-z-załącznikami_-12_2015.zip)
- [Załącznik nr 3 do Regulaminu Wyciąg z kryteriów 2.1.1](http://rpo.dolnyslask.pl/wp-content/uploads/2015/12/zał.-nr-3-do-Regulaminu-Wyciąg-z-kryteriów-2.1.1-e-usługi.docx) [e-usługi](http://rpo.dolnyslask.pl/wp-content/uploads/2015/12/zał.-nr-3-do-Regulaminu-Wyciąg-z-kryteriów-2.1.1-e-usługi.docx)
- [Załącznik nr 4 do Regulaminu Wskaźniki 2.1.1 e-usługi](http://rpo.dolnyslask.pl/wp-content/uploads/2015/12/zał.-nr-4-do-Regulaminu-Wskaźniki-2.1.1-e-usługi.docx)
- [Kwestionariusz samooceny urzędu](http://rpo.dolnyslask.pl/wp-content/uploads/2015/12/kwestionariusz-samooceny-urzędu.docx)
- [Regulaminu pracy KOP dla IZ RPO WD z dnia 07 marca 2016](http://rpo.dolnyslask.pl/wp-content/uploads/2015/12/Regulamin-KOP-IZ-RPO-WD-konkurs-07.03.16.pdf) [r.](http://rpo.dolnyslask.pl/wp-content/uploads/2015/12/Regulamin-KOP-IZ-RPO-WD-konkurs-07.03.16.pdf)

#### **Komunikaty i wyjaśnienia do naboru:**

- [Komunikat o przedłużeniu terminu na wniosek końcowy –](http://rpo.dolnyslask.pl/wp-content/uploads/2015/12/Komunikat-o-przedłuzeniu-terminu-na-wniosek-koncowy-2.1.pdf) [działanie 2.1](http://rpo.dolnyslask.pl/wp-content/uploads/2015/12/Komunikat-o-przedłuzeniu-terminu-na-wniosek-koncowy-2.1.pdf)
- [Komunikat 2.1 wydłużenie terminu naboru i wersja](http://rpo.dolnyslask.pl/wp-content/uploads/2016/03/Komunikat-2.1-wydłużenie-terminu-naboru-i-wersja-papierowa-24.-03.docx) [papierowa – 24. 03](http://rpo.dolnyslask.pl/wp-content/uploads/2016/03/Komunikat-2.1-wydłużenie-terminu-naboru-i-wersja-papierowa-24.-03.docx)
- [Komunikat z 24 marca 2016 r. dotyczy kryterium](http://rpo.dolnyslask.pl/wp-content/uploads/2015/12/Komunikat_2.1_kryterium_P1_P2_24.03.docx) ["Zapewnienie interoperacyjności z platformą krajową P1](http://rpo.dolnyslask.pl/wp-content/uploads/2015/12/Komunikat_2.1_kryterium_P1_P2_24.03.docx) [lub P2](http://rpo.dolnyslask.pl/wp-content/uploads/2015/12/Komunikat_2.1_kryterium_P1_P2_24.03.docx)
	- [Główne funkcjonalności w ramach Projektu P1](http://rpo.dolnyslask.pl/wp-content/uploads/2015/12/Główne-funkcjonalności-w-ramach-Projektu-P1.docx)
- [Platforma udostępniania on-line \(P2\)](http://rpo.dolnyslask.pl/wp-content/uploads/2015/12/Platforma-udostępniania-on-line-P2.docx)
- [oświadczenie do kryterium](http://rpo.dolnyslask.pl/wp-content/uploads/2015/12/oświadczenie-do-kryterium.docx)
- [Komunikat dla Wnioskodawców Działanie 2.1](http://rpo.dolnyslask.pl/wp-content/uploads/2015/12/Komunikat-dla-Wnioskodawców_2.1.pdf)
- [Komunikat w sprawie konkursów z Działania 2.1](http://rpo.dolnyslask.pl/komunikat-w-sprawie-konkursow-z-dzialania-2-1/)
- [Wyjaśnienie do naborów załączniki środowiskowe](http://rpo.dolnyslask.pl/wp-content/uploads/2015/12/Wyjaśnienie-do-naborów-załączniki-środowiskowe.docx)

#### **Często zadawane pytania i odpowiedzi:**

[FAQ-najczęściej-zadawane-pytania-aktualizacja](http://rpo.dolnyslask.pl/wp-content/uploads/2015/12/FAQ-najczęściej-zadawane-pytania-aktualizacja.docx)

## **[Ogłoszenie o konkursie w](https://rpo.dolnyslask.pl/ogloszenie-o-konkursie-w-ramach-dzialania-2-1-e-uslugi-publiczne-poddzialanie-2-1-2-e-uslugi-publiczne-zit-wrof/) [ramach Poddziałania 2.1.2 E](https://rpo.dolnyslask.pl/ogloszenie-o-konkursie-w-ramach-dzialania-2-1-e-uslugi-publiczne-poddzialanie-2-1-2-e-uslugi-publiczne-zit-wrof/)[usługi publiczne – ZIT WrOF](https://rpo.dolnyslask.pl/ogloszenie-o-konkursie-w-ramach-dzialania-2-1-e-uslugi-publiczne-poddzialanie-2-1-2-e-uslugi-publiczne-zit-wrof/)**

#### **Wyniki ocen:**

- [Lista projektów, które spełniły kryteria wyboru](http://rpo.dolnyslask.pl/wp-content/uploads/2015/12/Lista-proj.które-spełn.-kryteria.-wyb.proj_.i-uzysk.kolejn.-najw.-liczb.-pkt.-z-wyróż-proj.-wybranych-do-dof.-aktualizacja-listy.pdf) [projektów i uzyskały kolejno największą liczbę punktów,](http://rpo.dolnyslask.pl/wp-content/uploads/2015/12/Lista-proj.które-spełn.-kryteria.-wyb.proj_.i-uzysk.kolejn.-najw.-liczb.-pkt.-z-wyróż-proj.-wybranych-do-dof.-aktualizacja-listy.pdf) [z wyróżnieniem projektów wybranych do dofinansowania –](http://rpo.dolnyslask.pl/wp-content/uploads/2015/12/Lista-proj.które-spełn.-kryteria.-wyb.proj_.i-uzysk.kolejn.-najw.-liczb.-pkt.-z-wyróż-proj.-wybranych-do-dof.-aktualizacja-listy.pdf) zmiana listv
- [Lista projektów, które spełniły kryteria wyboru](http://rpo.dolnyslask.pl/wp-content/uploads/2016/11/Lista-projektów-wybranych-do-dofinansowania-046.pdf) [projektów i uzyskały kolejno największą liczbę punktów,](http://rpo.dolnyslask.pl/wp-content/uploads/2016/11/Lista-projektów-wybranych-do-dofinansowania-046.pdf) [z wyróżnieniem projektów wybranych do dofinansowania –](http://rpo.dolnyslask.pl/wp-content/uploads/2016/11/Lista-projektów-wybranych-do-dofinansowania-046.pdf) [14.11.2016](http://rpo.dolnyslask.pl/wp-content/uploads/2016/11/Lista-projektów-wybranych-do-dofinansowania-046.pdf)
	- [Uaktualniony Skład KOP](http://rpo.dolnyslask.pl/wp-content/uploads/2017/04/Uaktualniony-Skład-KOP-046.pdf)
	- [Skład Komisji Oceny Projektów](http://rpo.dolnyslask.pl/wp-content/uploads/2016/11/Informacja-o-składzie-Komisji-Oceny-Projektów-2.1-046-15.pdf)
- [Lista projektów skierowanych do oceny merytorycznej](http://rpo.dolnyslask.pl/wp-content/uploads/2016/10/Zał-10-Lista-proj-skierowanych-do-oceny-meryt-2.1-046-15.pdf)
- [Lista projektów po ocenie zgodności ze Strategią ZIT](http://rpo.dolnyslask.pl/wp-content/uploads/2016/06/Lista-projektów-po-ocenie-zgodności-ze-Strategią-ZIT-WrOF-zakwalifikowanych-do-kolejnego-etapu-oceny-.pdf) [WrOF zakwalifikowanych do kolejnego etapu oceny](http://rpo.dolnyslask.pl/wp-content/uploads/2016/06/Lista-projektów-po-ocenie-zgodności-ze-Strategią-ZIT-WrOF-zakwalifikowanych-do-kolejnego-etapu-oceny-.pdf)
- [Lista wniosków po weryfikacji technicznej do KOP 2.1 046](http://rpo.dolnyslask.pl/wp-content/uploads/2016/05/Lista-wniosków-po-weryfikacji-technicznej-do-KOP-2.1-046.pdf)
- [Lista projektów złożonych w ramach naboru](http://rpo.dolnyslask.pl/wp-content/uploads/2016/04/Lista-projektów-złożonych-2.1-046.pdf)

Ogłoszenie o konkursie nr RPDS.02.01.02-IZ.00-02-046/15 w ramach Poddziałanie 2.1.2 E-usługi publiczne – ZIT WROF.

**UWAGA NOWY KOMUNIKAT: zmiana terminu składania wniosków z dnia 31 marca 2016 r. na dzień 20 kwietnia 2016 r. oraz dodanie konieczności składania wniosków również w formie papierowej**

UWAGA NOWY KOMUNIKAT: dotyczy kryterium "Zapewnienie **interoperacyjności z platformą krajową P1 lub**

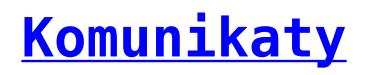

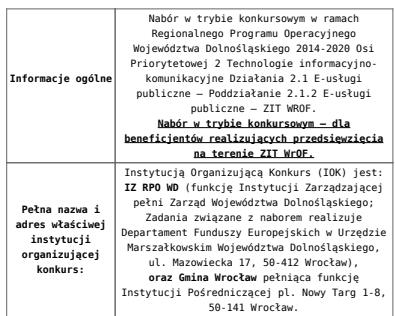

<span id="page-28-0"></span>**Przedmiot konkursu, w tym typy projektów podlegających dofinansowaniu:** Przedmiotem konkursu są typy projektów określone dla Działania 2.1. E-usługi publiczne w osi priorytetowej 2 Technologi informacyjno-komunikacyjne, tj.: **Przedsięwzięcia szczebla regionalnego i lokalnego dotyczące zwiększenia dostępu i jakości e-usług: 2.1. A** Tworzenie lub rozwój (poprawa e-dojrzałości) e-usług publicznych (A2B, A2C), tj. projekty m.in. : 1. zakładające rozwój elektronicznych usług publicznych w zakresie e-kultury; 2. zakładające rozwój elektronicznych usług publicznych w zakresie dostępu do informacji przestrzennej, np. GIS; 3. zakładające rozwój elektronicznych usług publicznych w zakresie bezpieczeństwa kryzysowego; 4. zakładające rozwój elektronicznych usług publicznych w zakresie e-zdrowia; 5. zakładające rozwój elektronicznych usług publicznych w zakresie e-administracji. **2.1 B** Tworzenie lub rozwój elektronicznych usług wewnątrzadministracyjnych (A2A), niezbędnych dla funkcjonowania e-usług publicznych. Elementem przedsięwzięcia może być tworzenie lub rozwój e-usług publicznych (A2B, A2C). Dofinansowaniem w tym zakresie objęte zostaną projekty: 1. urzędów administracji samorządowej i urzędów administracji rządowej, które nie mają zasięgu krajowego, dotyczące: - tworzenia, rozwijania i integracji baz danych i zasobów cyfrowych wspomagających komunikację między tymi podmiotami (A2A), - wspomagające procesy decyzyjne (obejmujące procesy wewnątrz urzędów i administracji, m.in. związane z systemami zarządzania i wymianą informacji – tzw. *back office*),<br>powszechniające i ułatwiające komunikację elektroniczną instytucji publicznych z podmiotami zewnętrznymi administracji. 2. podmiotów leczniczych działających w publicznym systemie opieki zdrowotnej, ukierunkowane na rozwój elektronicznych systemów (przygotowanych do integracji z platformami centralnymi), w tym gromadzenie oraz udostępnianie danych medycznych, tworzenie i rozwijanie zasobów cyfrowych, także rozwój procesu elektronicznej obsług pacjenta. Projekty polegające na dostosowaniu systemów informatycznych świadczeniodawców do wymiany z Systemem Informacji Medycznej będą weryfikowane pod kątem komplementarności oraz niedublowania funkcjonalności przewidzianych w krajowych platformach (P1 i P2). **2.1 C. Przedsięwzięcia dotyczące tworzenia i wykorzystania otwartych zasobów publicznych, w tym:** 1. Projekty z zakresu digitalizacji zasobów i treści publicznych, np. kulturowych, naukowych będących w posiadaniu instytucji szczebla regionalnego i lokalnego służące zapewnieniu powszechnego, otwartego dostępu w postaci cyfrowej do danych będących w posiadaniu instytucji szczebla regionalnego/ lokalnego. 2. Projekty służące zapewnieniu powszechnego otwartego dostępu w postaci cyfrowej do danych będących w posiadaniu instytucji szczebla regionalnego/ lokalnego. 3. Projekty dotyczące stworzenia lub wdrożenia nowych e-usług służących zwiększeniu uczestnictwa mieszkańców w procesach podejmowania decyzji w gminach, powiatach i regionie (*open government*), w tym także takie, które wykorzystują informacje sektora publicznego<mark><sup>n</sup>)</mark> i/lub inne, istniejące e-usługi Możliwe jest łączenie ww. typów projektów – o wyborze typu decyduje struktura wydatków kwalifikowalnych (ich większościowy udział). **Cross-financing:** Możliwy w przypadku wydatków bezpośrednio związanych ze szkoleniem pracowników obsługujących zakupiony sprzęt/oprogramowanie – do 10% wydatków kwalifikowanych projektu. Zakup wyposażenia i wytworzenie niezbędnej infrastruktury informatycznej, jest przewidziany w wyżej wymienionych kierunkach wsparcia wyłącznie jako jeden z elementów projektu służący osiągnięciu celów projektu. Inwestowanie w tzw. twardą infrastrukturę jest możliwe jedynie, o ile warunkuje to realizację celów projektu, zaś przeprowadzona analiza wykazuję niedostępność zasobów administracji publicznej. Projekty powinny zawierać element zapewniający bezpieczeństwo systemów teleinformatycznym oraz przetwarzanych danych osobowych. Na potrzeby oceny merytorycznej sugeruje się aby wnioskodawca wyodrębnił w harmonogramie rzeczowo- finansowym osobne kategorie wydatków dotyczące zakupu wyposażenia i wytworzenie niezbędnej infrastruktury informatycznej. **Nie będą finansowane:** 1. Projekty związane z budową infrastruktury szerokopasmowej – realizowane są z poziomu krajowego (PO PC), 2. Kompleksowe projekty dotyczące e‐ integracji i rozwoju e‐ kompetencji – realizowane są z poziomu krajowego (PO PC), 3. Projekty dot. usług i aplikacji w zakresie włączenia cyfrowego, e-dostępności, e-uczenia się i e- edukacji, umiejętności cyfrowych – realizowane są z poziomu krajowego (PO PC), 4. Projekty dot. wdrożenia inteligentnych systemów zarządzania energią w oparciu o technologie TIK (RPO WD, Działanie 3.3. i Działanie 3.5) 5. Projekty dot. wyłącznie wykorzystania inteligentnych systemów transportowych (ITS) – (RPO WD, Działanie 3.4) 6. Projekty dot. zapewnienia odpowiednich narzędzi TIK wspomagających proces uczenia (RPO WD OP 7)

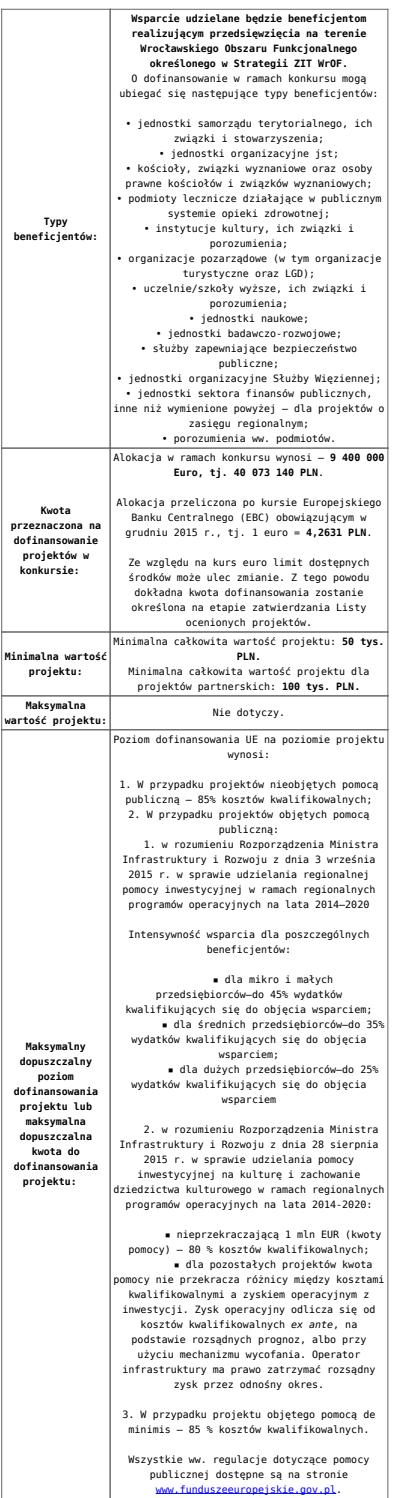

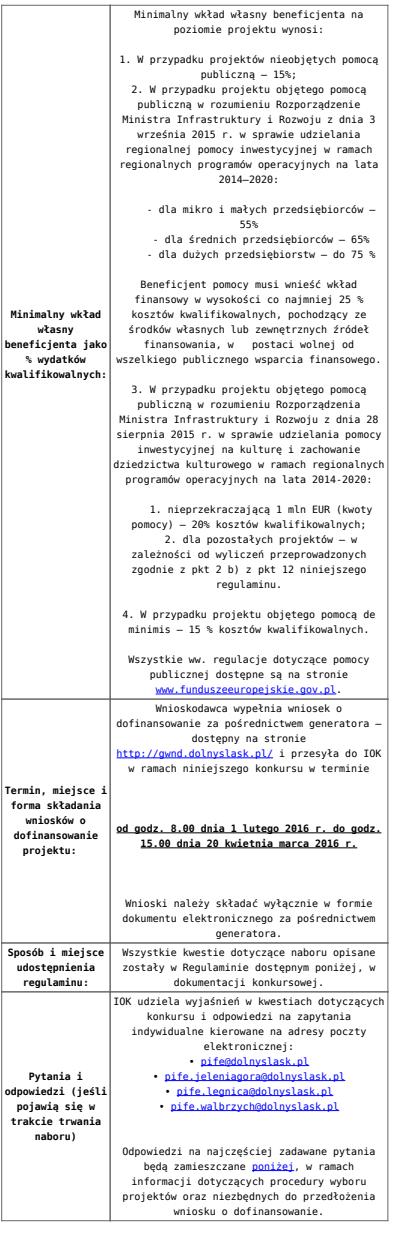

#### **Dokumentacja konkursowa:**

- [Ogłoszenie o konkursie 2.1.2 E-usługi publiczne ZIT](http://rpo.dolnyslask.pl/wp-content/uploads/2015/12/Ogłoszenie-o-konkursie-2.1.2-E-usługi-publiczne-ZIT-WROF1.docx) [WROF](http://rpo.dolnyslask.pl/wp-content/uploads/2015/12/Ogłoszenie-o-konkursie-2.1.2-E-usługi-publiczne-ZIT-WROF1.docx)
- [Ogłoszenie o konkursie 2.1.2 E-usługi publiczne ZIT](http://rpo.dolnyslask.pl/wp-content/uploads/2015/12/Ogłoszenie-o-konkursie-2.1.2-E-usługi-publiczne-ZIT-WROF.docx) [WROF – wersja archiwalna \(do 15.02.2016 r.\)](http://rpo.dolnyslask.pl/wp-content/uploads/2015/12/Ogłoszenie-o-konkursie-2.1.2-E-usługi-publiczne-ZIT-WROF.docx)
- [Regulamin konkursu 2.1.2 E-usługi publiczne ZIT WROF –](http://rpo.dolnyslask.pl/wp-content/uploads/2015/12/Regulamin-konkursu-2.1.2-E-usługi-publiczne-ZIT-WROF.docx) [wersja archiwalna \(do 1.02.2016 r.\)](http://rpo.dolnyslask.pl/wp-content/uploads/2015/12/Regulamin-konkursu-2.1.2-E-usługi-publiczne-ZIT-WROF.docx)
- [Regulamin konkursu 2.1.2 E-usługi publiczne ZIT WROF –](http://rpo.dolnyslask.pl/wp-content/uploads/2015/12/Regulamin-konkursu-2.1.2-E-usługi-publiczne-ZIT-WROF1.docx) [wersja archiwalna \(od 2.02.2016 – 15.02.2016 r.\)](http://rpo.dolnyslask.pl/wp-content/uploads/2015/12/Regulamin-konkursu-2.1.2-E-usługi-publiczne-ZIT-WROF1.docx)
- [Regulamin konkursu 2.1.2 E-usługi publiczne ZIT WROF –](http://rpo.dolnyslask.pl/wp-content/uploads/2015/12/Regulamin-konkursu-2.1.2-E-usługi-publiczne-ZIT-WROF2.docx)

[obowiązuje od 16.02.2016](http://rpo.dolnyslask.pl/wp-content/uploads/2015/12/Regulamin-konkursu-2.1.2-E-usługi-publiczne-ZIT-WROF2.docx)

- [Załącznik nr 1 do Regulaminu Zakres wniosku wraz ze](http://rpo.dolnyslask.pl/wp-content/uploads/2015/12/Załącznik-nr-1-do-Regulaminu-Zakres-wniosku-wraz-ze-wskazówkami_12_2015.zip) [wskazówkami\\_12\\_2015 – wersja archiwalna \(do 1.02.2016 r\)](http://rpo.dolnyslask.pl/wp-content/uploads/2015/12/Załącznik-nr-1-do-Regulaminu-Zakres-wniosku-wraz-ze-wskazówkami_12_2015.zip)
- [Akt. Załącznik nr 1 do Regulaminu Zakres wniosku wraz](http://rpo.dolnyslask.pl/wp-content/uploads/2015/12/Akt.-Załącznik-nr-1-do-Regulaminu-Zakres-wniosku-wraz-ze-wskazówkami_12_20151.zip) [ze wskazówkami\\_12\\_2015](http://rpo.dolnyslask.pl/wp-content/uploads/2015/12/Akt.-Załącznik-nr-1-do-Regulaminu-Zakres-wniosku-wraz-ze-wskazówkami_12_20151.zip)
- [Załącznik nr 2a do Regulaminu Wzór umowy o](http://rpo.dolnyslask.pl/wp-content/uploads/2015/12/Załącznik-nr-2a-do-Regulaminu-Wzór-umowy-o-dofinansowanie-projektu-wraz-z-załącznikami_12_2015.zip) [dofinansowanie projektu wraz z załącznikami\\_12\\_2015](http://rpo.dolnyslask.pl/wp-content/uploads/2015/12/Załącznik-nr-2a-do-Regulaminu-Wzór-umowy-o-dofinansowanie-projektu-wraz-z-załącznikami_12_2015.zip)
- [Załącznik nr 2b do Regulaminu -Wzór decyzji o](http://rpo.dolnyslask.pl/wp-content/uploads/2015/12/Załącznik-nr-2b-do-Regulaminu-Wzór-decyzji-o-dofinansowanie-projektu-wraz-z-załącznikami_-12_2015.zip) [dofinansowanie projektu wraz z załącznikami\\_ 12\\_2015](http://rpo.dolnyslask.pl/wp-content/uploads/2015/12/Załącznik-nr-2b-do-Regulaminu-Wzór-decyzji-o-dofinansowanie-projektu-wraz-z-załącznikami_-12_2015.zip)
- [Załącznik nr 3 do Regulaminu Wyciąg z kryteriów 2.1.2](http://rpo.dolnyslask.pl/wp-content/uploads/2015/12/Załącznik-nr-3-do-Regulaminu-Wyciąg-z-kryteriów-2.1.2-ZIT-WROF1.docx) [– ZIT WROF](http://rpo.dolnyslask.pl/wp-content/uploads/2015/12/Załącznik-nr-3-do-Regulaminu-Wyciąg-z-kryteriów-2.1.2-ZIT-WROF1.docx)
- [Załącznik nr 4 do Regulaminu Wskaźniki 2.1.2 ZIT](http://rpo.dolnyslask.pl/wp-content/uploads/2015/12/Załącznik-nr-4-do-Regulaminu-Wskaźniki-2.1.2-ZIT-WROF.docx) [WROF](http://rpo.dolnyslask.pl/wp-content/uploads/2015/12/Załącznik-nr-4-do-Regulaminu-Wskaźniki-2.1.2-ZIT-WROF.docx)
- [Kwestionariusz samooceny urzędu](http://rpo.dolnyslask.pl/wp-content/uploads/2015/12/kwestionariusz-samooceny-urzędu.docx)
- [Strategia Zintegrowanych Inwestycji Terytorialnych](http://rpo.dolnyslask.pl/wp-content/uploads/2015/12/Strategia-Zintegrowanych-Inwestycji-Terytorialnych-Wrocławskiego-Obszaru-Funkcjonalnego-wraz-z-pozytywnymi-opiniami.pdf) [Wrocławskiego Obszaru Funkcjonalnego wraz z pozytywnymi](http://rpo.dolnyslask.pl/wp-content/uploads/2015/12/Strategia-Zintegrowanych-Inwestycji-Terytorialnych-Wrocławskiego-Obszaru-Funkcjonalnego-wraz-z-pozytywnymi-opiniami.pdf) [opiniami](http://rpo.dolnyslask.pl/wp-content/uploads/2015/12/Strategia-Zintegrowanych-Inwestycji-Terytorialnych-Wrocławskiego-Obszaru-Funkcjonalnego-wraz-z-pozytywnymi-opiniami.pdf)
- [Regulamin pracy KOP dla ZIT WrOF i ZIT AJ z dnia 07](http://rpo.dolnyslask.pl/wp-content/uploads/2015/12/Regulamin-KOP-ZIT-konkurs-07.03.16.pdf) [marca 2016 r.](http://rpo.dolnyslask.pl/wp-content/uploads/2015/12/Regulamin-KOP-ZIT-konkurs-07.03.16.pdf)

### **Komunikaty i wyjaśnienia do naboru:**

- [Komunikat o przedłużeniu terminu na wniosek końcowy –](http://rpo.dolnyslask.pl/wp-content/uploads/2015/12/Komunikat-o-przedłuzeniu-terminu-na-wniosek-koncowy-2.1.pdf) [działanie 2.1](http://rpo.dolnyslask.pl/wp-content/uploads/2015/12/Komunikat-o-przedłuzeniu-terminu-na-wniosek-koncowy-2.1.pdf)
- [Komunikat 2.1 wydłużenie terminu naboru i wersja](http://rpo.dolnyslask.pl/wp-content/uploads/2016/03/Komunikat-2.1-wydłużenie-terminu-naboru-i-wersja-papierowa-24.-03.docx) [papierowa – 24. 03](http://rpo.dolnyslask.pl/wp-content/uploads/2016/03/Komunikat-2.1-wydłużenie-terminu-naboru-i-wersja-papierowa-24.-03.docx)
- [Komunikat z 24 marca 2016 r. dotyczy kryterium](http://rpo.dolnyslask.pl/wp-content/uploads/2015/12/Komunikat_2.1_kryterium_P1_P2_24.03.docx) ["Zapewnienie interoperacyjności z platformą krajową P1](http://rpo.dolnyslask.pl/wp-content/uploads/2015/12/Komunikat_2.1_kryterium_P1_P2_24.03.docx) [lub P2](http://rpo.dolnyslask.pl/wp-content/uploads/2015/12/Komunikat_2.1_kryterium_P1_P2_24.03.docx)
	- [Główne funkcjonalności w ramach Projektu P1](http://rpo.dolnyslask.pl/wp-content/uploads/2015/12/Główne-funkcjonalności-w-ramach-Projektu-P1.docx)
	- [Platforma udostępniania on-line \(P2\)](http://rpo.dolnyslask.pl/wp-content/uploads/2015/12/Platforma-udostępniania-on-line-P2.docx)
	- [oświadczenie do kryterium](http://rpo.dolnyslask.pl/wp-content/uploads/2015/12/oświadczenie-do-kryterium.docx)
- [Komunikat dla Wnioskodawców Działanie 2.1](http://rpo.dolnyslask.pl/wp-content/uploads/2015/12/Komunikat-dla-Wnioskodawców_2.1.pdf)

[Komunikat w sprawie konkursów z Działania 2.1](http://rpo.dolnyslask.pl/komunikat-w-sprawie-konkursow-z-dzialania-2-1/)

[Wyjaśnienie do naborów – załączniki środowiskowe](http://rpo.dolnyslask.pl/wp-content/uploads/2015/12/Wyjaśnienie-do-naborów-załączniki-środowiskowe.docx)

#### **Często zadawane pytania i odpowiedzi:**

[FAQ-najczęściej-zadawane-pytania-aktualizacja](http://rpo.dolnyslask.pl/wp-content/uploads/2015/12/FAQ-najczęściej-zadawane-pytania-aktualizacja.docx)

# **[Ogłoszenie o konkursie w](https://rpo.dolnyslask.pl/ogloszenie-o-konkursie-w-ramach-dzialania-2-1-e-uslugi-publiczne-poddzialanie-2-1-1-e-uslugi-publiczne-konkursy-horyzontalne-e-zdrowie/) [ramach Poddziałania 2.1.1 E](https://rpo.dolnyslask.pl/ogloszenie-o-konkursie-w-ramach-dzialania-2-1-e-uslugi-publiczne-poddzialanie-2-1-1-e-uslugi-publiczne-konkursy-horyzontalne-e-zdrowie/)[usługi publiczne – konkursy](https://rpo.dolnyslask.pl/ogloszenie-o-konkursie-w-ramach-dzialania-2-1-e-uslugi-publiczne-poddzialanie-2-1-1-e-uslugi-publiczne-konkursy-horyzontalne-e-zdrowie/) [horyzontalne \(E-zdrowie\)](https://rpo.dolnyslask.pl/ogloszenie-o-konkursie-w-ramach-dzialania-2-1-e-uslugi-publiczne-poddzialanie-2-1-1-e-uslugi-publiczne-konkursy-horyzontalne-e-zdrowie/)**

#### **Etapy weryfikacji:**

- [Lista projektówktóre spełniły kryteria wyboru projektów](http://rpo.dolnyslask.pl/wp-content/uploads/2015/12/Lista-projektówktóre-spełniły-kryteria-wyboru-projektów-i-uzyskały-kolejno-najwiekszą-liczbe-punktów-z-wyróznieniem-projektów-wybranych-do-dofinansowan.pdf) [i uzyskały kolejno największa liczbę punktów z](http://rpo.dolnyslask.pl/wp-content/uploads/2015/12/Lista-projektówktóre-spełniły-kryteria-wyboru-projektów-i-uzyskały-kolejno-najwiekszą-liczbe-punktów-z-wyróznieniem-projektów-wybranych-do-dofinansowan.pdf) [wyróżnieniem projektów wybranych do dofinansowania](http://rpo.dolnyslask.pl/wp-content/uploads/2015/12/Lista-projektówktóre-spełniły-kryteria-wyboru-projektów-i-uzyskały-kolejno-najwiekszą-liczbe-punktów-z-wyróznieniem-projektów-wybranych-do-dofinansowan.pdf)
- [Lista projektów, które spełniły kryteria wyboru](http://rpo.dolnyslask.pl/wp-content/uploads/2016/11/Lista-projektów-wybranych-do-dofinansowania-045.pdf) [projektów i uzyskały kolejno największą liczbę punktów,](http://rpo.dolnyslask.pl/wp-content/uploads/2016/11/Lista-projektów-wybranych-do-dofinansowania-045.pdf) [z wyróżnieniem projektów wybranych do dofinansowania" w](http://rpo.dolnyslask.pl/wp-content/uploads/2016/11/Lista-projektów-wybranych-do-dofinansowania-045.pdf) [ramach naboru nr RPDS.02.01.01-IZ.00-02-045/15 –](http://rpo.dolnyslask.pl/wp-content/uploads/2016/11/Lista-projektów-wybranych-do-dofinansowania-045.pdf) [14.11.2016](http://rpo.dolnyslask.pl/wp-content/uploads/2016/11/Lista-projektów-wybranych-do-dofinansowania-045.pdf)
	- [Uaktualniony Skład KOP](http://rpo.dolnyslask.pl/wp-content/uploads/2017/04/Uaktualniony-Skład-KOP-045.pdf)
	- [Skład Komisji Oceny Projektów](http://rpo.dolnyslask.pl/wp-content/uploads/2016/11/Informacja-o-składzie-Komisji-Oceny-Projektów-2.1-045-15.pdf)

[Lista projektów skierowanych do oceny merytorycznej](http://rpo.dolnyslask.pl/wp-content/uploads/2016/10/Zał-10-Lista-proj-skierowanych-do-oceny-meryt-2.1-045-15.pdf)

- [Lista projektów złożonych w ramach naboru 2.05.2016](http://rpo.dolnyslask.pl/wp-content/uploads/2016/05/Lista-projektów-złożonych-2-1-nab-045-2.xlsx)
- [Lista projektów po ocenie technicznej RPDS.02.01.01-](http://rpo.dolnyslask.pl/wp-content/uploads/2016/05/Lista-projektów-po-ocenie-technicznej-RPDS.02.01.01-IZ.00-02-045-15.pdf) [IZ.00-02-045 15](http://rpo.dolnyslask.pl/wp-content/uploads/2016/05/Lista-projektów-po-ocenie-technicznej-RPDS.02.01.01-IZ.00-02-045-15.pdf)

Ogłoszenie o konkursie nr RPDS.02.01.01-IZ.00-02-045/15 w ramach Poddziałania 2.1.1 E-usługi publiczne – konkursy horyzontalne (E-zdrowie).

**UWAGA NOWY KOMUNIKAT: zmiana terminu składania wniosków z dnia 31 marca 2016 r. na dzień 22 kwietnia 2016 r. oraz dodanie konieczności składania wniosków również w formie papierowej**

UWAGA NOWY KOMUNIKAT: dotyczy kryterium "Zapewnienie **interoperacyjności z platformą krajową P1 lub P2**

#### **[Komunikaty](#page--1-0)**

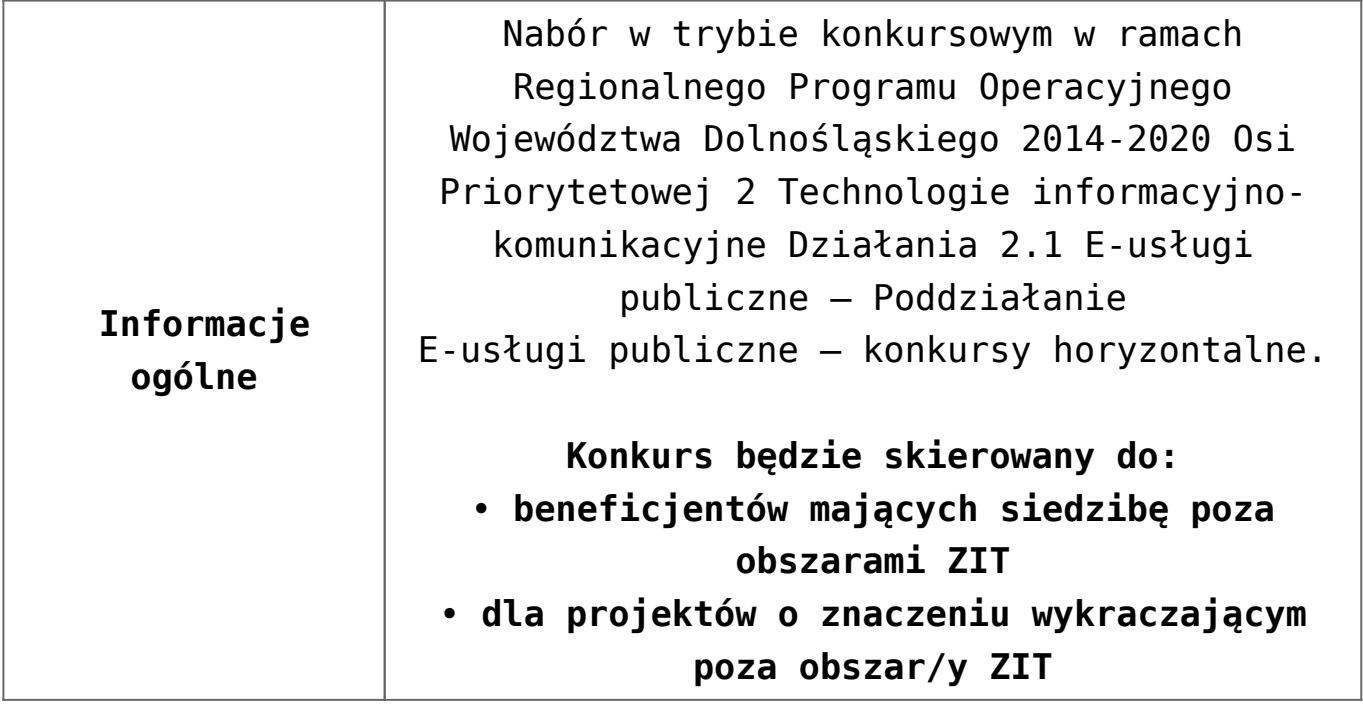

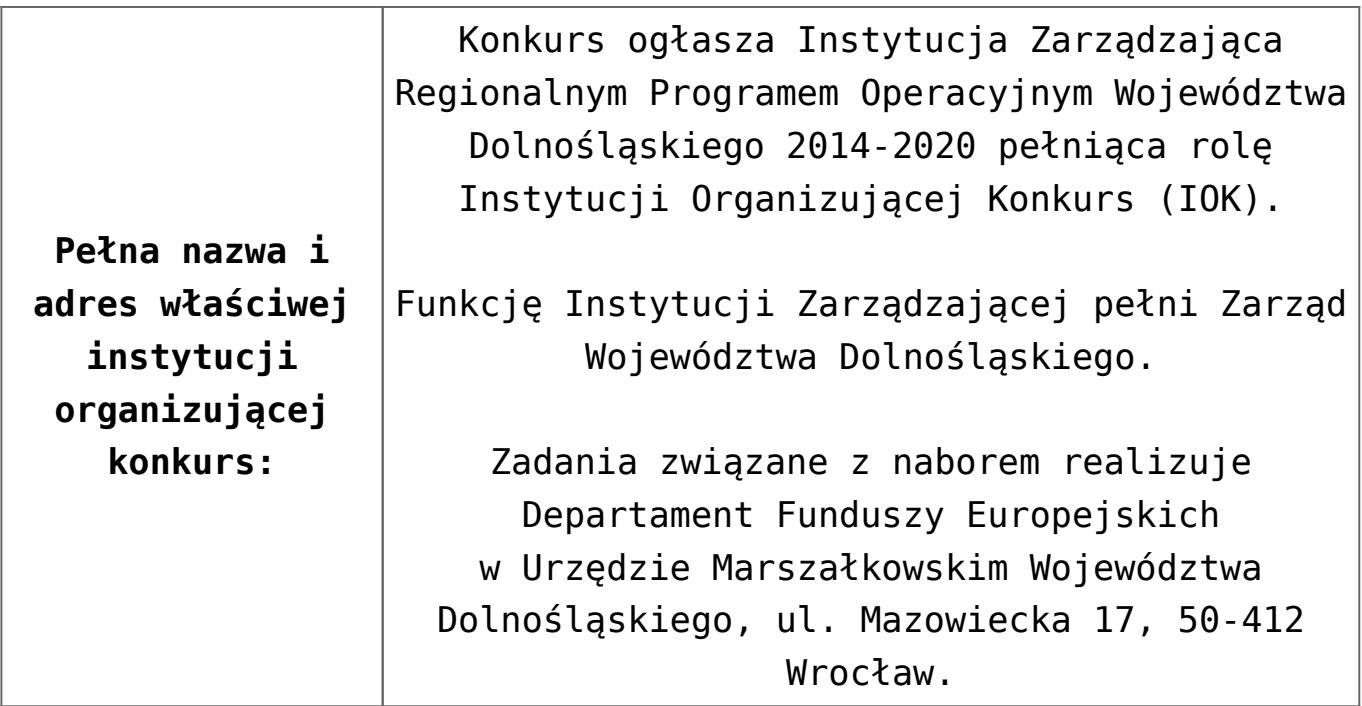

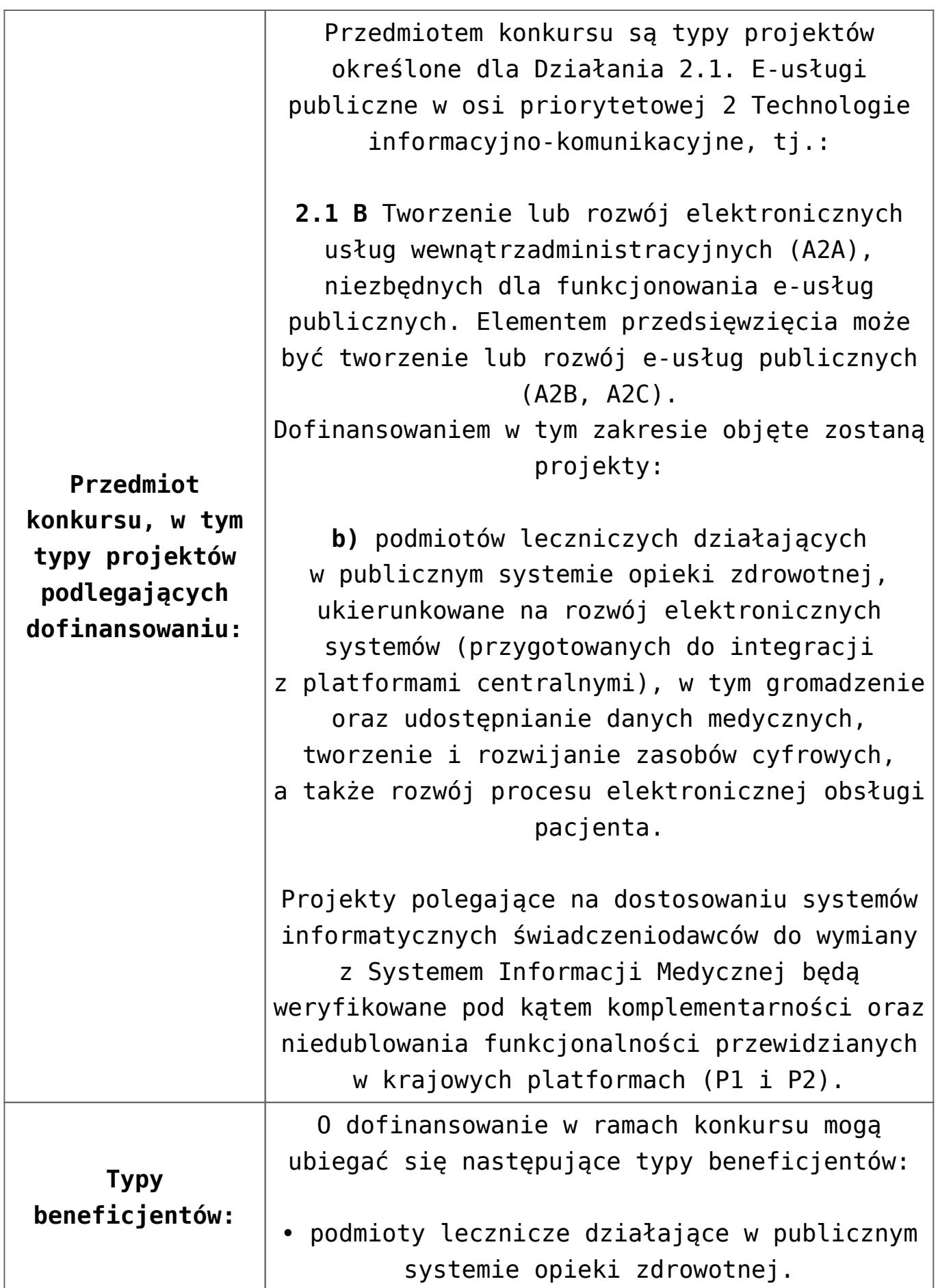

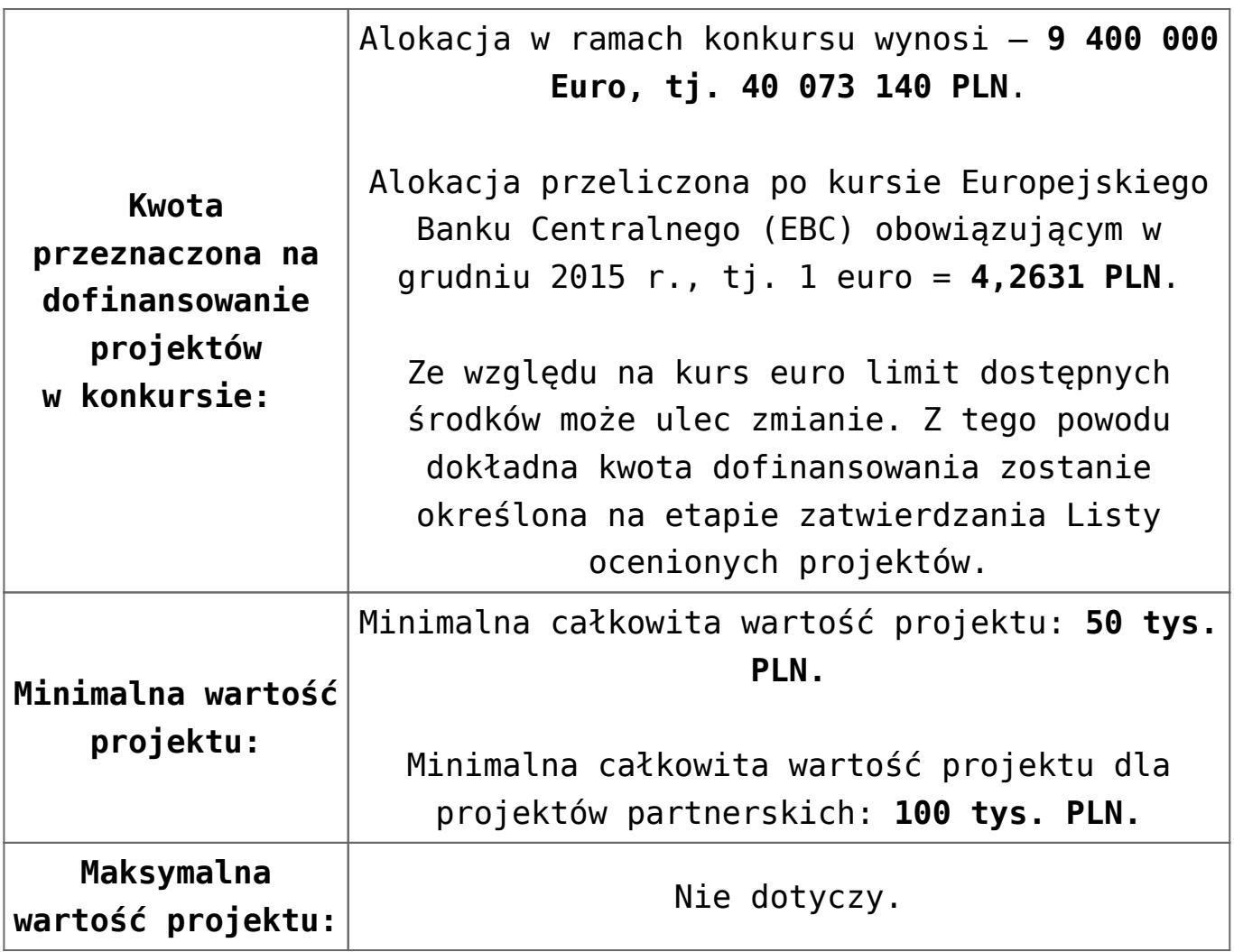

Poziom dofinansowania UE na poziomie projektu wynosi: 1. W przypadku projektów nieobjętych pomocą publiczną – 85% kosztów kwalifikowalnych; 2. W przypadku projektów objętych pomocą publiczną: 1. w rozumieniu Rozporządzenia Ministra Infrastruktury i Rozwoju z dnia 3 września 2015 r. w sprawie udzielania regionalnej pomocy inwestycyjnej w ramach regionalnych programów operacyjnych na lata 2014–2020 Intensywność wsparcia dla poszczególnych beneficjentów: ▪ dla mikro i małych przedsiębiorców–do 45% wydatków kwalifikujących się do objęcia wsparciem; ▪ dla średnich przedsiębiorców–do 35% wydatków kwalifikujących się do objęcia wsparciem; ▪ dla dużych przedsiębiorstw – do 25 % wydatków kwalifikujących się do objęcia wsparciem 3. W przypadku projektu objętego pomocą de minimis – 85 % kosztów kwalifikowalnych. Wszystkie ww. regulacje dotyczące pomocy publicznej dostępne są na stronie [www.funduszeeuropejskie.gov.pl.](http://www.funduszeeuropejskie.gov.pl)

**Maksymalny dopuszczalny poziom dofinansowania projektu lub maksymalna dopuszczalna kwota do dofinansowania projektu:**

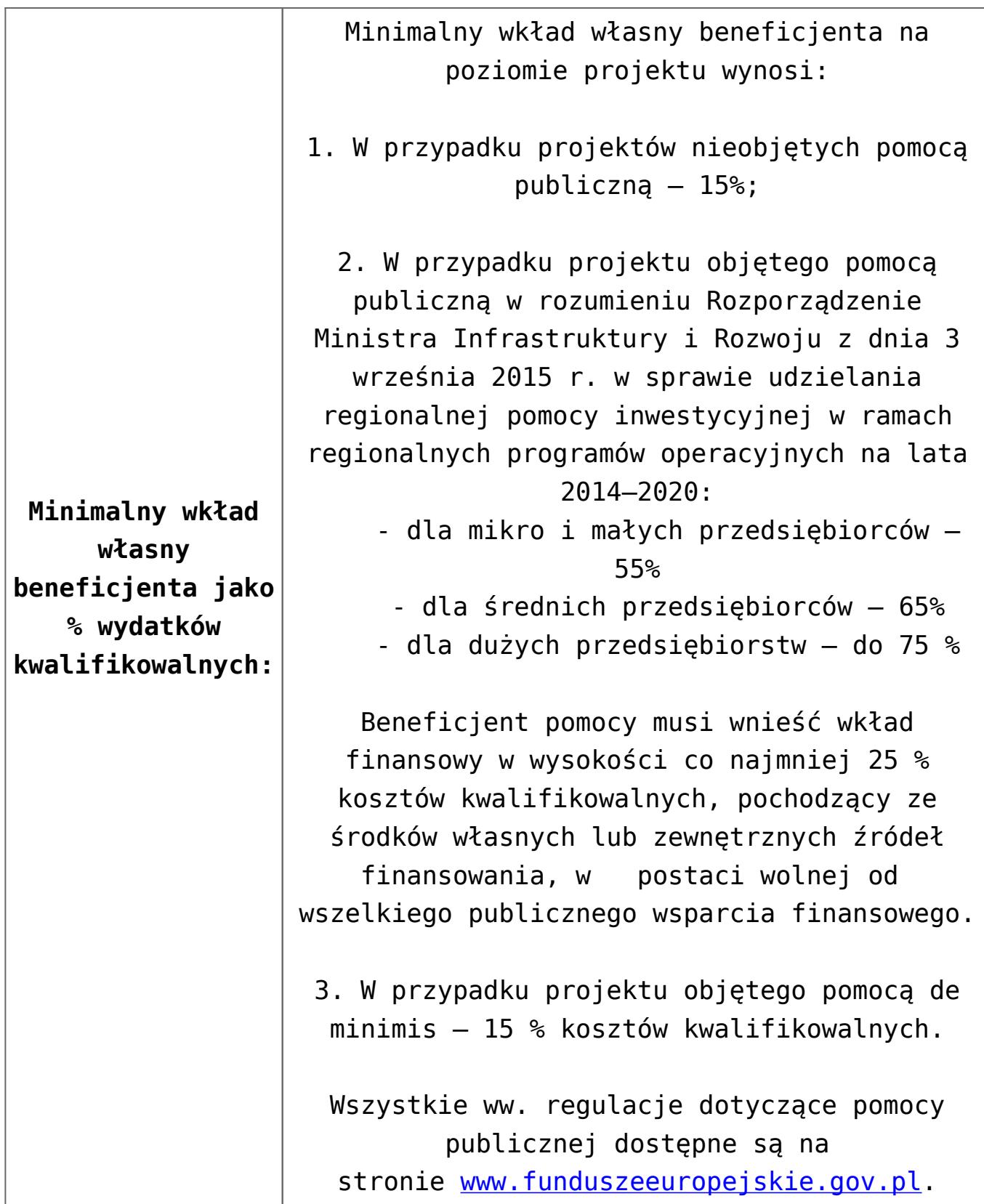

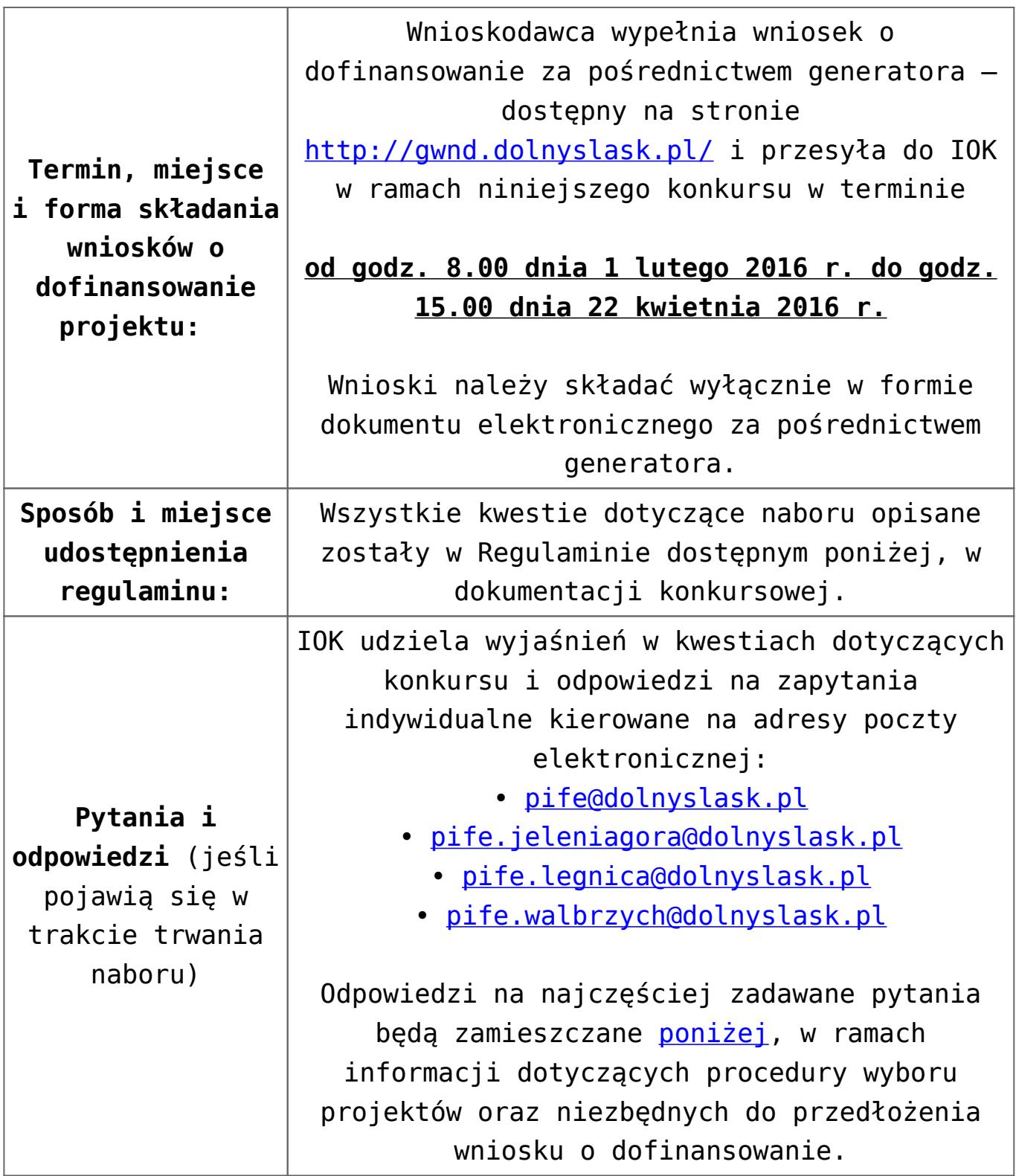

### **Dokumentacja konkursowa:**

[Ogłoszenie o konkursie 2.1.1 E-usługi publiczne –](http://rpo.dolnyslask.pl/wp-content/uploads/2015/12/Ogłoszenie-o-konkursie-2.1.1-E-usługi-publiczne-horyzont-e-zdrowie1.docx) [horyzont e-zdrowie – obowiązuje od 16.02.2016 r.](http://rpo.dolnyslask.pl/wp-content/uploads/2015/12/Ogłoszenie-o-konkursie-2.1.1-E-usługi-publiczne-horyzont-e-zdrowie1.docx)

- [Ogłoszenie o konkursie 2.1.1 E-usługi publiczne –](http://rpo.dolnyslask.pl/wp-content/uploads/2015/12/Ogłoszenie-o-konkursie-2.1.1-E-usługi-publiczne-horyzont-e-zdrowie.docx) [horyzont e-zdrowie – wersja archiwalna \(do 15.02.2016](http://rpo.dolnyslask.pl/wp-content/uploads/2015/12/Ogłoszenie-o-konkursie-2.1.1-E-usługi-publiczne-horyzont-e-zdrowie.docx) [r.\)](http://rpo.dolnyslask.pl/wp-content/uploads/2015/12/Ogłoszenie-o-konkursie-2.1.1-E-usługi-publiczne-horyzont-e-zdrowie.docx)
- [Regulamin konkursu 2.1.1 E-usługi publiczne -horyzont e](http://rpo.dolnyslask.pl/wp-content/uploads/2015/12/Regulamin-konkursu-2.1.1-E-usługi-publiczne-horyzont-e-zdrowie2.docx)[zdrowie – obowiązuje od 16.02.2016](http://rpo.dolnyslask.pl/wp-content/uploads/2015/12/Regulamin-konkursu-2.1.1-E-usługi-publiczne-horyzont-e-zdrowie2.docx)
- [Regulamin konkursu 2.1.1 E-usługi publiczne -horyzont e](http://rpo.dolnyslask.pl/wp-content/uploads/2015/12/Regulamin-konkursu-2.1.1-E-usługi-publiczne-horyzont-e-zdrowie1.docx)[zdrowie – wersja archiwalna obowiązywała od 2.02.2016 r.](http://rpo.dolnyslask.pl/wp-content/uploads/2015/12/Regulamin-konkursu-2.1.1-E-usługi-publiczne-horyzont-e-zdrowie1.docx)  $-$  do  $15.02.2016$
- [Regulamin konkursu 2.1.1 E-usługi publiczne -horyzont e](http://rpo.dolnyslask.pl/wp-content/uploads/2015/12/Regulamin-konkursu-2.1.1-E-usługi-publiczne-horyzont-e-zdrowie.docx)[zdrowie – wersja archiwalna \(obowiązywała do 1.02.2016\)](http://rpo.dolnyslask.pl/wp-content/uploads/2015/12/Regulamin-konkursu-2.1.1-E-usługi-publiczne-horyzont-e-zdrowie.docx)
- [Załącznik nr 1 do Regulaminu Zakres wniosku wraz ze](http://rpo.dolnyslask.pl/wp-content/uploads/2015/12/Załącznik-nr-1-do-Regulaminu-Zakres-wniosku-wraz-ze-wskazówkami_12_2015.zip) [wskazówkami\\_12\\_2015 – wersja archiwalna \(do 1.02.2016](http://rpo.dolnyslask.pl/wp-content/uploads/2015/12/Załącznik-nr-1-do-Regulaminu-Zakres-wniosku-wraz-ze-wskazówkami_12_2015.zip) [r.\)](http://rpo.dolnyslask.pl/wp-content/uploads/2015/12/Załącznik-nr-1-do-Regulaminu-Zakres-wniosku-wraz-ze-wskazówkami_12_2015.zip)
- [Akt. Załącznik nr 1 do Regulaminu Zakres wniosku wraz](http://rpo.dolnyslask.pl/wp-content/uploads/2015/12/Akt.-Załącznik-nr-1-do-Regulaminu-Zakres-wniosku-wraz-ze-wskazówkami_12_20151.zip) [ze wskazówkami\\_12\\_2015](http://rpo.dolnyslask.pl/wp-content/uploads/2015/12/Akt.-Załącznik-nr-1-do-Regulaminu-Zakres-wniosku-wraz-ze-wskazówkami_12_20151.zip)
- [Załącznik nr 2a do Regulaminu Wzór umowy o](http://rpo.dolnyslask.pl/wp-content/uploads/2015/12/Załącznik-nr-2a-do-Regulaminu-Wzór-umowy-o-dofinansowanie-projektu-wraz-z-załącznikami_12_2015.zip) [dofinansowanie projektu wraz z załącznikami\\_12\\_2015](http://rpo.dolnyslask.pl/wp-content/uploads/2015/12/Załącznik-nr-2a-do-Regulaminu-Wzór-umowy-o-dofinansowanie-projektu-wraz-z-załącznikami_12_2015.zip)
- [Załącznik nr 2b do Regulaminu -Wzór decyzji o](http://rpo.dolnyslask.pl/wp-content/uploads/2015/12/Załącznik-nr-2b-do-Regulaminu-Wzór-decyzji-o-dofinansowanie-projektu-wraz-z-załącznikami_-12_2015.zip) [dofinansowanie projektu wraz z załącznikami\\_ 12\\_2015](http://rpo.dolnyslask.pl/wp-content/uploads/2015/12/Załącznik-nr-2b-do-Regulaminu-Wzór-decyzji-o-dofinansowanie-projektu-wraz-z-załącznikami_-12_2015.zip)
- [Załącznik nr 3 do Regulaminu Wyciąg z kryteriów 2.1.1](http://rpo.dolnyslask.pl/wp-content/uploads/2015/12/zał.-nr-3-do-Regulaminu-Wyciąg-z-kryteriów-2.1.1-e-zdrowie.docx) [– e-zdrowie](http://rpo.dolnyslask.pl/wp-content/uploads/2015/12/zał.-nr-3-do-Regulaminu-Wyciąg-z-kryteriów-2.1.1-e-zdrowie.docx)
- [Załącznik nr 4 do Regulaminu Wskaźniki 2.1.1 e](http://rpo.dolnyslask.pl/wp-content/uploads/2015/12/zał.-nr-4-do-Regulaminu-Wskaźniki-2.1.1-e-zdrowie.docx)[zdrowie](http://rpo.dolnyslask.pl/wp-content/uploads/2015/12/zał.-nr-4-do-Regulaminu-Wskaźniki-2.1.1-e-zdrowie.docx)
- [Regulaminu pracy KOP dla IZ RPO WD z dnia 07 marca 2016](http://rpo.dolnyslask.pl/wp-content/uploads/2015/12/Regulamin-KOP-IZ-RPO-WD-konkurs-07.03.16.pdf) [r.](http://rpo.dolnyslask.pl/wp-content/uploads/2015/12/Regulamin-KOP-IZ-RPO-WD-konkurs-07.03.16.pdf)

#### **Komunikaty i wyjaśnienia do naboru:**

- [Komunikat o przedłużeniu terminu na wniosek końcowy –](http://rpo.dolnyslask.pl/wp-content/uploads/2015/12/Komunikat-o-przedłuzeniu-terminu-na-wniosek-koncowy-2.1.pdf) [działanie 2.1](http://rpo.dolnyslask.pl/wp-content/uploads/2015/12/Komunikat-o-przedłuzeniu-terminu-na-wniosek-koncowy-2.1.pdf)
- [Komunikat 2.1 horyzont e-zdrowie wydłużenie terminu](http://rpo.dolnyslask.pl/wp-content/uploads/2016/03/Komunikat-2.1-horyzont-e-zdrowie-wydłużenie-terminu-naboru-i-wersja-papierowa-24.03.docx) [naboru i wersja papierowa – 24.03](http://rpo.dolnyslask.pl/wp-content/uploads/2016/03/Komunikat-2.1-horyzont-e-zdrowie-wydłużenie-terminu-naboru-i-wersja-papierowa-24.03.docx)
- [Komunikat z 24 marca 2016 r. dotyczy kryterium](http://rpo.dolnyslask.pl/wp-content/uploads/2015/12/Komunikat_2.1_kryterium_P1_P2_24.03.docx) ["Zapewnienie interoperacyjności z platformą krajową P1](http://rpo.dolnyslask.pl/wp-content/uploads/2015/12/Komunikat_2.1_kryterium_P1_P2_24.03.docx) [lub P2](http://rpo.dolnyslask.pl/wp-content/uploads/2015/12/Komunikat_2.1_kryterium_P1_P2_24.03.docx)
	- [Główne funkcjonalności w ramach Projektu P1](http://rpo.dolnyslask.pl/wp-content/uploads/2015/12/Główne-funkcjonalności-w-ramach-Projektu-P1.docx)
	- [Platforma udostępniania on-line \(P2\)](http://rpo.dolnyslask.pl/wp-content/uploads/2015/12/Platforma-udostępniania-on-line-P2.docx)
	- [oświadczenie do kryterium](http://rpo.dolnyslask.pl/wp-content/uploads/2015/12/oświadczenie-do-kryterium.docx)
- [Komunikat dla Wnioskodawców Działanie 2.1](http://rpo.dolnyslask.pl/wp-content/uploads/2015/12/Komunikat-dla-Wnioskodawców_2.1.pdf)
- [Komunikat w sprawie konkursów z Działania 2.1](http://rpo.dolnyslask.pl/komunikat-w-sprawie-konkursow-z-dzialania-2-1/)
- [Wyjaśnienie do naborów załączniki środowiskowe](http://rpo.dolnyslask.pl/wp-content/uploads/2015/12/Wyjaśnienie-do-naborów-załączniki-środowiskowe.docx)
- [Komunikat dla naboru \(E-zdrowie\)](http://rpo.dolnyslask.pl/wp-content/uploads/2015/12/Komunikat-dla-naboru-E-zdrowie.docx)

#### **Często zadawane pytania i odpowiedzi:**

[FAQ-najczęściej-zadawane-pytania-aktualizacja](http://rpo.dolnyslask.pl/wp-content/uploads/2015/12/FAQ-najczęściej-zadawane-pytania-aktualizacja.docx)

## **[Ogłoszenie o konkursie w](https://rpo.dolnyslask.pl/ogloszenie-o-konkursie-w-ramach-dzialania-8-7-aktywne-i-zdrowe-starzenie-sie/) [ramach Działania 8.7 Aktywne](https://rpo.dolnyslask.pl/ogloszenie-o-konkursie-w-ramach-dzialania-8-7-aktywne-i-zdrowe-starzenie-sie/) [i zdrowe starzenie się](https://rpo.dolnyslask.pl/ogloszenie-o-konkursie-w-ramach-dzialania-8-7-aktywne-i-zdrowe-starzenie-sie/)**

Wyniki ocen:

[Lista projektów, które uzyskały wymaganą liczbę punktów](http://rpo.dolnyslask.pl/wp-content/uploads/2016/06/Lista-projektów-które-uzyskały-wymaganą-liczbę-punktów-z-wyróżnieniem-projektów-wybranych-do-dofinansowania.pdf)

[z wyróżnieniem projektów wybranych do dofinansowania](http://rpo.dolnyslask.pl/wp-content/uploads/2016/06/Lista-projektów-które-uzyskały-wymaganą-liczbę-punktów-z-wyróżnieniem-projektów-wybranych-do-dofinansowania.pdf) oraz [Skład KOP](http://rpo.dolnyslask.pl/wp-content/uploads/2016/06/Skład-KOP.pdf)

- [Lista wniosków o dofinansowanie zweryfikowanych](http://rpo.dolnyslask.pl/wp-content/uploads/2016/05/Lista-projektów-KOP-w-ramach-naboru-nr-RPDS.08.07.00-IZ.00-02-039_15.pdf) [pozytywnie](http://rpo.dolnyslask.pl/wp-content/uploads/2016/05/Lista-projektów-KOP-w-ramach-naboru-nr-RPDS.08.07.00-IZ.00-02-039_15.pdf)
- [Lista zarejestrowanych wniosków ramach konkursu](http://rpo.dolnyslask.pl/wp-content/uploads/2016/04/lista-projektów-złożonych-w-ramach-naboru-nr-RPDS.08.07.00-IZ.00-02-039_15.xlsx)

Ogłoszenie o konkursie nr RPDS.08.07.00-IZ.00-02-039/15 dla Działania 8.7 Aktywne i zdrowe starzenie się dla Osi Priorytetowej 8 Rynek Pracy Regionalnego Programu Operacyjnego Województwa Dolnośląskiego 2014-2020.

#### **[Komunikaty](#page--1-0)**

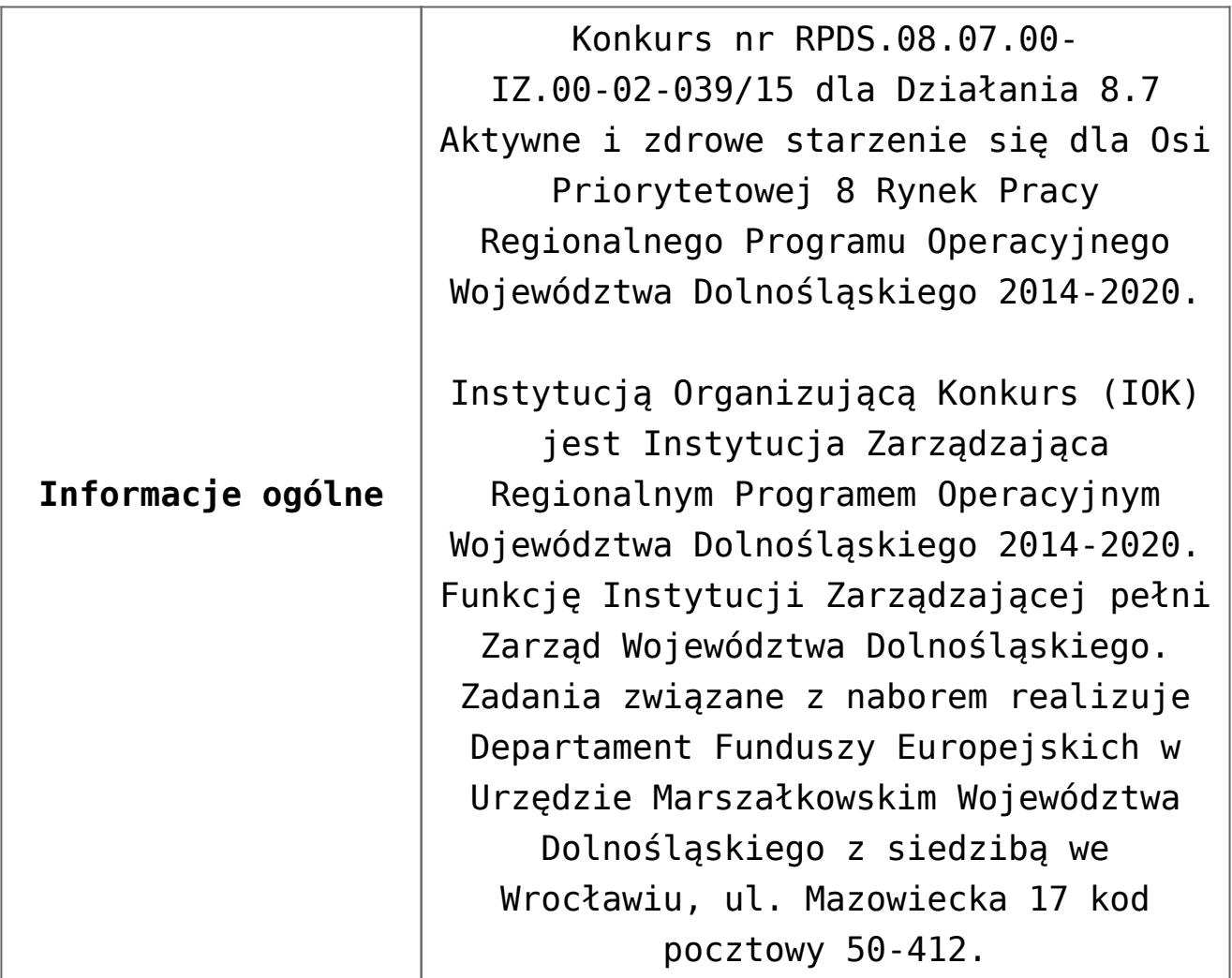

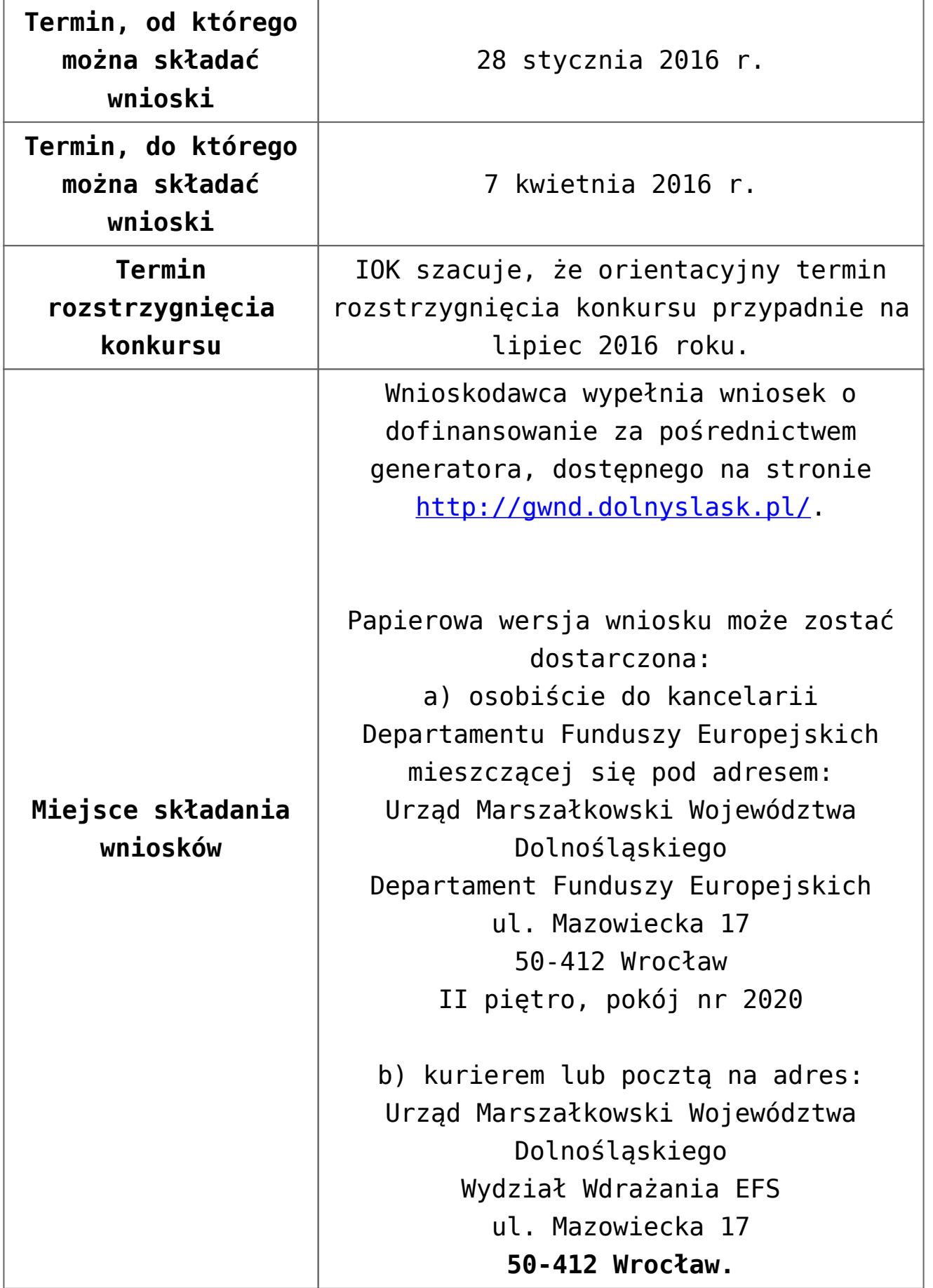

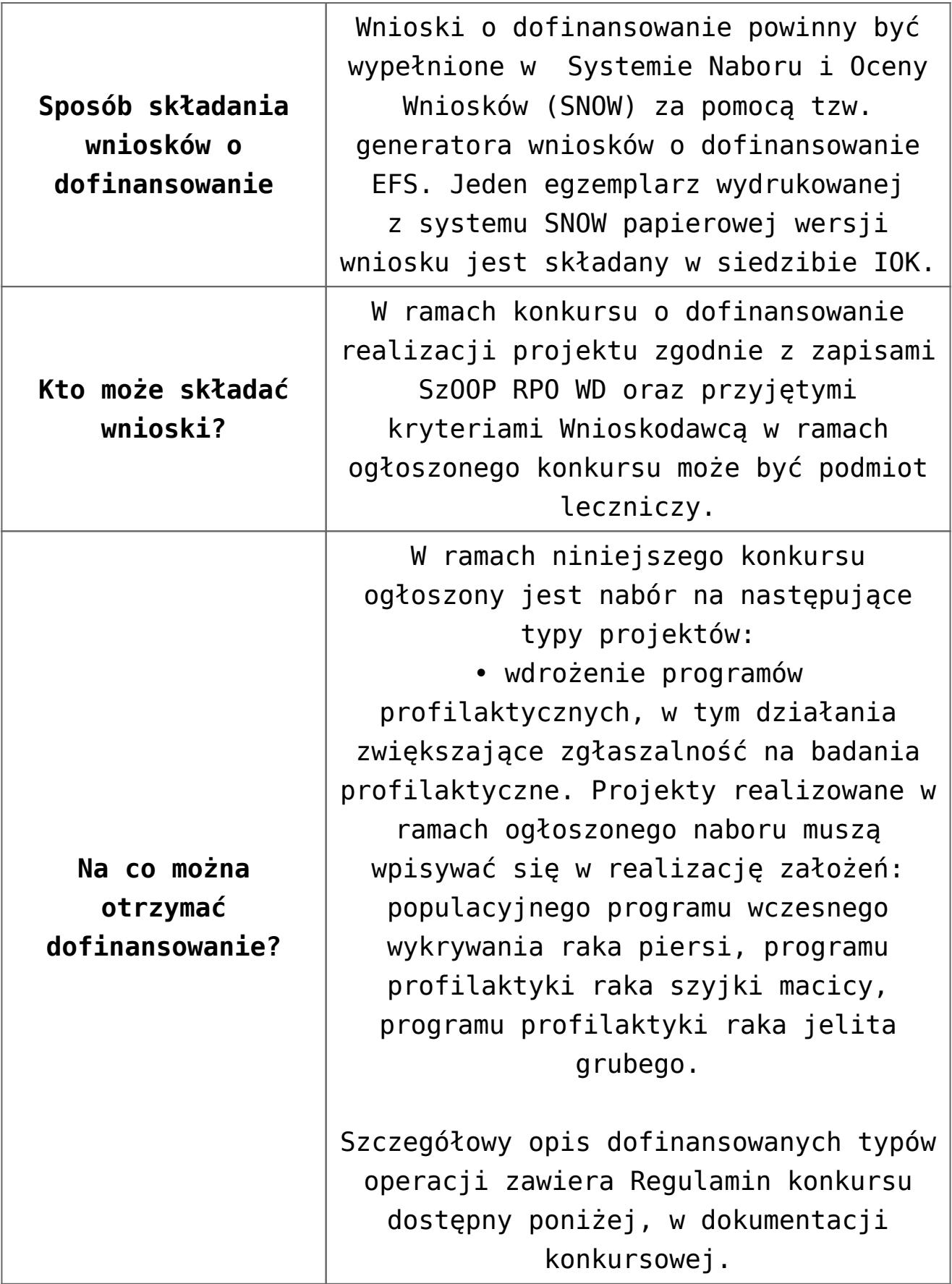

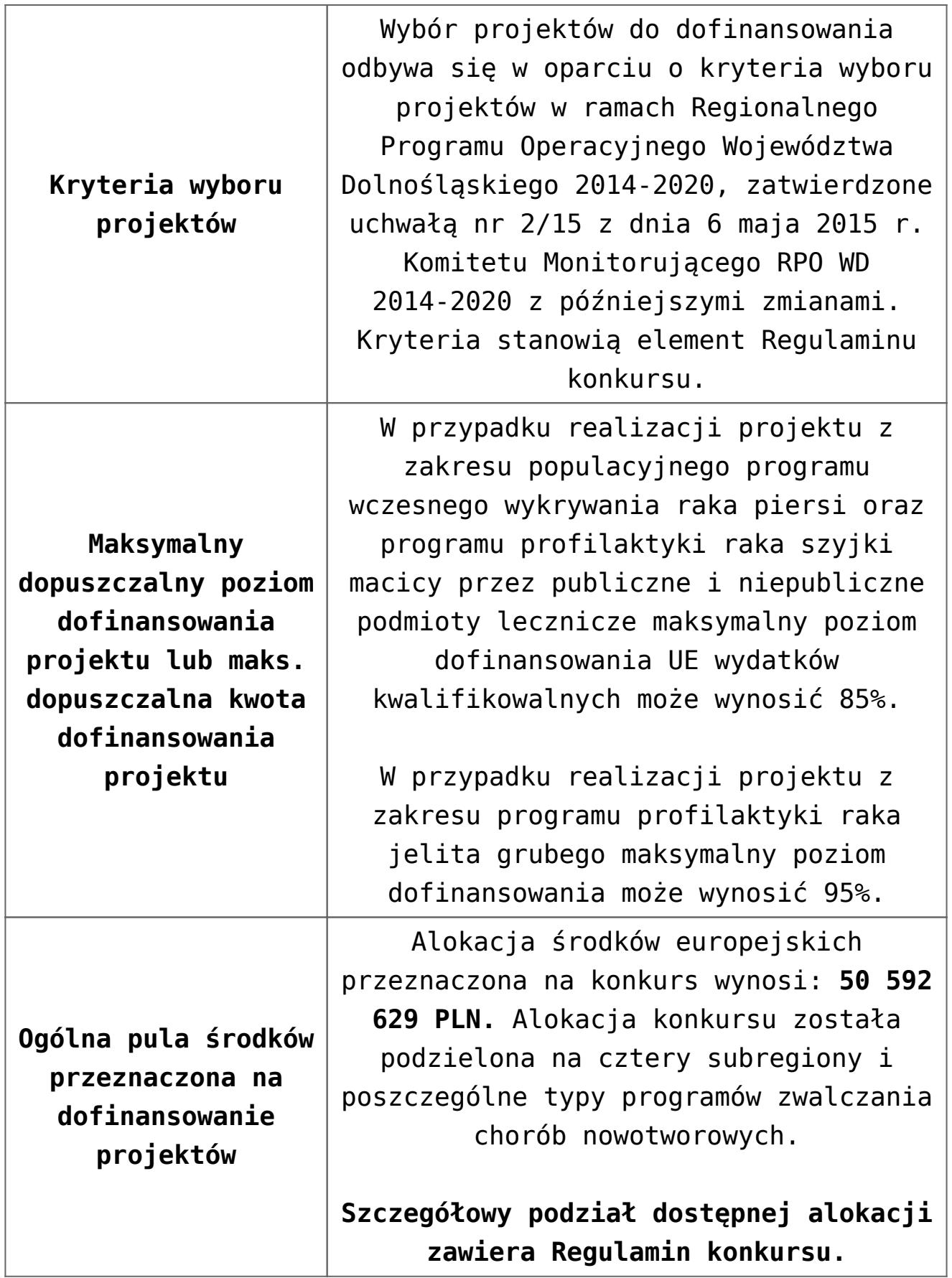

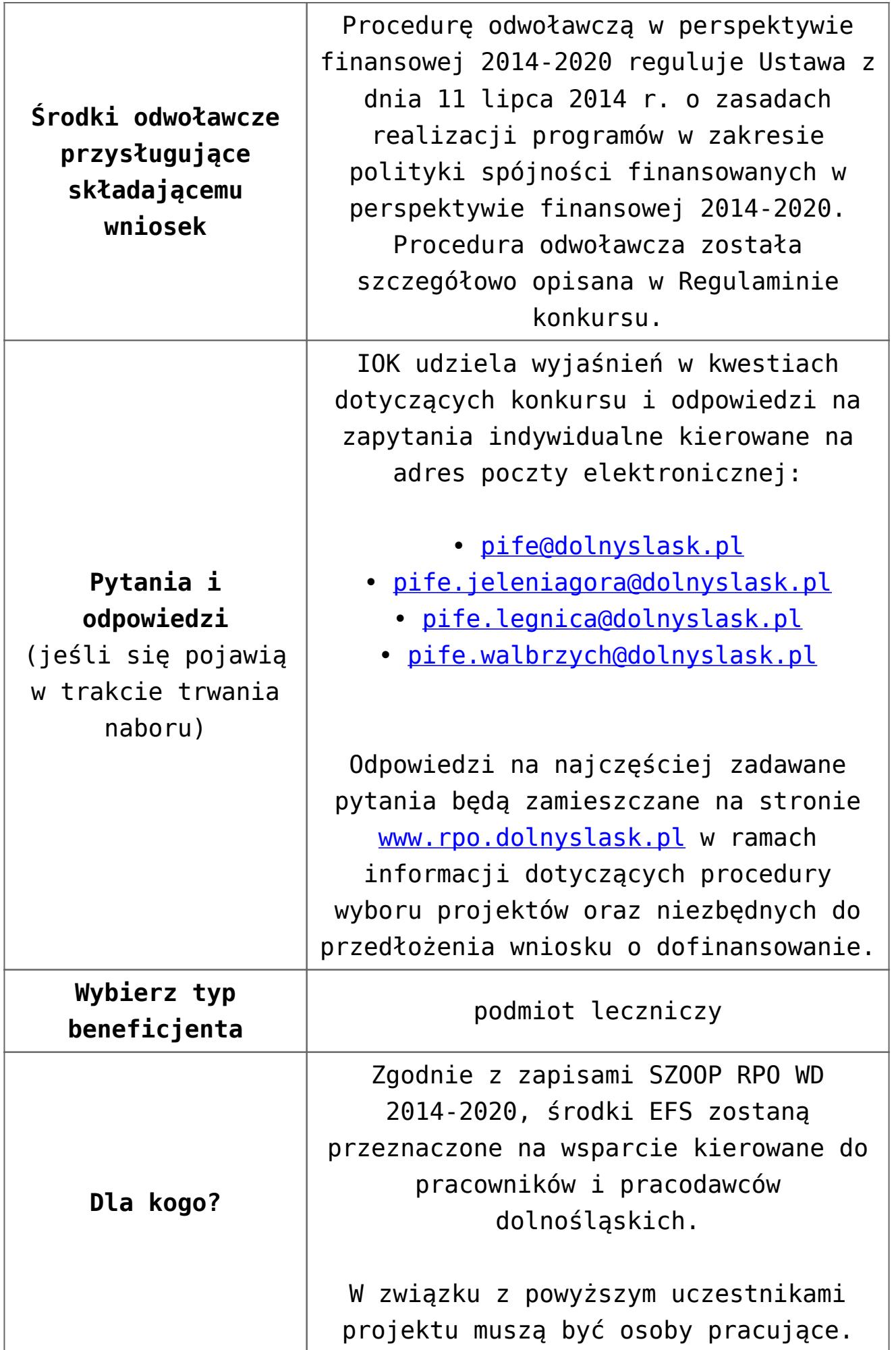

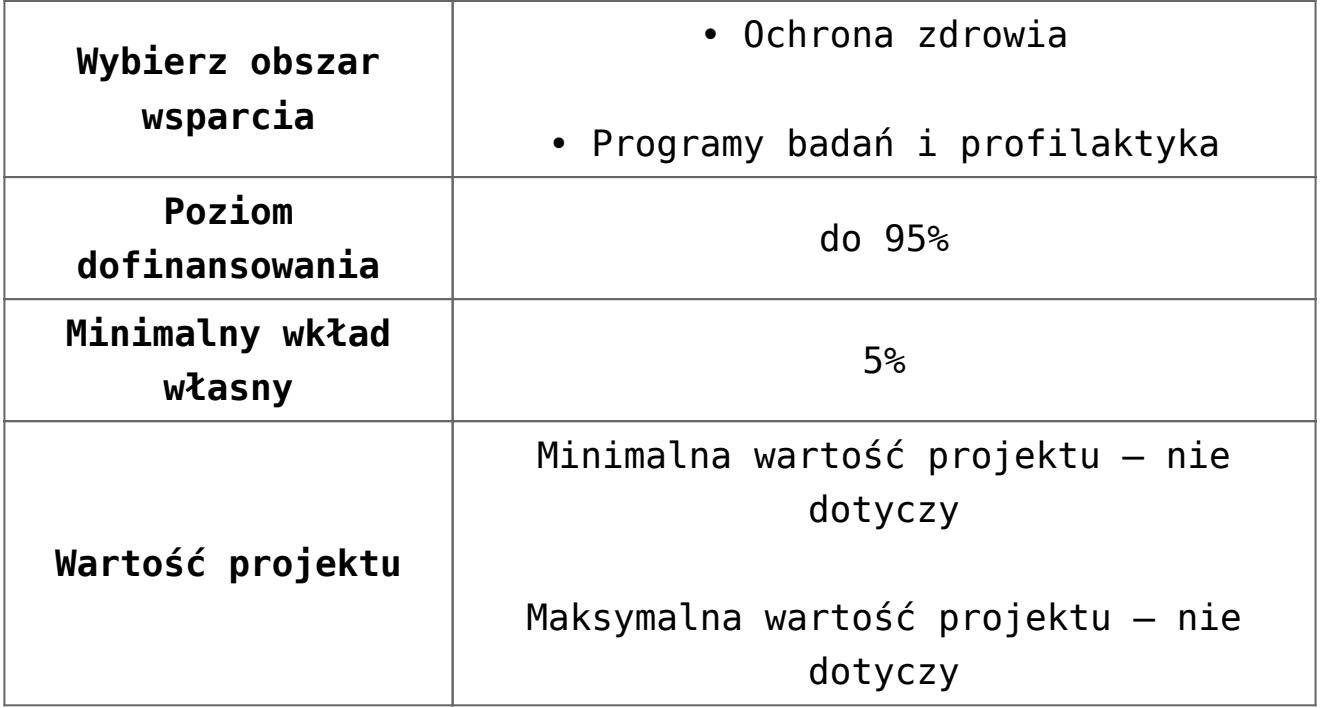

#### **Dokumentacja konkursowa:**

- [Ogłoszenie 8.7 Aktywne i zdrowe starzenie się](http://rpo.dolnyslask.pl/wp-content/uploads/2016/03/Ogłoszenie-8.7-Aktywne-i-zdrowe-starzenie-się.docx)
- [Ogłoszenie 8.7 Aktywne i zdrowe starzenie się wersja](http://rpo.dolnyslask.pl/wp-content/uploads/2015/12/Ogłoszenie-8.7-Aktywne-i-zdrowe-starzenie-się.docx) [archiwalna](http://rpo.dolnyslask.pl/wp-content/uploads/2015/12/Ogłoszenie-8.7-Aktywne-i-zdrowe-starzenie-się.docx)
- [Regulamin konkursu dla 8.7 DWUP](http://rpo.dolnyslask.pl/wp-content/uploads/2016/06/Regulamin-konkursu-dla-8.7-_DWUP.pdf)
- [Regulamin konkursu dla Działania 8 7 Aktywne i zdrowe](http://rpo.dolnyslask.pl/wp-content/uploads/2016/03/Regulamin-konkursu-dla-Dzialania-8-7-Aktywne-i-zdrowe-starzenie-się-od-22.03.3016.pdf) [starzenie się od 22.03.3016-wersja archiwalna](http://rpo.dolnyslask.pl/wp-content/uploads/2016/03/Regulamin-konkursu-dla-Dzialania-8-7-Aktywne-i-zdrowe-starzenie-się-od-22.03.3016.pdf)
- [Regulamin konkursu dla Działania 8 7 Aktywne i zdrowe](http://rpo.dolnyslask.pl/wp-content/uploads/2015/12/Regulamin-konkursu-dla-Dzialania-8-7-Aktywne-i-zdrowe-starzenie-się.pdf) [starzenie się – wersja archiwalna](http://rpo.dolnyslask.pl/wp-content/uploads/2015/12/Regulamin-konkursu-dla-Dzialania-8-7-Aktywne-i-zdrowe-starzenie-się.pdf)
- [Regulamin konkursu dla Działania 8 7 Aktywne i zdrowe](http://rpo.dolnyslask.pl/wp-content/uploads/2015/12/Regulamin-konkursu-dla-Dzialania-8-7-Aktywne-i-zdrowe-starzenie-się-zmiana-od-dnia-19.01.2016r..pdf) [starzenie się – od 19.01.2016r – wersja archiwalna](http://rpo.dolnyslask.pl/wp-content/uploads/2015/12/Regulamin-konkursu-dla-Dzialania-8-7-Aktywne-i-zdrowe-starzenie-się-zmiana-od-dnia-19.01.2016r..pdf)
- [Wyszczególnione zmiany w regulaminie 8.7-zmiana](http://rpo.dolnyslask.pl/wp-content/uploads/2015/12/Wyszczególnione-zmiany-w-regulaminie-8.7-zmiana-19.01.2016r..pdf) [19.01.2016r.](http://rpo.dolnyslask.pl/wp-content/uploads/2015/12/Wyszczególnione-zmiany-w-regulaminie-8.7-zmiana-19.01.2016r..pdf)
- [załącznik-nr-1-wzór karty weryfikacji technicznej](http://rpo.dolnyslask.pl/wp-content/uploads/2015/12/załącznik-nr-1-wzór-karty-weryfikacji-technicznej-wniosku-o-dofinansowanie.docx) [wniosku o dofinansowanie](http://rpo.dolnyslask.pl/wp-content/uploads/2015/12/załącznik-nr-1-wzór-karty-weryfikacji-technicznej-wniosku-o-dofinansowanie.docx)
- [załącznik-nr-2-wzór karty weryfikacji technicznej](http://rpo.dolnyslask.pl/wp-content/uploads/2015/12/załącznik-nr-2-wzór-karty-weryfikacji-technicznej-uzupełnionegopoprawionego-wniosku-o-dofinansowanie.docx) [uzupełnionego wniosku o dofinansowanie](http://rpo.dolnyslask.pl/wp-content/uploads/2015/12/załącznik-nr-2-wzór-karty-weryfikacji-technicznej-uzupełnionegopoprawionego-wniosku-o-dofinansowanie.docx)
- [załącznik-nr-3-wzór karty oceny formalnej w ramach etapu](http://rpo.dolnyslask.pl/wp-content/uploads/2015/12/załącznik-nr-3-wzór-karty-oceny-formalnej-w-ramach-etapu-oceny-formalno-merytorycznej-wniosku-o-dofinansowanie-projektu-konkursowego-w-ramach-EFS.docx) [oceny formalno – merytorycznej wniosku o dofinansowanie](http://rpo.dolnyslask.pl/wp-content/uploads/2015/12/załącznik-nr-3-wzór-karty-oceny-formalnej-w-ramach-etapu-oceny-formalno-merytorycznej-wniosku-o-dofinansowanie-projektu-konkursowego-w-ramach-EFS.docx)

[projektu konkursowego w ramach EFS](http://rpo.dolnyslask.pl/wp-content/uploads/2015/12/załącznik-nr-3-wzór-karty-oceny-formalnej-w-ramach-etapu-oceny-formalno-merytorycznej-wniosku-o-dofinansowanie-projektu-konkursowego-w-ramach-EFS.docx)

- [załącznik-nr-4-wzór karty oceny merytorycznej w ramach](http://rpo.dolnyslask.pl/wp-content/uploads/2015/12/załącznik-nr-4-wzór-karty-oceny-merytorycznej-w-ramach-oceny-formalno-merytorycznej-wniosku-o-dofinansowanie-projektu-konkursowego-w-ramach-EFS.docx) [oceny formalno-merytorycznej wniosku o dofinansowanie](http://rpo.dolnyslask.pl/wp-content/uploads/2015/12/załącznik-nr-4-wzór-karty-oceny-merytorycznej-w-ramach-oceny-formalno-merytorycznej-wniosku-o-dofinansowanie-projektu-konkursowego-w-ramach-EFS.docx) [projektu konkursowego w ramach EFS](http://rpo.dolnyslask.pl/wp-content/uploads/2015/12/załącznik-nr-4-wzór-karty-oceny-merytorycznej-w-ramach-oceny-formalno-merytorycznej-wniosku-o-dofinansowanie-projektu-konkursowego-w-ramach-EFS.docx)
- [załącznik-nr-5-wzór-deklaracji-bezstroności-i-poufności](http://rpo.dolnyslask.pl/wp-content/uploads/2015/12/załącznik-nr-5-wzór-deklaracji-bezstroności-i-poufności-do-weryfikacji-technicznej.docx)[do-weryfikacji-technicznej](http://rpo.dolnyslask.pl/wp-content/uploads/2015/12/załącznik-nr-5-wzór-deklaracji-bezstroności-i-poufności-do-weryfikacji-technicznej.docx)
- [załącznik-nr-6-wzór-deklaracji-bezstroności-i-poufności](http://rpo.dolnyslask.pl/wp-content/uploads/2015/12/załącznik-nr-6-wzór-deklaracji-bezstroności-i-poufności-dla-pracownik-IOK.docx)[dla-pracownik-IOK](http://rpo.dolnyslask.pl/wp-content/uploads/2015/12/załącznik-nr-6-wzór-deklaracji-bezstroności-i-poufności-dla-pracownik-IOK.docx)
- [załącznik-nr-7-wzór-deklaracji-bezstroności-i-poufności](http://rpo.dolnyslask.pl/wp-content/uploads/2015/12/załącznik-nr-7-wzór-deklaracji-bezstroności-i-poufności-dla-eksperta.docx)[dla-eksperta](http://rpo.dolnyslask.pl/wp-content/uploads/2015/12/załącznik-nr-7-wzór-deklaracji-bezstroności-i-poufności-dla-eksperta.docx)
- [załącznik-nr-8-wzór-deklaracji-poufności-obserwatora](http://rpo.dolnyslask.pl/wp-content/uploads/2015/12/załącznik-nr-8-wzór-deklaracji-poufności-obserwatora-uczestniczącego-w-pracach-KOP.docx) [uczestniczącego w pracach KOP](http://rpo.dolnyslask.pl/wp-content/uploads/2015/12/załącznik-nr-8-wzór-deklaracji-poufności-obserwatora-uczestniczącego-w-pracach-KOP.docx)
- [Załącznik nr 9 wzór umowy standardowej dla 8.7\\_DWUP](http://rpo.dolnyslask.pl/wp-content/uploads/2016/06/Załącznik-nr-9-wzór-umowy-standardowej-dla-8.7_DWUP.pdf)
- [zał. 9 Projekt wzoru umowy EFS \\_ standardowa od](http://rpo.dolnyslask.pl/wp-content/uploads/2016/03/zał.-9-Projekt-wzoru-umowy-EFS-_-standardowa-od-22.03.20161.pdf) [22.03.2016-wersja archiwalna](http://rpo.dolnyslask.pl/wp-content/uploads/2016/03/zał.-9-Projekt-wzoru-umowy-EFS-_-standardowa-od-22.03.20161.pdf)
- [załącznik-nr-9-wzór umowy EFS wersja archiwalna](http://rpo.dolnyslask.pl/wp-content/uploads/2015/12/załącznik-nr-9-wzór-umowy-EFS.docx)
- [Załącznik nr 10 wzór umowy Ryczałt dla 8.7\\_DWUP](http://rpo.dolnyslask.pl/wp-content/uploads/2016/06/Załącznik-nr-10-wzór-umowy-Ryczałt-dla-8.7_DWUP.pdf)
- [zał. 10 Projekt wzoru umowy EFS\\_ Ryczałt od 22.03.2016](http://rpo.dolnyslask.pl/wp-content/uploads/2016/03/zał.-10-Projekt-wzoru-umowy-EFS_-Ryczałt-od-22.03.2016.pdf) wersia archiwalna
- [załącznik-nr-10-wzór umowy EFS Ryczałtowe wersja](http://rpo.dolnyslask.pl/wp-content/uploads/2015/12/załącznik-nr-10-wzór-umowy-EFS-Ryczałtowe.docx) [archiwalna](http://rpo.dolnyslask.pl/wp-content/uploads/2015/12/załącznik-nr-10-wzór-umowy-EFS-Ryczałtowe.docx)
- [Załącznik nr 11 wzór umowy PJB dla 8.7\\_DWUP](http://rpo.dolnyslask.pl/wp-content/uploads/2016/06/Załącznik-nr-11-wzór-umowy-PJB-dla-8.7_DWUP.pdf)
- zał. 11 Projekt wzoru umowy EFS dla PJB od 22.03.2016wersia archiwalna
- [załącznik-nr-11-wzór umowy EFS PJB wersja archiwalna](http://rpo.dolnyslask.pl/wp-content/uploads/2015/12/załącznik-nr-11-wzór-umowy-EFS-PJB.docx)
- [załącznik-nr-12-oświadczenie dotyczące stosowania](http://rpo.dolnyslask.pl/wp-content/uploads/2015/12/załącznik-nr-12-oświadczenie-dotyczące-stosowania-przepisów-PZP.docx) [przepisów PZP](http://rpo.dolnyslask.pl/wp-content/uploads/2015/12/załącznik-nr-12-oświadczenie-dotyczące-stosowania-przepisów-PZP.docx)
- [Załącznik nr 13 Oświadczenie dotyczące wydatków](http://rpo.dolnyslask.pl/wp-content/uploads/2016/06/Załącznik-nr-13-Oświadczenie-dotyczące-wydatków-inwestycyjnych-dla-8.7_DWUP1.pdf) [inwestycyjnych dla 8.7\\_DWUP](http://rpo.dolnyslask.pl/wp-content/uploads/2016/06/Załącznik-nr-13-Oświadczenie-dotyczące-wydatków-inwestycyjnych-dla-8.7_DWUP1.pdf)
- [załącznik-nr-13-oświadczenie dotyczące wydatków](http://rpo.dolnyslask.pl/wp-content/uploads/2015/12/załącznik-nr-13-oświadczenie-dotyczące-wydatków-inwestycyjnych.docx) [inwestycyjnych-wersja archiwalna](http://rpo.dolnyslask.pl/wp-content/uploads/2015/12/załącznik-nr-13-oświadczenie-dotyczące-wydatków-inwestycyjnych.docx)
- załącznik-nr-14-Instrukcja wypełniania WND
- [załącznik-nr-15-Standardy realizacji usług w ramach](http://rpo.dolnyslask.pl/wp-content/uploads/2015/12/załącznik-nr-15-Standardy-realizacji-usług-w-ramach-Działania-8.7-RPO-WD-2014-2020.docx) [Działania 8.7 RPO WD 2014-2020 – wersja archiwalna](http://rpo.dolnyslask.pl/wp-content/uploads/2015/12/załącznik-nr-15-Standardy-realizacji-usług-w-ramach-Działania-8.7-RPO-WD-2014-2020.docx)
- [załącznik-nr-15-Standardy realizacji usług w ramach](http://rpo.dolnyslask.pl/wp-content/uploads/2015/12/załącznik-nr-15-Standardy-realizacji-usług-w-ramach-Działania-8.7-zmiana-od-dnia-19.01.2016r..pdf) [Działania 8.7- zmiana od dnia 19.01.2016r.](http://rpo.dolnyslask.pl/wp-content/uploads/2015/12/załącznik-nr-15-Standardy-realizacji-usług-w-ramach-Działania-8.7-zmiana-od-dnia-19.01.2016r..pdf)
- [załącznik-nr-16-zakres wniosku o dofinansowanie projektu](http://rpo.dolnyslask.pl/wp-content/uploads/2015/12/załącznik-nr-16-zakres-wniosku-o-dofinansowanie-projektu.pdf)

[Załącznik nr 17 Oświadczenie przestrzeganie norm](http://rpo.dolnyslask.pl/wp-content/uploads/2016/06/Załącznik-nr-17-Oświadczenie-przestrzeganie-norm-prawnych-dla-8.7_DWUP1.pdf) [prawnych dla 8.7\\_DWUP](http://rpo.dolnyslask.pl/wp-content/uploads/2016/06/Załącznik-nr-17-Oświadczenie-przestrzeganie-norm-prawnych-dla-8.7_DWUP1.pdf)

#### **Komunikaty i wyjaśnienia do naboru:**

- [Zmiany w Regulaminach konkursów dot. Działania 8.5 i 8.7](http://rpo.dolnyslask.pl/zmiany-w-regulaminach-konkursow-dot-dzialania-8-5-i-8-7-w-ramach-rpo-wd-2014-2020/) [w ramach RPO WD 2014-2020](http://rpo.dolnyslask.pl/zmiany-w-regulaminach-konkursow-dot-dzialania-8-5-i-8-7-w-ramach-rpo-wd-2014-2020/)
- [Wyjaśnienie IOK w sprawie wersji papierowej wniosku o](http://rpo.dolnyslask.pl/wyjasnienie-iok-w-sprawie-wersji-papierowej-wniosku-o-dofinansowanie/) [dofinansowanie – 5.04.2016](http://rpo.dolnyslask.pl/wyjasnienie-iok-w-sprawie-wersji-papierowej-wniosku-o-dofinansowanie/)
- **[Uwaga Wnioskodawcy! Zmiana regulaminu konkursu](http://rpo.dolnyslask.pl/zmiana-regulaminow-konkursow-efs/) [30.03.2016](http://rpo.dolnyslask.pl/zmiana-regulaminow-konkursow-efs/)**
- [Komunikat 8.7- horyzont zmiana terminu składania](http://rpo.dolnyslask.pl/wp-content/uploads/2015/12/komunikat-8.7-horyzont-03.2016.docx) [wniosków o dofinansowanie](http://rpo.dolnyslask.pl/wp-content/uploads/2015/12/komunikat-8.7-horyzont-03.2016.docx)
- [Komunikat dotyczący procedury wycofania wniosku o](http://rpo.dolnyslask.pl/wp-content/uploads/2015/09/Wycofanie-wniosku_procedura_komunikat-na-stronę.pdf) [dofinansowanie](http://rpo.dolnyslask.pl/wp-content/uploads/2015/09/Wycofanie-wniosku_procedura_komunikat-na-stronę.pdf)
- [Komunikat 8.7- horyzont zmiana terminu składania](http://rpo.dolnyslask.pl/wp-content/uploads/2016/02/komunikat-8.7-horyzont-14.02.2016.docx) [wniosków o dofinansowanie \(wersja archiwalna\)](http://rpo.dolnyslask.pl/wp-content/uploads/2016/02/komunikat-8.7-horyzont-14.02.2016.docx)

#### **Często zadawane pytania i odpowiedzi:**

- [Odpowiedzi na pytania 8.7 03.02.2016](http://rpo.dolnyslask.pl/wp-content/uploads/2015/12/Odpowiedzi-na-pytania-8.7-03.02.16.docx)
- [wyjaśnienia do odpowiedzi na pytania 8.7 z dn.03.02.2016](http://rpo.dolnyslask.pl/wp-content/uploads/2015/12/wyjaśnienia-do-odpowiedzi-na-pytania-8.7-z-dn.03.02.2016.docx)
- $\cdot$  Odpowiedzi na pytania 8.7 04.02.2016
- $\cdot$  Odpowiedzi na pytania 8.7 08.02.2016
- [wyjaśnienia do odpowiedzi na pytania 8.7 z dn.](http://rpo.dolnyslask.pl/wp-content/uploads/2015/12/wyjaśnienia-do-odpowiedzi-na-pytania-8.7-z-dn.-03.02.2016-oraz-dn.-08.02.2016.docx) [03.02.2016 oraz dn. 08.02.2016](http://rpo.dolnyslask.pl/wp-content/uploads/2015/12/wyjaśnienia-do-odpowiedzi-na-pytania-8.7-z-dn.-03.02.2016-oraz-dn.-08.02.2016.docx)
- $\cdot$  [Odpowiedź na pytanie 8.7 04.03.2016](http://rpo.dolnyslask.pl/wp-content/uploads/2015/12/Odpowiedź-na-pytanie-8.7-04.03.2016.docx)

## **[Ogłoszenie o konkursie w](https://rpo.dolnyslask.pl/ogloszenie-o-konkursie-w-ramach-dzialania-8-3-samozatrudnienie-przedsiebiorczosc-oraz-tworzenie-nowych-miejsc-pracy/) [ramach Działania 8.3](https://rpo.dolnyslask.pl/ogloszenie-o-konkursie-w-ramach-dzialania-8-3-samozatrudnienie-przedsiebiorczosc-oraz-tworzenie-nowych-miejsc-pracy/) [Samozatrudnienie,](https://rpo.dolnyslask.pl/ogloszenie-o-konkursie-w-ramach-dzialania-8-3-samozatrudnienie-przedsiebiorczosc-oraz-tworzenie-nowych-miejsc-pracy/) [przedsiębiorczość oraz](https://rpo.dolnyslask.pl/ogloszenie-o-konkursie-w-ramach-dzialania-8-3-samozatrudnienie-przedsiebiorczosc-oraz-tworzenie-nowych-miejsc-pracy/) [tworzenie nowych miejsc](https://rpo.dolnyslask.pl/ogloszenie-o-konkursie-w-ramach-dzialania-8-3-samozatrudnienie-przedsiebiorczosc-oraz-tworzenie-nowych-miejsc-pracy/) [pracy.](https://rpo.dolnyslask.pl/ogloszenie-o-konkursie-w-ramach-dzialania-8-3-samozatrudnienie-przedsiebiorczosc-oraz-tworzenie-nowych-miejsc-pracy/)**

Dolnośląski Wojewódzki Urząd Pracy ogłasza nabory wniosków o dofinansowanie projektów konkursowych w ramach Działania 8.3 – Samozatrudnienie, przedsiębiorczość oraz tworzenie nowych miejsc pracy.

Szczegółowe informacje oraz niezbędna dokumentacja dostępna jest na stronie [Dolnośląskiego Wojewódzkiego Urzędu Pracy.](http://rpo-wupdolnoslaski.praca.gov.pl/-/2247722-konkurs-nr-rpds-08-03-00-ip-02-02-037-15)

### **[Ogłoszenie o konkursie dla](https://rpo.dolnyslask.pl/ogloszenie-o-konkursie-1-4-d-promocja-oferty-gospodarczej-regionu-na-rynkach-krajowych-i-miedzynarodowych-konkurs-zit-wrof/) [Poddziałania 1.4 D Promocja](https://rpo.dolnyslask.pl/ogloszenie-o-konkursie-1-4-d-promocja-oferty-gospodarczej-regionu-na-rynkach-krajowych-i-miedzynarodowych-konkurs-zit-wrof/)**

### **[oferty gospodarczej regionu](https://rpo.dolnyslask.pl/ogloszenie-o-konkursie-1-4-d-promocja-oferty-gospodarczej-regionu-na-rynkach-krajowych-i-miedzynarodowych-konkurs-zit-wrof/) [na rynkach krajowych i](https://rpo.dolnyslask.pl/ogloszenie-o-konkursie-1-4-d-promocja-oferty-gospodarczej-regionu-na-rynkach-krajowych-i-miedzynarodowych-konkurs-zit-wrof/) [międzynarodowych - konkurs](https://rpo.dolnyslask.pl/ogloszenie-o-konkursie-1-4-d-promocja-oferty-gospodarczej-regionu-na-rynkach-krajowych-i-miedzynarodowych-konkurs-zit-wrof/) [ZIT WrOF](https://rpo.dolnyslask.pl/ogloszenie-o-konkursie-1-4-d-promocja-oferty-gospodarczej-regionu-na-rynkach-krajowych-i-miedzynarodowych-konkurs-zit-wrof/)**

Dolnośląska Instytucja Pośrednicząca ogłosiła nabór wniosków o dofinansowanie realizacji projektów w ramach działanie 1.4 "Internacjonalizacja przedsiębiorstw", Poddziałanie 1.4.2 "Internacjonalizacja przedsiębiorstw - ZIT WrOF", Schemat 1.4 D Promocja oferty gospodarczej regionu na rynkach krajowych i międzynarodowych.

Szczegółowe informacje oraz niezbędna dokumentacja dostępna po kliknięciu [tutaj.](http://www.dip.dolnyslask.pl/skorzystaj/zobacz-ogloszenia-i-wyniki-naborow-wnioskow/185-1-4-d-promocja-oferty-gospodarczej-regionu-na-rynkach-krajowych-i-miedzynarodowych.html)

### **[Ogłoszenie o konkursie dla](https://rpo.dolnyslask.pl/ogloszenie-o-konkursie-dla-poddzialania-4-3-4-dziedzictwo-kulturowe-zit-aw/) [Poddziałania 4.3.4](https://rpo.dolnyslask.pl/ogloszenie-o-konkursie-dla-poddzialania-4-3-4-dziedzictwo-kulturowe-zit-aw/) [Dziedzictwo kulturowe- ZIT AW](https://rpo.dolnyslask.pl/ogloszenie-o-konkursie-dla-poddzialania-4-3-4-dziedzictwo-kulturowe-zit-aw/)**

30 listopada 2015r. Instytucja Pośrednicząca Aglomeracji Wałbrzyskiej ogłosiła w ramach instrumentu ZIT AW konkurs dotyczący naborów wniosków o dofinansowanie projektów dla Poddziałania 4.3.4 Dziedzictwo kulturowe- ZIT AW.

Szczegółowe informacje dotyczące konkursu, oraz niezbędna dokumentacja, znajdują się w na stronie [Instytucji](http://www.ipaw.walbrzych.eu/skorzystaj-z-programu/ogloszenia-i-wyniki-naborow-wnioskow/4-3-4-dziedzictwo-kulturowe-zit-aw/) [Pośredniczącej Aglomeracji Wałbrzyskiej.](http://www.ipaw.walbrzych.eu/skorzystaj-z-programu/ogloszenia-i-wyniki-naborow-wnioskow/4-3-4-dziedzictwo-kulturowe-zit-aw/)

[FAQ najczęściej zadawane pytania](http://rpo.dolnyslask.pl/wp-content/uploads/2015/11/FAQ-najczęściej-zadawane-pytania.pdf)

[Wyjaśnienie do naborów – załączniki środowiskowe](http://rpo.dolnyslask.pl/wp-content/uploads/2015/12/Wyjaśnienie-do-naborów-załączniki-środowiskowe.docx)